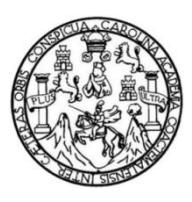

Universidad de San Carlos de Guatemala Facultad de Ingeniería Escuela de Ingeniería Mecánica Industrial

# **MANUALES DE PRÁCTICAS DE LOS CURSOS DEL ÁREA DE MÉTODOS CUANTITATIVOS**

### **Marcia Ilduara Gutiérrez Sabán**

Asesorada por el Ing. Byron Chocooj Barrientos

Guatemala, septiembre de 2012

UNIVERSIDAD DE SAN CARLOS DE GUATEMALA

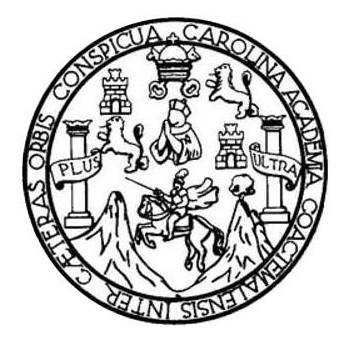

FACULTAD DE INGENIERÍA

# **MANUALES DE PRÁCTICAS DE LOS CURSOS DEL ÁREA DE MÉTODOS CUANTITATIVOS**

TRABAJO DE GRADUACIÓN

## PRESENTADO A LA JUNTA DIRECTIVA DE LA FACULTAD DE INGENIERÍA POR

## **MARCIA ILDUARA GUTIÉRREZ SABÁN**

ASESORADA POR EL ING. BYRON CHOCOOJ BARRIENTOS

AL CONFERÍRSELE EL TÍTULO DE

**INGENIERA INDUSTRIAL**

GUATEMALA, SEPTIEMBRE DE 2012

# UNIVERSIDAD DE SAN CARLOS DE GUATEMALA FACULTAD DE INGENIERÍA

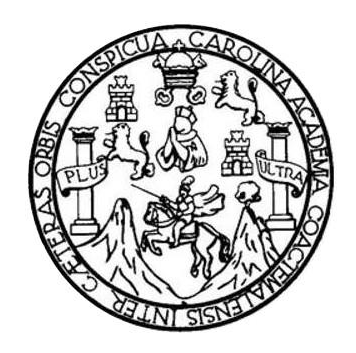

### **NÓMINA DE JUNTA DIRECTIVA**

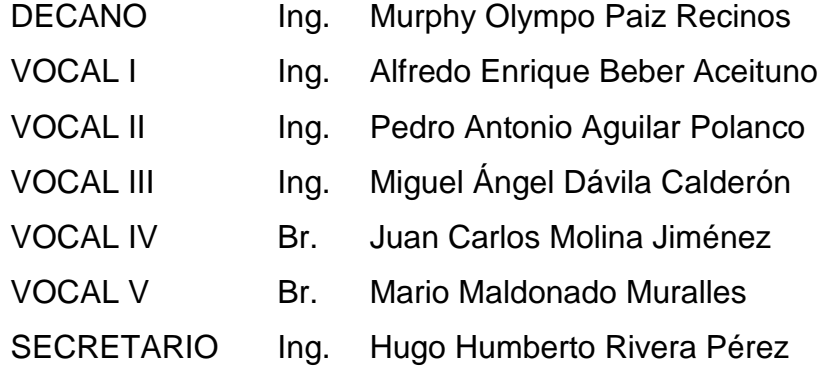

## **TRIBUNAL QUE PRACTICÓ EL EXAMEN GENERAL PRIVADO**

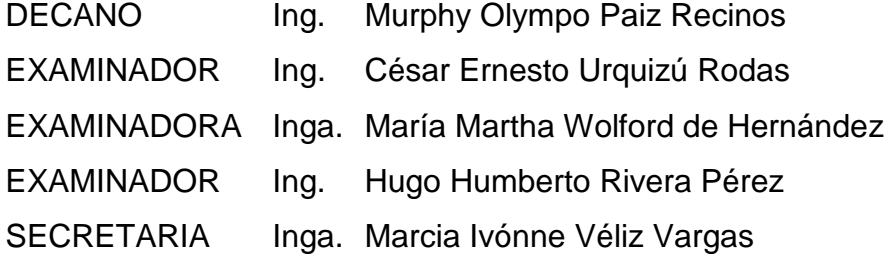

## HONORABLE TRIBUNAL EXAMINADOR

En cumplimiento con los preceptos que establece la ley de la Universidad de San Carlos de Guatemala, presento a su consideración mi trabajo de graduación titulado:

# **MANUALES DE PRÁCTICAS DE LOS CURSOS** DEL ÁREA DE MÉTODOS CUANTITATIVOS

Tema que me fuera asignado por la Dirección de la Escuela de Ingeniería Mecánica Industrial, con fecha noviembre de 2009.

Gutiérrez Sabán

Guatemala, marzo de 2011

Ingeniero César Ernesto Urquizú Rodas Director de Escuela de Mecánica Industrial Facultad de Ingeniería Universidad de San Carlos de Guatemala

**Respetable Señor Director:** 

Por medio de la presente informo a usted, que he procedido a revisar el trabajo de graduación elaborado por la estudiante MARCIA ILDUARA GUTIÉRREZ SABÁN, con número de carné 2003-13428 de la carrera de Ingeniería Industrial, cuyo título es: "MANUALES DE PRÁCTICAS DE LOS CURSOS DEL ÁREA DE MÉTODOS CUANTITATIVOS", por lo que considero que el trabajo presentado por la estudiante Gutiérrez Sabán ha sido desarrollado cumpliendo con los requisitos reglamentarios, por lo que doy mi aprobación y solicito el trámite correspondiente.

Sin otro particular, me es grato suscribirme de usted muy respetuosamente.

Ing. Byron Chocooj Barrientos Colegiado No. 4509

Byron Gerardo Chocooj

UNIVERSIDAD DE SAN CARLOS DE GUATEMALA

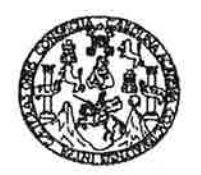

**FACULTAD DE INGENIERIA** 

REF.REV.EMI.139.012

Como Catedrático Revisor del Trabajo de Graduación titulado MANUALES DE PRÁCTICAS DE LOS CURSOS DEL ÁREA DE MÉTODOS CUANTITATIVOS, presentado por la estudiante universitaria Marcia Ilduara Gutiérrez Sabán, apruebo el presente trabajo y recomiendo la autorización del mismo.

"ID Y ENSEÑAD A TODOS" Escuela de Ingenieria Mecánica Industria Ing. César Érnesto/Urquízú Rodas Catedrático *Revisor* de Trabájos de Graduaci Escuela de Ingeniería Mecánica Industrial

Guatemala, julio de 2012.

 $/mgp$ 

Escuelas: Ingenería Civil, Ingeniería Mecánica Industrial, Ingeniería Química, ingeniería Mecánica, Escuel**a de Ciencias, Regional de Ingeniería Sankaria y Recu** sos Hidraulicos<br>(ERIS), Posgrado Maestría en Sistemas Menció

UNIVERSIDAD DE SAN CARLOS DE GUATEMALA

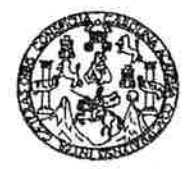

**FACULTAD DE INGENIERIA** 

**REF.DIR.EMI.178.012** 

El Director de la Escuela de Ingeniería Mecánica Industrial de la Facultad de Ingeniería de la Universidad de San Carlos de Guatemala, luego de conocer el dictamen del Asesor, el Visto Bueno del Revisor y la aprobación del Área de Lingüística del trabaio de titulado MANUALES DE PRÁCTICAS DE LOS CURSOS DEL ÁREA graduación DE MÉTODOS CUANTITATIVOS, presentado por la estudiante universitaria Marcia Ilduara Gutiérrez Sabán, aprueba el presente trabajo y solicita la autorización del mismo.

"ID Y ENSEÑAD A TODOS" RSIDAD DE SAN  $C_{A_{\mathcal{P}_\zeta}}$ DIRECCIO Ing. rauzzú Rodas Escuela de Inganiería Mecánica Ingenierta Mecánica Industrial VITAD DE INGENIER Escuela de **From Wy** 

de 2012. Guatemala, septiembre

 $/mgp$ 

Universidad de San Carlos De Guatemala

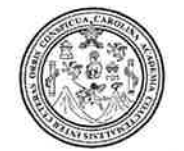

Facultad de Ingeniería Decanato

Ref. DTG.466.2012

El Decano de la Facultad de Ingeniería de la Universidad de San Carlos de Guatemala, luego de conocer la aprobación por del Director de la Escuela de Ingeniería Mecánica parte Industrial, al trabajo de graduación titulado: MANUALES DE PRÁCTICAS DE LOS CURSOS DEL ÁREA DE MÉTODOS CUANTITATIVOS., presentado por la estudiante universitaria Marcia Liduara Gutiérrez Sabán, autoriza la impresión del mismo.

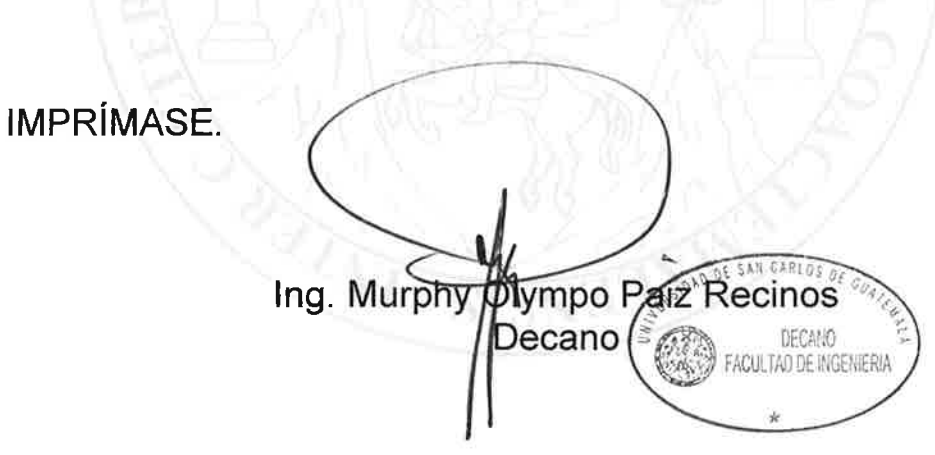

Guatemala, Septiembre de 2012

 $/cc$ 

## **ACTO QUE DEDICO A:**

- **Dios** Por bendecirme diariamente con mi familia y por guiarme en todo lo que realizo. Por ser la fortaleza de mi vida y permitirme haber terminado mi carrera con éxito.
- **Mis papás** Carlos Gutiérrez García por apoyarme siempre incondicionalmente a lo largo de mi vida. Por haberme llevado y traído a la universidad, no importando que tan temprano entrara en la mañana o que tan tarde saliera durante la noche. A mi mamá Mirna Sabán de Gutiérrez por su amor, apoyo y desvelos para estar pendiente siempre de mí y por todas sus oraciones hacia nuestro Señor Jesucristo.
- **Mis hermanos** Vinicio Enrique y Pamela Estíbaliz, por ser mis mejores amigos. Su determinación en realizar lo que se proponen siempre me ha llenado de satisfacción.
- **Mi prometido** Sergio Gabriel Santizo López. Por ser un gran apoyo en mi carrera y mi complemento. Porque este éxito también es suyo.

# **AGRADECIMIENTOS A:**

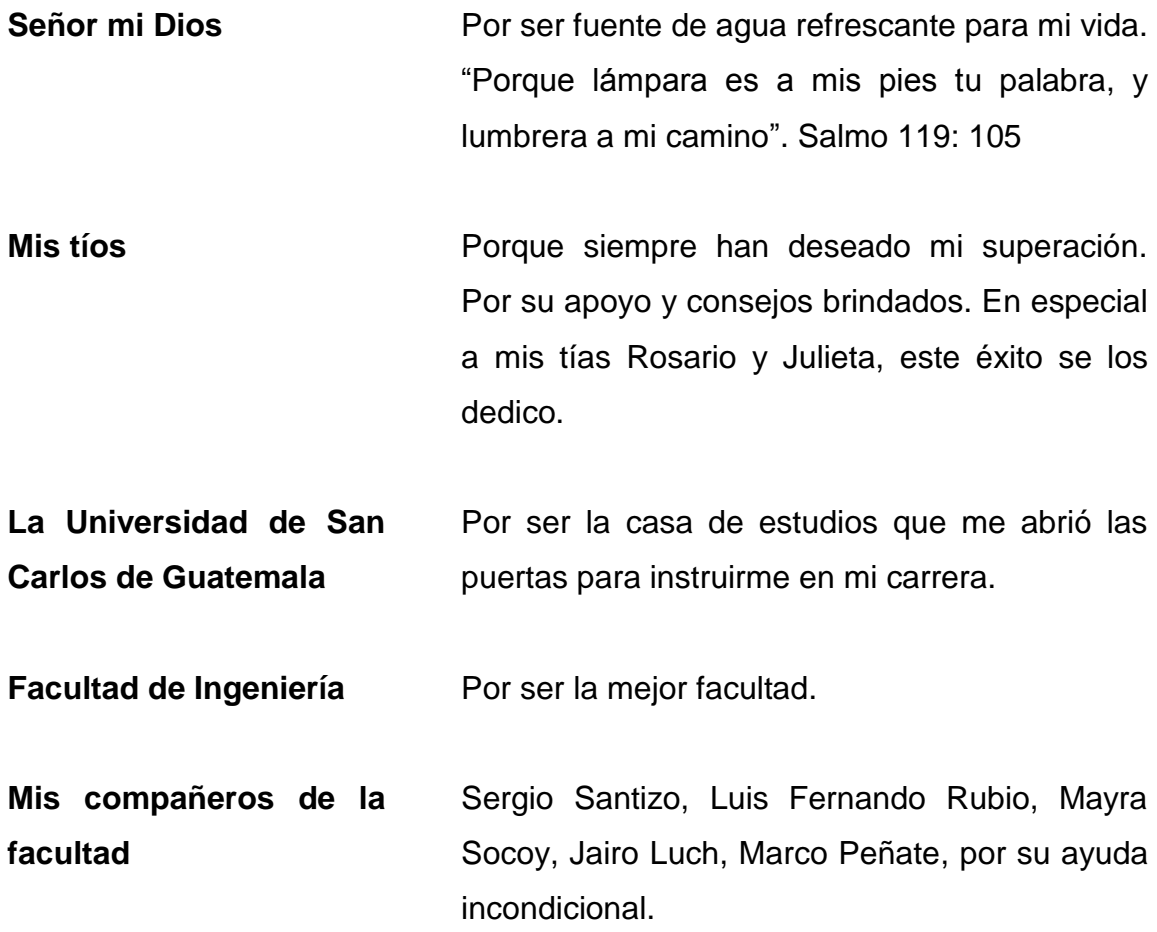

# ÍNDICE GENERAL

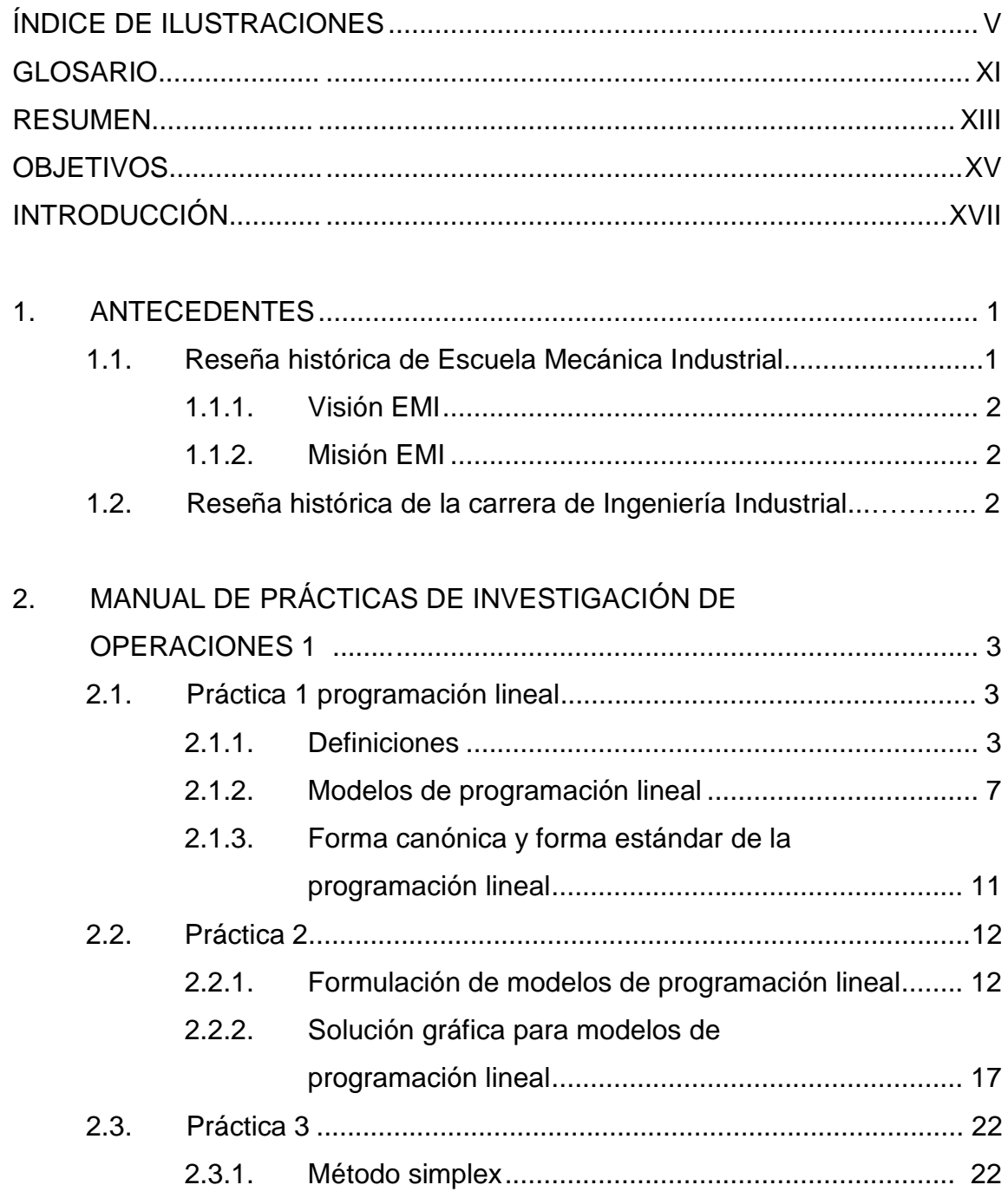

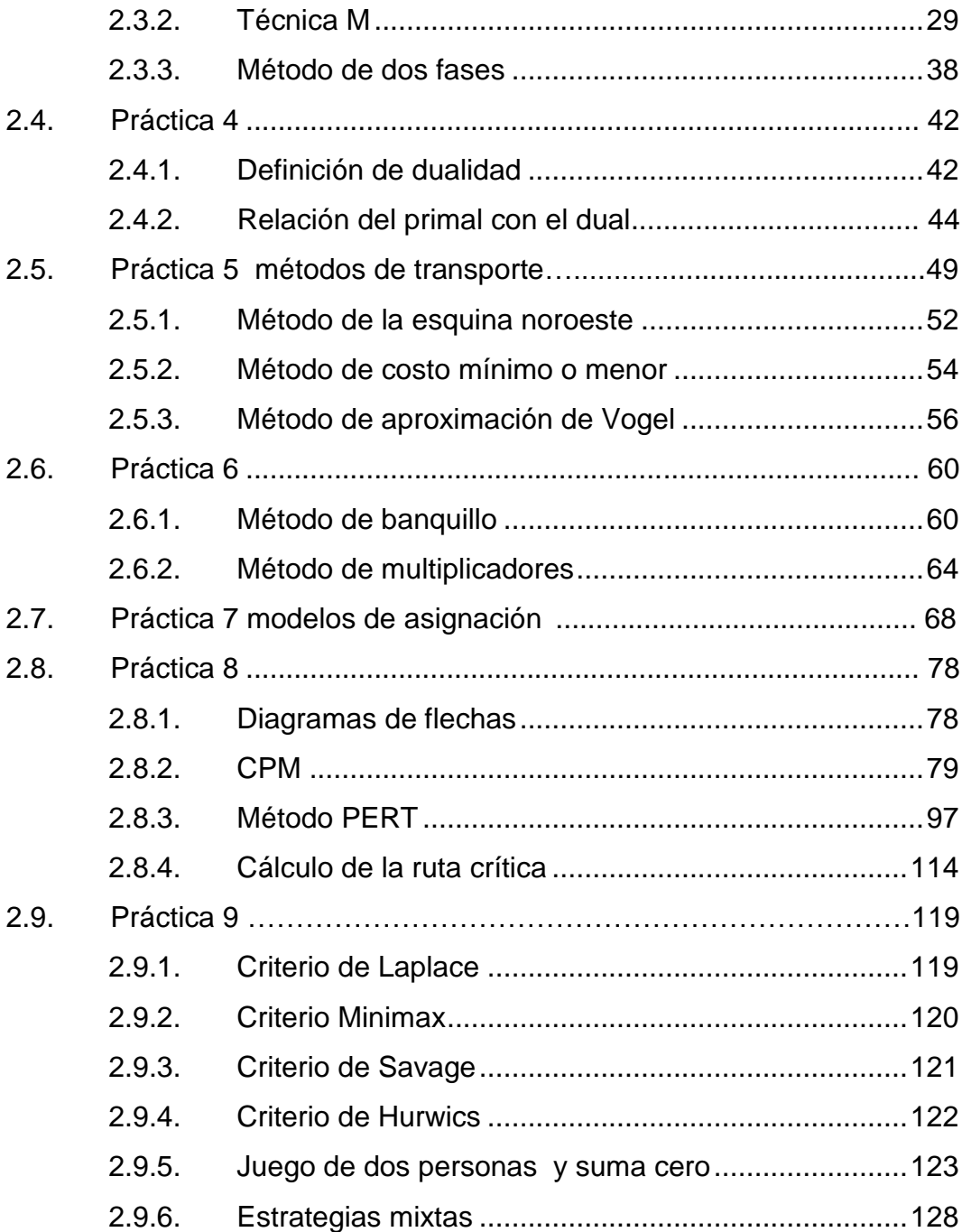

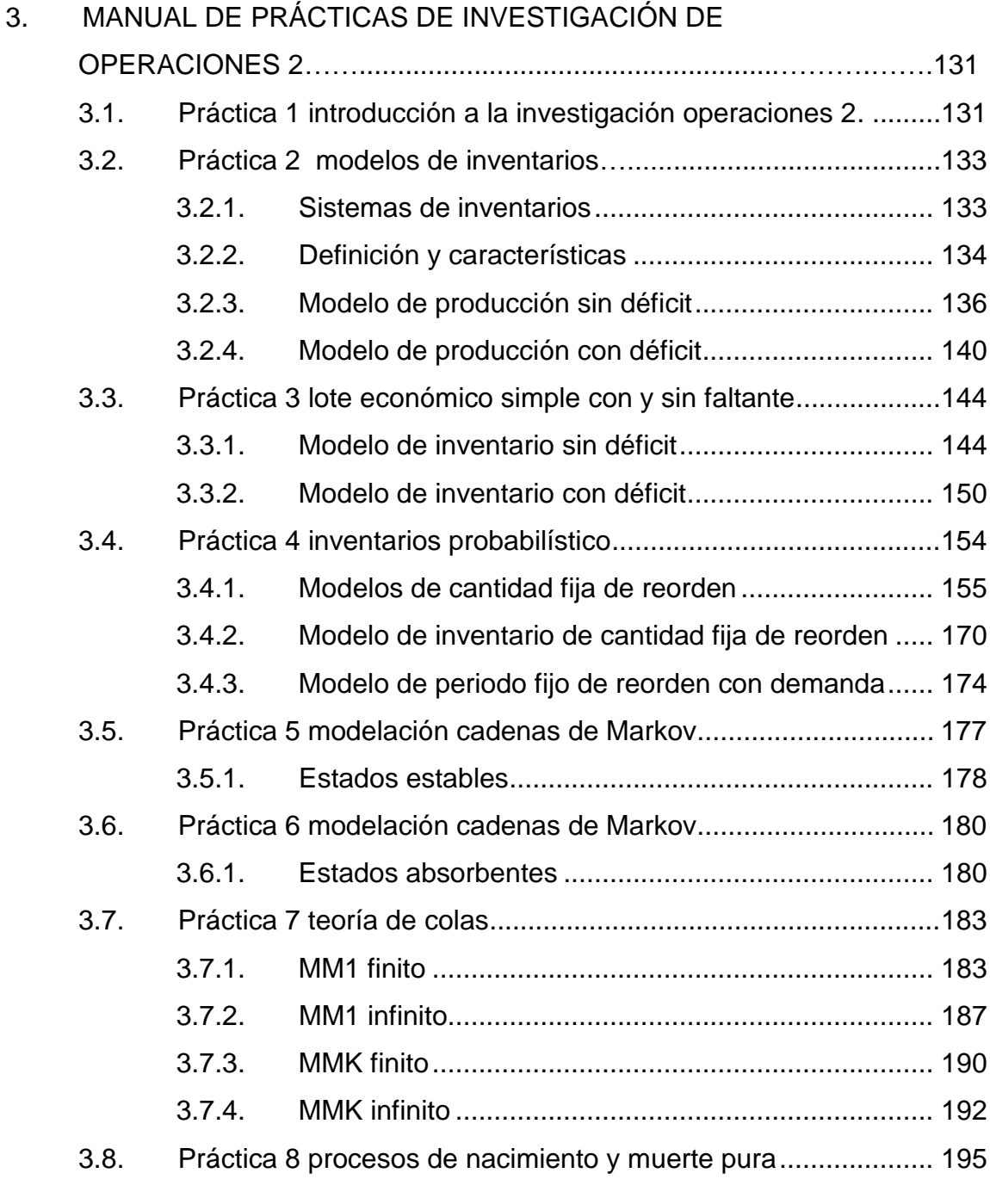

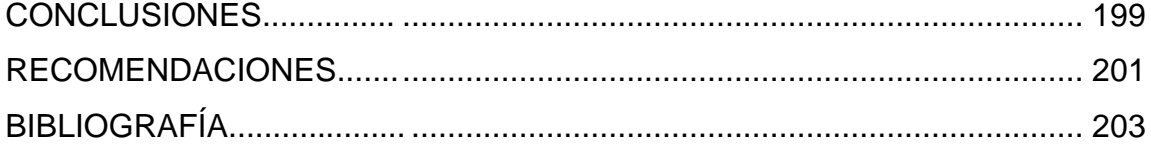

IV

# <span id="page-14-0"></span>ÍNDICE DE ILUSTRACIONES

#### **FIGURAS**

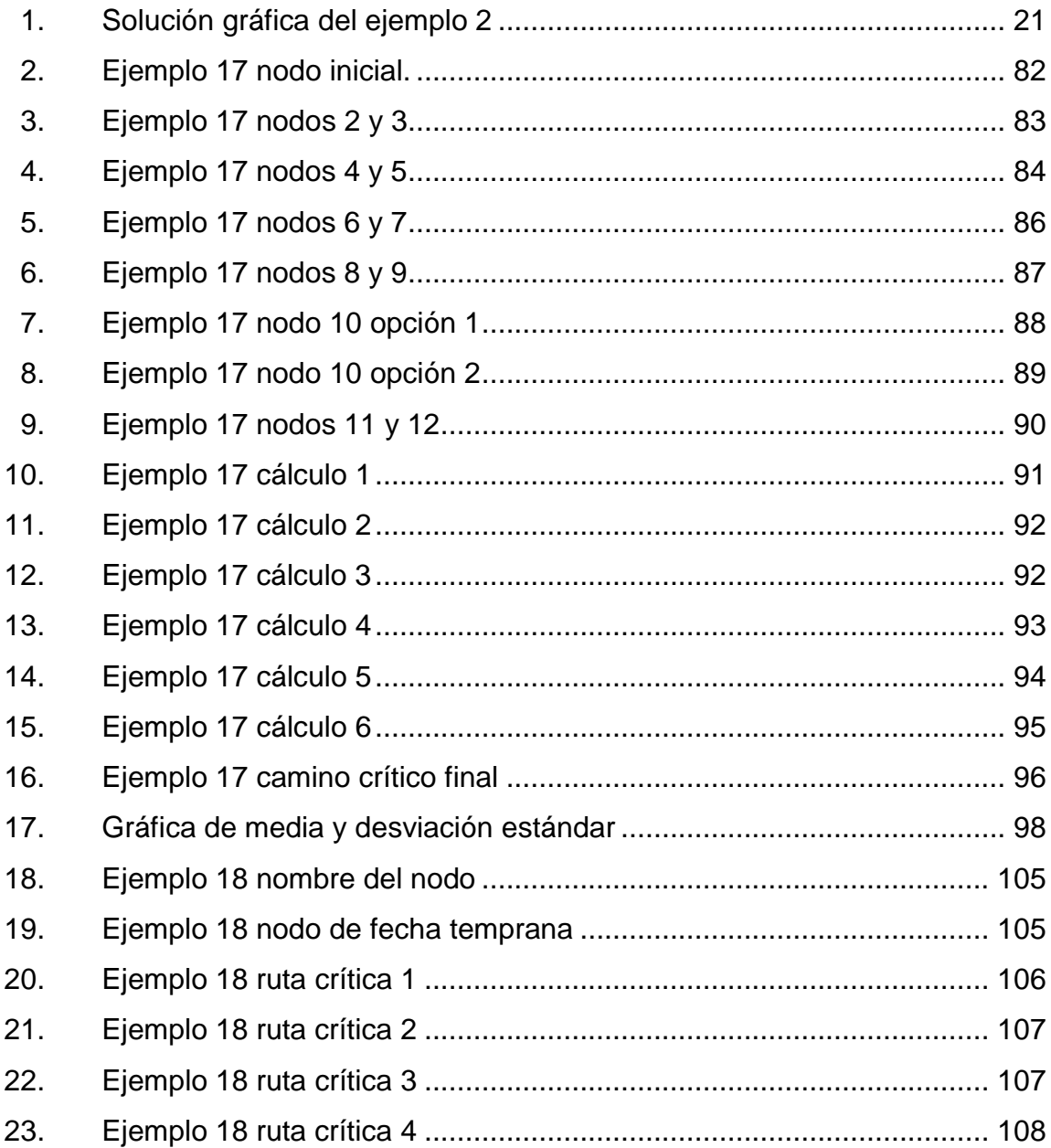

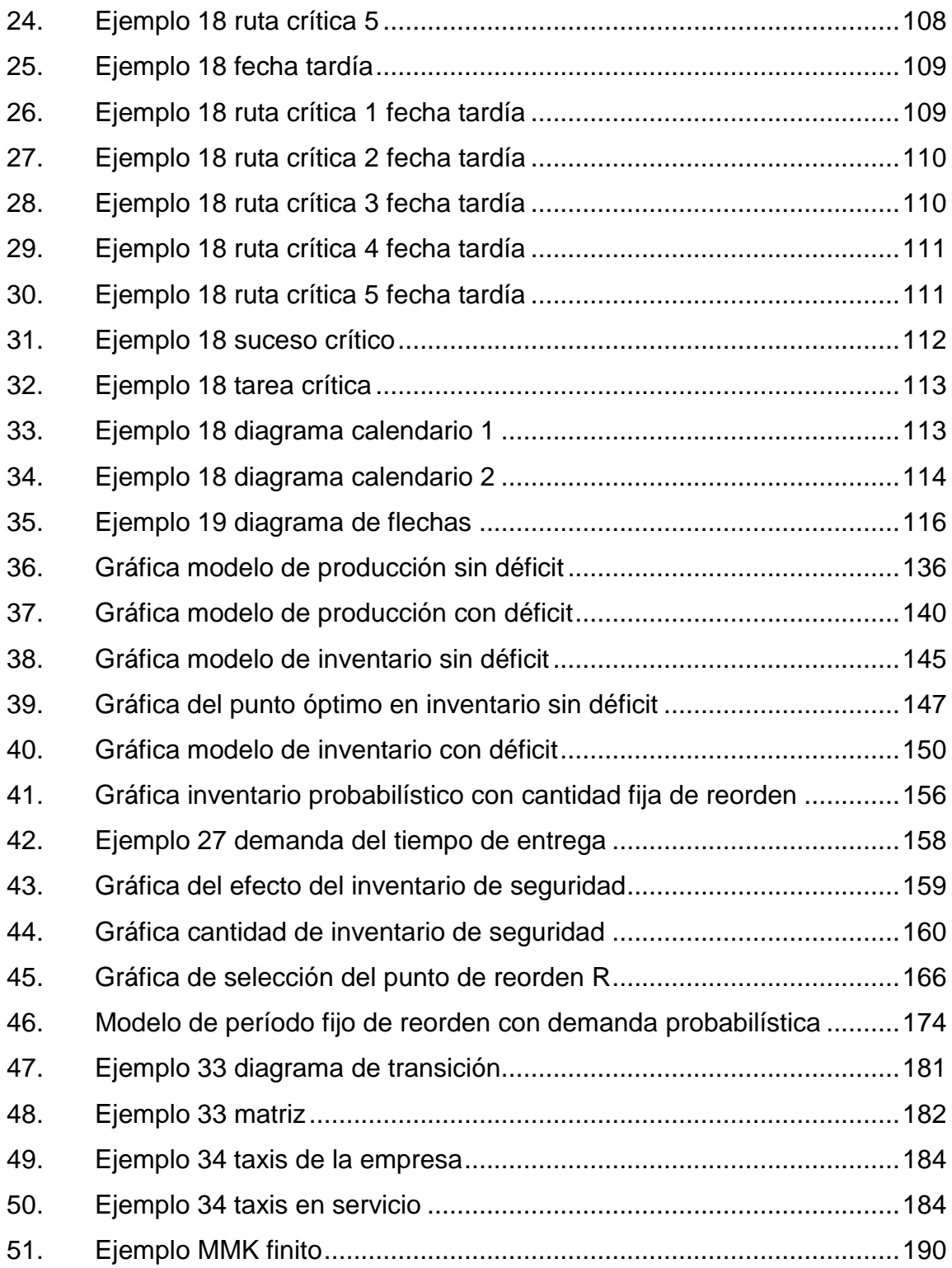

## **TABLAS**

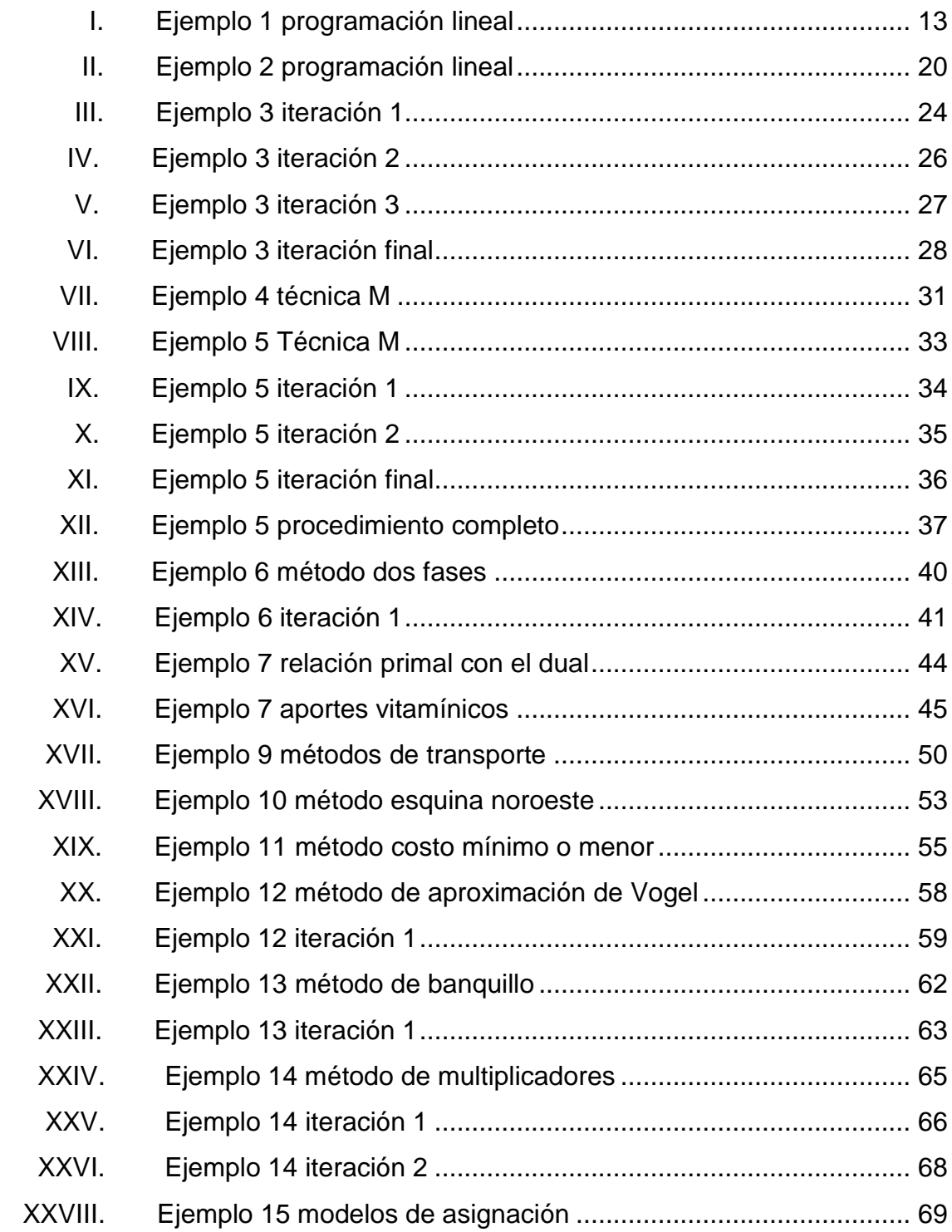

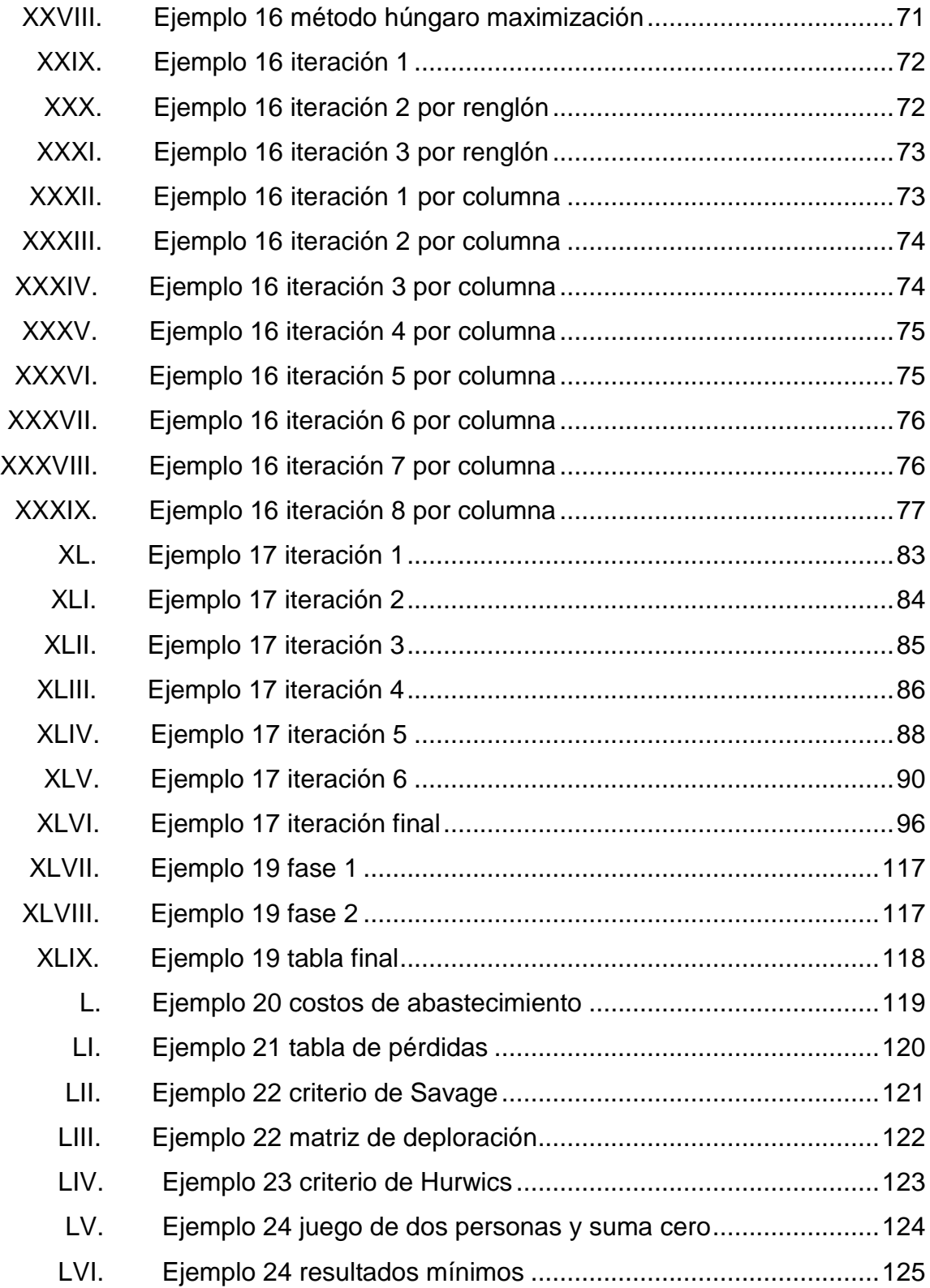

<span id="page-18-0"></span>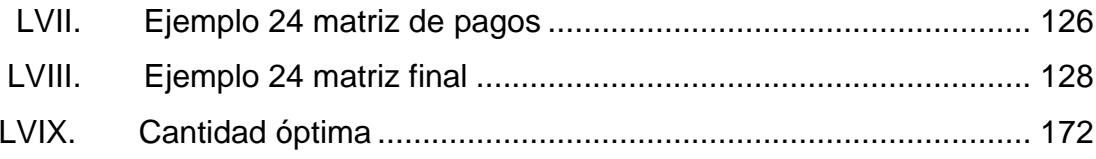

X

## **GLOSARIO**

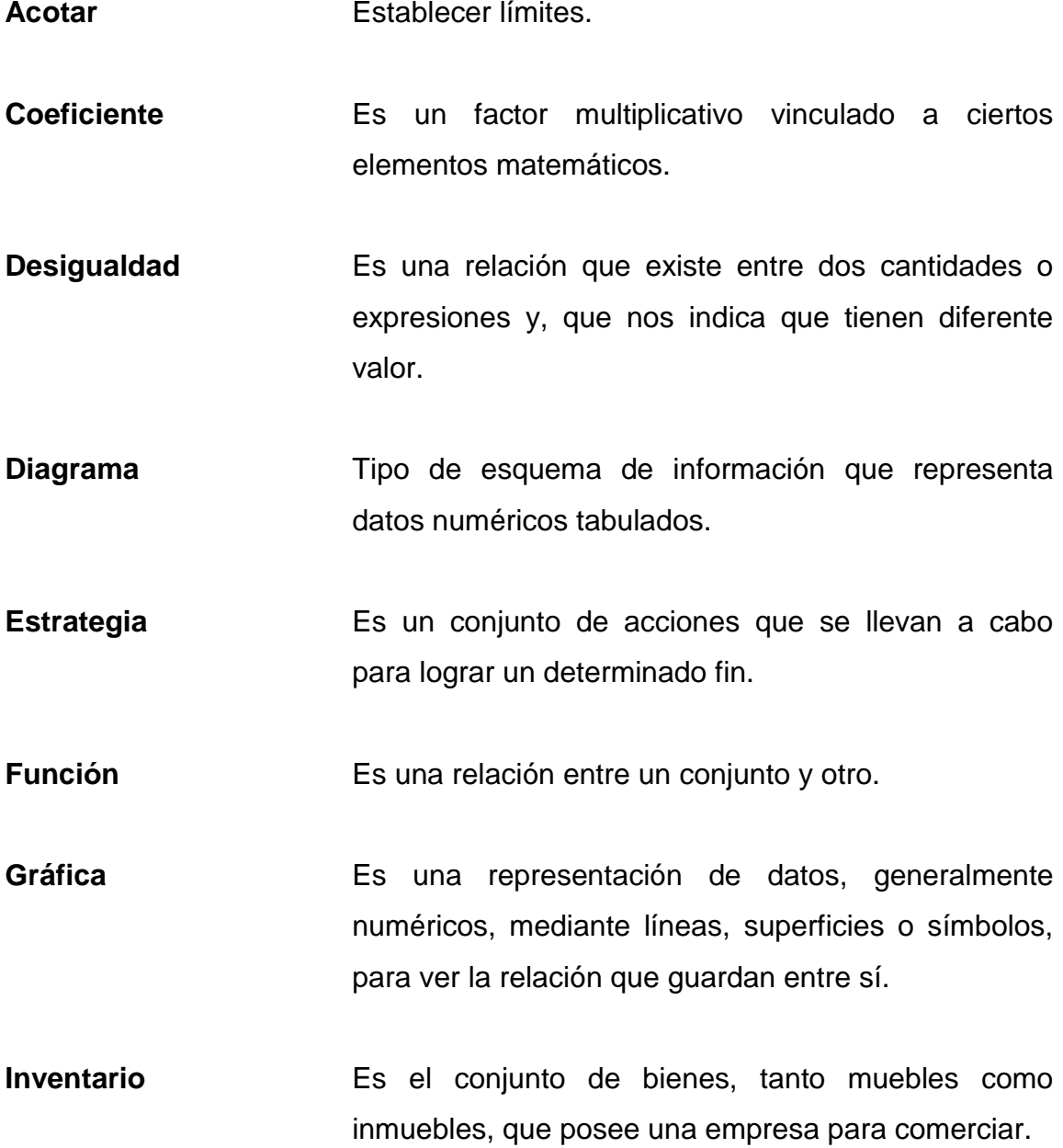

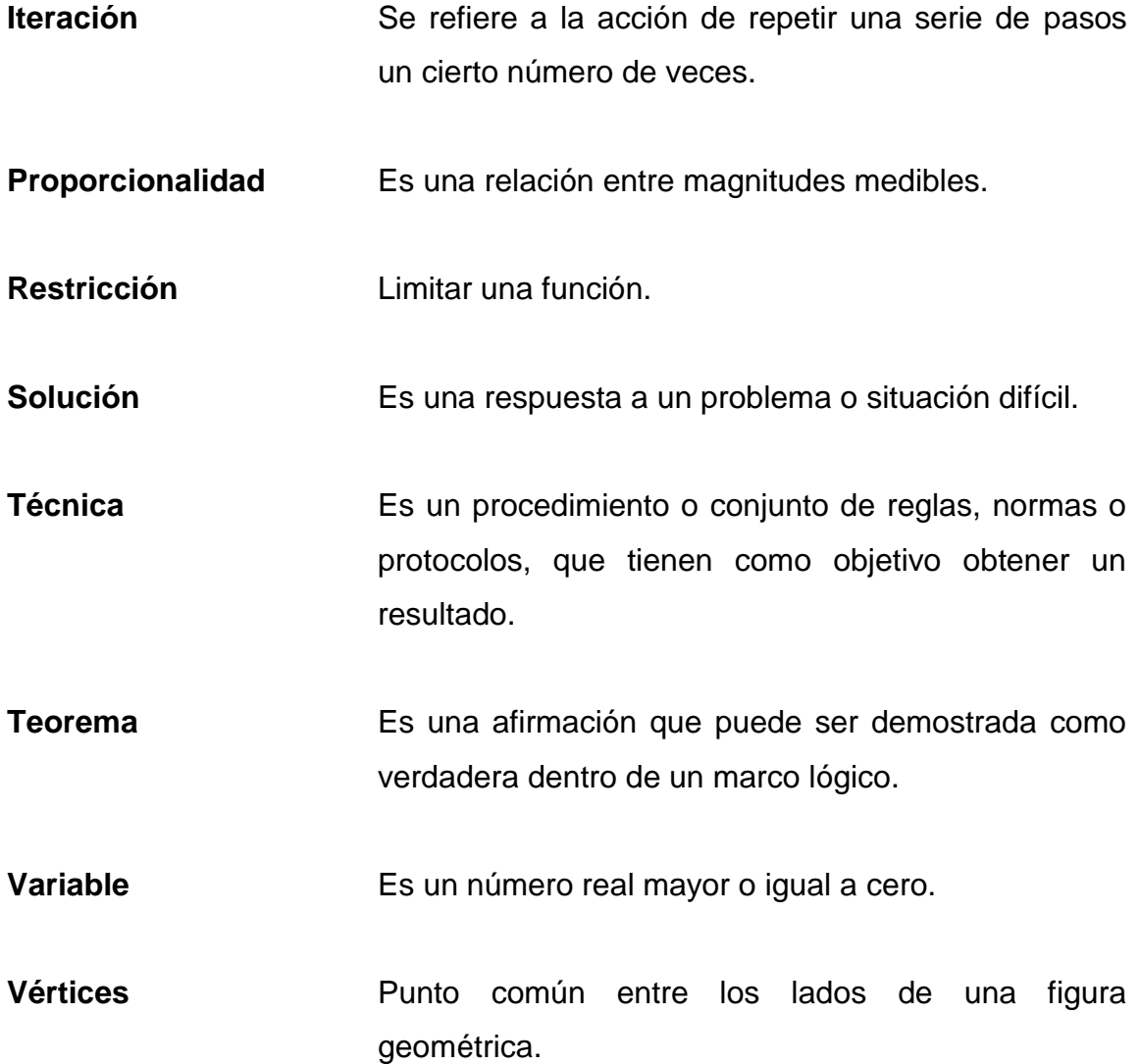

#### **RESUMEN**

<span id="page-22-0"></span>Este trabajo de graduación, provee de una herramienta de enseñanza y aprendizaje para los cursos de Investigación de Operaciones 1 e Investigación de Operaciones 2.

En la primera parte del mismo, se desarrollan una serie de ejemplos que ayudarán al estudiante a entender los temas tratados en el curso de Investigación de Operaciones 1, entre los cuales están: definición de programación lineal, métodos para la resolución de problemas de programación lineal.

En la segunda parte, provee las definiciones necesarias para desarrollar los temas propuestos en el contenido de la práctica del curso de Investigación de Operaciones 2, de igual manera que el capítulo anterior proporciona ejemplos resueltos para facilitar el aprendizaje del estudiante, que mayormente se enfocan en el tema de inventarios y teoría de colas.

XIV

## **OBJETIVOS**

#### <span id="page-24-0"></span>**General**

Proveer al estudiante de una herramienta de apoyo y complementaria en la comprensión de las prácticas impartidas por los respectivos auxiliares.

#### **Específicos**

- 1. Conocer los conceptos básicos que se emplean en Investigación de Operaciones.
- 2. Ejemplificar los temas tratados en el manual.
- 3. Ayudar al estudiante para la comprensión global de ambos cursos.
- 4. Proveer al estudiante de una guía de estudios.
- 5. Conceptualizar los temas de ambas prácticas.
- 6. Entender los alcances de la Investigación de Operaciones por medio de los ejemplos resueltos.
- 7. Proveer al estudiante de las técnicas necesarias para reducir costos, maximizar ganancias, reducir tiempos, etc.

XVI

## **INTRODUCCIÓN**

<span id="page-26-0"></span>Este manual de apoyo para las prácticas de los cursos de Investigación de Operaciones 1 e Investigación de Operaciones 2, presenta conceptos básicos y al mismo tiempo ejemplos ilustrativos, como parte de la didáctica del mismo, para apoyar las clases magistrales impartidas por los auxiliares.

Inicialmente, describe y ejemplifica la práctica del curso de Investigación de Operaciones 1. En dicha práctica se detallan y explican los siguientes temas: definiciones, programación lineal, planteo de modelos de programación lineal, método simplex, técnica M, método de dos fases, dualidad, método de la esquina noroeste, método de costo mínimo o menor, método de aproximación de Vogel, método de banquillo, método de multiplicadores y modelos de asignación.

Finalmente, se describe y ejemplifica la práctica del curso de Investigación de Operaciones 2, la cual consta de los siguientes elementos: introducción a teoría de inventarios, modelos de inventarios, producción con y sin faltante permitidos, lote económico simple con y sin faltantes, inventarios probabilísticas, cadenas de markov, estados estables, estados absorbentes, teoría de colas, MM1 finito, MM1 infinito, MMK finito, MMK infinito, procesos de nacimiento y muerte pura.

XVII

### **1. ANTECEDENTES**

#### <span id="page-28-1"></span><span id="page-28-0"></span>**1.1. Reseña histórica de Escuela Mecánica Industrial**

Durante el 2010, la Escuela de Ingeniería Mecánica Industrial, enfrentó un gran reto, la acreditación de la carrera de Ingeniería Industrial, lo cual supone la estandarización de sus procesos de enseñanza. Todo este proceso es necesario, debido al crecimiento tecnológico y de demanda a nivel centroaméricano de ingenieros capaces de desenvolverse en cualquier área de la industria.

Parte de este proceso de estandarización, es la creación y/o actualización, según sea el caso, de los cursos, que complementan el aprendizaje del estudiante, con prácticas, las cuales son impartidas por auxiliares titulares.

Finalmente, este proceso es solo un paso antes de cumplir con la visión de la escuela, la cual dice que, en el 2022 la Escuela de Ingeniería Mecánica Industrial acreditada a nivel regional y con excelencia académica, es líder en la formación de profesionales íntegros, de la ingeniería industrial, mecánica industrial y disciplinas afines, que contribuyen al desarrollo sostenible del entorno.

#### <span id="page-29-0"></span> **1.1.1. Visión EMI**

"En el 2022 la Escuela de Ingeniería Mecánica Industrial acreditada a nivel regional y con excelencia académica, es líder en la formación de profesionales íntegros, de la ingeniería industrial, mecánica industrial y disciplinas afines, que contribuyen al desarrollo sostenible del entorno."

#### <span id="page-29-1"></span> **1.1.2. Misión EMI**

"Preparar y formar profesionales de la ingeniería industrial, mecánica industrial y disciplinas afines, capaces de generar e innovar sistemas y adaptarse a los desafíos del contexto global."

#### <span id="page-29-2"></span>**1.2. Reseña histórica de la carrera de Ingeniería Industrial**

La carrera de Ingeniería Industrial fue creada en 1971, cumpliendo a la fecha 38 años. La carrera de Ingeniería Industrial, se desenvuelve en todas las áreas de la industria, bien se puede laborar en recursos humanos, producción, diseño, en el área financiera, y demás áreas afines; todo esto es posible, gracias al gran complemento de diversas cátedras impartidas a lo largo de diez semestres en la Facultad de Ingeniería.

# <span id="page-30-0"></span>**2. MANUAL DE PRÁCTICAS DE INVESTIGACIÓN DE OPERACIONES 1**

#### <span id="page-30-1"></span>**2.1. Práctica 1 programación lineal**

La teoría de la programación lineal, reduce drásticamente el número de posibles soluciones óptimas que deben ser revisadas, ya sea para maximizar ganancias o minimizar costos.

#### <span id="page-30-2"></span> **2.1.1. Definiciones**

Programación lineal: es un procedimiento o algoritmo matemático mediante el cual se resuelve un problema indeterminado, formulado a través de ecuaciones lineales, optimizando la función objetivo, también lineal.

Consiste en optimizar (minimizar o maximizar) una función lineal, que se denominará como función objetivo, de tal forma que las variables de dicha función estén sujetas a una serie de restricciones que se expresan mediante un sistema de inecuaciones lineales.

Variables**:** las variables son números reales mayores o iguales a cero.

#### $X_i \geq 0$

En caso que se requiera que el valor resultante de las variables sea un número entero, el procedimiento de resolución se denomina programación entera.

Programación entera: en algunos casos se requiere que la solución óptima se componga de valores enteros para algunas de las variables.

La resolución de este problema se obtiene analizando las posibles alternativas de valores enteros de esas variables en un entorno alrededor de la solución obtenida considerando las variables reales.

Muchas veces la solución del programa lineal truncado esta lejos de ser el óptimo entero, por lo que se hace necesario usar algún algoritmo para hallar esta solución de forma exacta. El más famoso es el método de Ramificar y Acotar o *Branch and Bound* por su nombre en inglés. El método de Ramificar y Acotar parte de la adición de nuevas restricciones para cada variable de decisión (acotar) que al ser evaluado independientemente (ramificar) lleva al óptimo entero

Restricciones: las restricciones pueden ser de la forma:

$$
T_{\text{Ipo 1}:} A_j = \sum_{i=1}^{N} a_{ij} X_i
$$

$$
\text{Tipo 2: } B_j \leq \sum_{i=1}^N b_{ij} X_i
$$

$$
\text{Tipo 3: } C_j \ge \sum_{i=1}^N c_{ij} X_i
$$

Donde:

A = valor conocido a ser respetado estrictamente;

- B = valor conocido que debe ser respetado o puede ser superado
- $C =$  valor conocido que no debe ser superado;
- j = número de la ecuación, variable de 1 a M
- a; b; y, c = coeficientes técnicos conocidos
- $X = incógnitas, de 1 a N$
- $i = n$ úmero de la incógnita, variable de 1 a N

En general no hay restricciones en cuanto a los valores de N y M. Puede ser  $N = M$ ;  $N > M$ ; ó,  $N < M$ .

Sin embargo si las restricciones del Tipo 1 son N, el problema puede ser determinado, y puede no tener sentido una optimización.

Los tres tipos de restricciones pueden darse simultáneamente en el mismo problema.

Función Objetivo: la función objetivo puede ser:

Maximización = 
$$
\sum_{i=1}^{N} f_i X_i
$$

o en su efecto

Minimización = 
$$
\sum_{i=1}^{N} f_i X_i
$$

Donde:

f = coeficientes son relativamente iguales a cero.

Aplicaciones: la programación lineal constituye un importante campo de la optimización por varias razones, muchos problemas prácticos de la investigación de operaciones pueden plantearse como problemas de programación lineal.

Algunos casos especiales de programación lineal, tales como los problemas de flujo de redes y problemas de flujo de mercancías se consideraron en el desarrollo de las matemáticas lo suficientemente importantes como para generar por si mismos mucha investigación sobre algoritmos especializados en su solución.

Una serie de algoritmos diseñados para resolver otros tipos de problemas de optimización constituyen casos particulares de la más amplia técnica de la programación lineal. Históricamente, las ideas de programación lineal han inspirado muchos de los conceptos centrales de la teoría de optimización tales como la dualidad, la descomposición y la importancia de la convexidad y sus generalizaciones.

Del mismo modo, la programación lineal es muy usada en la microeconomía y la administración de empresas, ya sea para aumentar al máximo los ingresos o reducir al mínimo los costos de un sistema de producción.

Algunos ejemplos son la mezcla de alimentos, la gestión de inventarios, la cartera y la gestión de las finanzas, la asignación de recursos humanos y recursos de máquinas, la planificación de campañas de publicidad.

6

Otros son:

- Optimización de la combinación de diámetros comerciales en una red ramificada de distribución de agua.
- Aprovechamiento óptimo de los recursos de una cuenca hidrográfica, para un año con afluencias caracterizadas por corresponder a una determinada frecuencia.
- Soporte para toma de decisión en tiempo real, para operación de un sistema de obras hidráulicas.
- Solución de problemas de transporte.

#### <span id="page-34-0"></span> **2.1.2. Modelos de programación lineal**

Los términos clave son recursos y actividades, en donde *m* denota el número de distintos tipos de recursos que se pueden usar y *n* denota el número de actividades bajo consideración. Algunos ejemplos de recursos son dinero y tipos especiales de maquinaria, equipo, vehículos y personal. Los ejemplos de actividades incluyen inversión en proyectos específicos, publicidad en un medio determinado y el envío de bienes de cierta fuente a cierto destino.

En cualquier aplicación de programación lineal, puede ser que todas las actividades sean de un tipo general (como cualquiera de los ejemplos), y entonces cada una correspondería en forma individual a las alternativas específicas dentro de esta categoría general.

El tipo más usual de aplicación de programación lineal involucra la asignación de recursos a ciertas actividades. La cantidad disponible de cada recurso está limitada, de forma que deben asignarse con todo cuidado. La determinación de esta asignación incluye elegir los niveles de las actividades que lograrán el mejor valor posible de la medida global de efectividad.

Ciertos símbolos se usan de manera convencional para denotar las distintas componentes de un modelo de programación lineal.

Estos símbolos se enumeran a continuación, junto con su interpretación para el problema general de asignación de recursos a actividades.

 $Z =$  valor de la medida global de efectividad

 $xj$  = nivel de la actividad j (para  $j = 1,2,...,n$ )

 $ci =$  incremento en Z que resulta al aumentar una unidad en el nivel de actividad j

bi = cantidad de recurso i disponible para asignar a las actividades (para  $i = 1, 2, \ldots, m$ )

aij = cantidad del recurso i consumido por cada unidad de la actividad j

El modelo establece el problema en términos de tomar decisiones sobre los niveles de las actividades, por lo que  $X_1, X_2, \ldots, X_n$  se llaman variables de decisión. Los valores de c<sub>i</sub>, b<sub>i</sub> y a<sub>ii</sub> (para i = 1,2,....,m y j = 1,2,....,n) son las constantes de entrada al modelo. Las cj, bi y aij también se conocen como parámetros del modelo.

Forma estándar del modelo: ahora se puede formular al modelo matemático para este problema general de asignación de recursos a actividades.
En datos necesarios para un modelo de programación lineal que maneja la asignación de recursos a actividades particular, este modelo consiste en elegir valores de  $X_1, X_2, ..., X_n$  para: optimizar (maximizar o minimizar)  $Z = c_1x_1 +$  $c_2x_2 + ... + c_nx_n$ , sujeta a las restricciones:

$$
a_{11}x_1 + a_{12}x_2 + \dots + a_{1n}x_n \n \n \begin{cases} \n \langle =, \rangle =, = \rangle \n \end{cases} b_1
$$
\n
$$
a_{21}x_1 + a_{22}x_2 + \dots + a_{2n}x_n \n \begin{cases} \n \langle =, \rangle =, = \rangle \n \end{cases} b_2
$$
\n
$$
am_1x_1 + am_2x_2 + \dots + am_nx_n \n \begin{cases} \n \langle =, \rangle =, = \rangle \n \end{cases} b_m
$$
\n
$$
X_1 \n \begin{cases} \n \langle =, \rangle =, = \rangle \n \end{cases} b_m, \quad X_n \n \begin{cases} \n \langle =, \rangle =, = \rangle \n \end{cases} b_m
$$

Proporcionalidad: la contribución de cada actividad al valor de la función objetivo  $Z$  es proporcional al nivel de actividad  $x_i$ , como lo representa el término c<sub>i</sub>x<sub>i</sub> en la función objetivo.

De manera similar, la contribución de cada actividad al lado izquierdo de cada restricción funcional es proporcional al nivel de la actividad  $x_i$ , en la forma en que lo representa el término  $a_{ij}$ xj en la restricción. En consecuencia, esta suposición elimina cualquier exponente diferente a 1 para las variables en cualquier término de las funciones (ya sea la función objetivo o la función en el lado izquierdo de las restricciones funcionales) en un modelo de programación lineal.

Actividad: establece que la entrada y salida de un recurso en particular al conjunto de actividades, deben ser la misma cantidad; o sea, que las actividades transforman los recursos y no los crean o destruyen. Esta suposición garantiza que la contribución total tanto a la función objetivo como a las restricciones, es igual a la suma de las contribuciones individuales.

9

Cuando en un problema dado no se tenga la aditividad puede recurrirse al empleo de otras técnicas de la programación matemática, dependiendo de cada caso en particular.

Cada función en un modelo de programación lineal (ya sea la función objetivo o el lado izquierdo de las restricciones funcionales) es la suma de las contribuciones individuales de las actividades respectivas.

Divisibilidad: las variables de decisión en un modelo de programación lineal pueden tomar cualquier valor, incluyendo valores no enteros, que satisfagan las restricciones funcionales y de no negatividad. Así, estas variables no están restringidas a sólo valores enteros. Como cada variable de decisión representa el nivel de alguna actividad, se supondrá que las actividades se pueden realizar a niveles fracciónales. Existen tres métodos de solución de problemas de programación lineal:

Método gráfico o de las rectas de nivel. Las rectas de nivel dan los puntos del plano en los que la función objetivo toma el mismo valor.

Método analítico o de los vértices. El siguiente resultado, denominado teorema fundamental de la programación lineal, permite conocer otro método de solucionar un programa con dos variables: en un programa lineal con dos variables, si existe una solución única que optimice la función objetivo, ésta se encuentra en un punto extremo (vértice) de la región factible acotada, nunca en el interior de dicha región. Si la función objetivo toma el mismo valor óptimo en dos vértices, también toma idéntico valor en los puntos del segmento que determinan. En el caso de que la región factible no es acotada, la función lineal objetivo no alcanza necesariamente un valor óptimo concreto, pero, si lo hace, éste se encuentra en uno de los vértices de la región.

Esquema práctico. Los problemas de programación lineal pueden presentarse en la forma estándar, dando la función objetivo y las restricciones, o bien plantearlos mediante un enunciado.

# **2.1.3. Forma canónica y forma estándar de la programación ilineal**

Forma canónica: esta es útil para el manejo del tema que se refiere al problema dual de cualquier problema de programación lineal. La forma canónica aceptable y reconocida en la mayoría de los textos debe cumplir con los siguientes requisitos:

- Función objetivo maximizar
- Restricciones del tipo
- Condiciones de negatividad para variables

Otra forma legítima para considerar como canónica es cumpliendo con los siguientes requisitos:

- Función objetivo de minimizar
- Restricciones del tipo
- Condiciones de no negatividad para variables

Forma estándar: el modelo de programación lineal para resolverse, necesita arreglarse para igualdades, lo cual se consigue utilizando tanto variables de holgura como variables superfluas. Lo anterior da lugar a la presentación del modelo cumpliendo con l os siguientes requisitos:

- Función objetivo para Max. o bien Min
- Restricciones del tipo =
- Lado derecho de restricciones no negativo
- Condiciones de no negativo para variables

# **2.2. Práctica 2**

La programación lineal, constituye un importante campo de la optimización por varias razones, muchos problemas prácticos de la investigación de operaciones pueden plantearse como problemas de programación lineal.

# **2.2.1. Formulación de modelos de programación lineal**

El proceso de formulación del modelo del sistema real bajo estudio, juega un papel importante ya que dependiendo del modelo que se construya se tendrá una u otra solución para el problema. Tal construcción es más un arte y un producto de la experiencia que una ciencia, por lo que se desarrollará en lo que sigue algunos ejemplos iniciales en los que se tratará de hacer hincapié en los diferentes pasos del proceso de formulación del modelo que trata de representar un problema real.

Para fijar ideas se comenzará con un ejemplo sencillo, con el que se ilustrarán algunas sobre la programación lineal.

Ejemplo 1: suponer una fábrica de cervezas que produce tres tipos distintos que se denominan negra (N), rubia (R) y de baja graduación (B). Para su obtención son necesarios, además de agua y lúpulo para los cuales no hay limitación de disponibilidad, malta y levadura, que limitan la capacidad diaria de producción.

La tabla I da la cantidad necesaria de cada uno de estos recursos para producir un litro de cada una de las respectivas cervezas, los kilos disponibles de cada recurso y el beneficio por litro de cada cerveza producida. El problema del fabricante consiste en saber cuánto debe fabricar de cada cerveza para que el beneficio total diario sea máximo.

|                  | Ν | R | в | <b>Disponibilidad</b> |
|------------------|---|---|---|-----------------------|
| Malta            | n |   | n | 30                    |
| Levadura         |   |   | ⌒ | 45                    |
| <b>Beneficio</b> |   |   | ົ |                       |

Tabla I. **Ejemplo 1 programación lineal**

Para plantear el problema algebraicamente, se deben determinar:

- Cuáles son las variables de decisión, es decir, variables del problema sobre las que se tiene control
- Qué limitaciones o restricciones hay que imponer sobre las variables de decisión a partir de los datos del problema
- Cómo es matemáticamente el objetivo.

Contestando a los anteriores apartados, se tomarán como variables de decisión:

Fuente: elaboración propia.

 $X_1$ =Producción en litros de N por día X<sub>2</sub>=Producción en litros de R por día X<sub>3</sub>=Producción en litros de B por día

Un plan para producir,  $X_1$  litros de N,  $X_2$  de R y  $X_3$  de B se denomina un plan o programa de producción que previamente se representa por un vector  $(X_1, X_2, X_3)$ 

Es claro que es posible utilizar más recursos de los disponibles, de forma que si se observa la primera fila de la tabla I, se tiene que:

> $\mathsf{X}_1$  l  $\mathsf{X}_2$  l  $\mathsf{X}_3$  l

Y que la disponibilidad diaria de malta es de 30 kilos. Así, las tres variables de decisión deben satisfacer la inecuación o desigualdad:

$$
2X_1+X_2+2X_3\leq 30
$$

Que representa:

 $(recursos utilizados) \le (recursos disponibles)$ 

Esta imposición sobre las variables  $X_j$  debida a la limitación de un recurso, se llama restricción.

Análogamente, observando la siguiente fila de la tabla y teniendo en cuenta la limitación de disponibilidad diaria de levadura, se tiene la restricción:

14

$$
X_1 + 2X_2 + 2X_3 \le 45
$$

Hay que añadir las condiciones de no negatividad de las variables de decisión, es decir,

$$
X_j \ge 0
$$
 ( j = 1,2,3)

Pues no tendría sentido un plan de fabricación con cantidades negativas para las variables  $X_i$ . El conjunto de requisitos e imposiciones sobre las variables Xj, forman el conjunto de restricciones, y un plan de fabricación que satisface simultáneamente todas las restricciones, se denomina punto factible.

El conjunto formado por todos los puntos que representan programas de producción factibles, recibe el nombre de conjunto o región factible del problema.

Finalmente, en contestación al tercer apartado, la función objetivo que da el beneficio diario en unidades monetarias del correspondiente plan de fabricación, viene dado por la función:

$$
Z = 4X_1 + 7X_2 + 3X_3
$$

El cual hay que maximizar, y que se ha obtenido de la última fila de la tabla. Tal objetivo representa:

• Máx *Z* = (beneficio por unidad de N x litros de N producidos por día) + (beneficio de R x litros de R) + (beneficio de B x litros de B).

En definitiva se puede formular el problema de asignación de recursos o de planificación de la producción, donde dos recursos (malta y levadura) se utilizan para fabricar tres productos (cerveza N, R y B), que reportan diferentes beneficios por litro, como: determinar los valores para  $(X_1, X_2, X_3)$ , tal que sea:

$$
m\acute{a}x Z = 4X_1 + 7X_2 + 3X_3
$$

sujeto a

$$
2X_1 + X_2 + 2X_3 \le 30
$$
  

$$
X_1 + 2X_2 + 2X_3 \le 45
$$
  

$$
X_1, X_2, X_3 \ge 0
$$

Se denominará a esta formulación algebraica problema o modelo de programación lineal o simplemente programa lineal, ya que el objetivo y las restricciones están matemáticamente representados como una formulación algebraica lineal. En general, la forma del programa lineal es:

Máx o Mín (una función lineal objetivos de varias variables)

Sujeto a:

(un conjunto de restricciones lineales de igualdad y/o desigualdad)

La programación lineal (PL) es un caso especial de programación matemática en que todas las funciones que aparecen en el modelo son lineales.

En buena medida se considera que es un planteamiento restrictivo ya que el modelizador está limitado a la utilización de un cierto tipo de funciones que no son frecuentes en el mundo real.

A pesar de las limitaciones, las técnica de PL son muy utilizadas en múltiples problemas que recorren un amplio espectro de aplicaciones como son: problemas de planificación de la explotación de yacimientos de petróleo, planificación de refinerías y distribución de materias elaboradas, transporte y distribución de mercancías, producción y mezcla de productos manufacturas, planificación financiera y selección de carteras, planificación de personal, modelos de energía, problemas de dietas, control de la contaminación, etc., en definitiva una extensa clase de problemas en áreas de tipo industrial, económico, administrativo, militar, etc.

Como característica de los modelos de programación lineal, se observa que hay una única función objetivo que se utiliza como criterio para determinar los mejores valores de un conjunto de variables de decisión de interés para el problema y donde el objetivo es una función lineal de tales variables. Además la limitación de los recursos se expresa mediante un conjunto de ecuaciones o inecuaciones lineales, definidas para las variables de decisión, que forman el conjunto de restricciones del problema.

#### **2.2.2. Solución gráfica para modelos de programación lineal**

En los problemas de Programación Lineal se encuentran:

- Función Objetivo: es la meta que se quiere alcanzar, y que será la función a optimizar.
- Restricciones: estas vendrán determinadas por las condiciones en las que se encuentran a la hora de optimizar la función.

 Linealidad: tanto la función objetivo como las restricciones, son funciones lineales de las variables consideradas.

La Programación Lineal, en términos generales, va a consistir en:

Optimizar una función objetivo  $z = c.x$  sujeto a unas restricciones

$$
A_x \le \delta \ge b
$$
  

$$
x \ge 0
$$

Construcción de un modelo. Resolución por el método gráfico Los pasos a seguir son los siguientes:

- En primer lugar hay que identificar las variables de decisión del problema.
- Buscar la función objetivo. Que es la función que se quiere optimizar.
- Encontrar las restricciones.
- Condición de no negatividad: esta es otra restricción.

Por lo tanto:  $x_i \geq 0 \;\; \forall i$ 

# Gráficos:

Normalmente los gráficos no son el mejor método para resolver los problemas de programación lineal del mundo real. No obstante, una solución gráfica sirve para entender mejor la estructura de los modelos de programación lineal.

Lo primero que se hará es, representar el conjunto de los puntos que verifican las restricciones. Para ello se dibujan las rectas que dan las restricciones y se elige la región de los puntos que verifican la desigualdad. Entonces, el conjunto de los puntos que verifican todas las restricciones, (incluida la condición de no negatividad), será la intersección de todas estas regiones.

Este conjunto es un conjunto convexo, por ser intersección de convexos, y como una función lineal es una función convexa, se sabe que el óptimo de la función se obtiene en un punto extremo del convexo. Entonces, basta calcular el valor de la función, objetivo en estos puntos para saber en cuál de ellos se alcanza el óptimo.

Este método de obtener la solución no es práctico cuando se tienen muchos puntos extremos. Es más sencillo dibujar la recta de utilidad y ver para qué punto(s) de la región que se han determinado se alcanza el óptimo.

Una vez obtenida una solución hay que interpretarla. Es decir, explicar qué es lo mejor que se puede hacer para optimizar el objetivo.

Ejemplo 2: Bob forma y corta el vidrio y puede hacer 48 pies cuadrados de vidrio por día. Cada ventana con marco de madera emplea 6 pies cuadrados de vidrio y cada una de aluminio, 8 pies cuadrados. La compañía desea determinar cuántas ventanas de cada tipo debe producir al día para maximizar la ganancia total.

#### Objetivo:

Maximizar la ganancia total por la venta de los dos tipos de ventanas.

Condiciones:

Los trabajadores Doug, Linda y Bob no pueden exceder su capacidad de producción.

Variables de decisión, sean:

 $X_1$  la cantidad de ventanas con marco de madera a producir al día

 $X<sub>2</sub>$  la cantidad de ventanas con marco de aluminio a producir al día

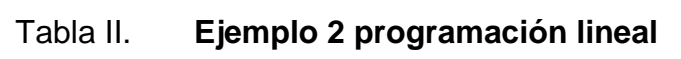

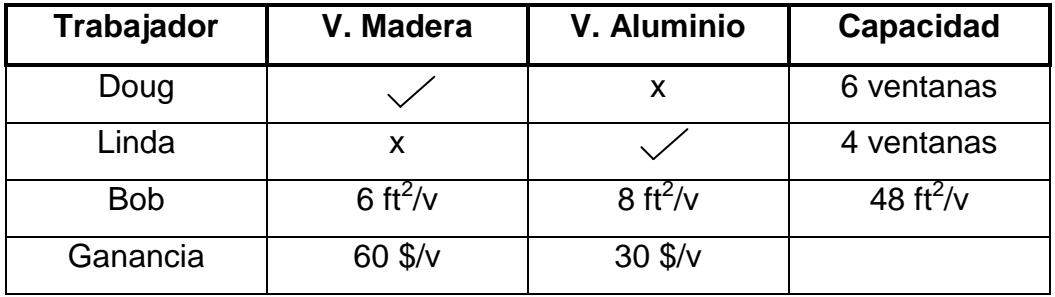

Fuente: elaboración propia.

Formulación:

Max *z* = 60 *x*1 + 30 *x*2 ganancia total

Sujeta a:

 $X_1 \leq 6$  capacidad Doug  $X_2$  ≤ 4 capacidad Linda  $6X_1 + 8X_2 \le 48$  capacidad Bob  $X_1, X_2 ≥ 0$ 

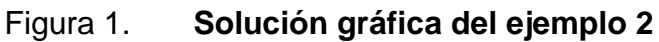

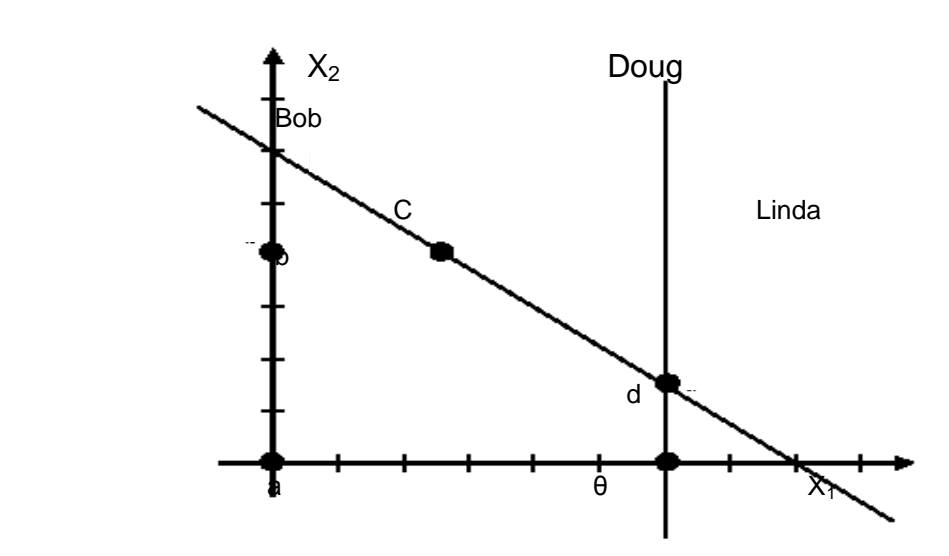

Fuente: elaboración propia.

Solución gráfica:

• a. 
$$
z(0, 0) = 60(0) + 30(0) = 0
$$

- b. z  $(0, 4) = 60(0) + 30(4) = 120$
- c. z  $(2,66, 4) = 60(2,66) + 30(4) = 280$
- d. z  $(6, 1, 5) = 60(6) + 30(1, 5) = 405$
- $\bullet$  e. z (6, 0) = 60(6) + 30(0) = 360

Por lo tanto lo óptimo (\*) es un nivel de actividad como en el punto d.

$$
X_1^* = 6
$$

$$
X_2^* = 1.5
$$

$$
X_3^* = 405
$$

### **Conclusiones**

- Si un problema cumple los cuatro supuestos de la Programación Lineal, se puede representar como un modelo de dicha naturaleza.
- Gráficamente la asignación óptima de variables, se localiza el punto dónde la función objetivo adquiere su mayor valor.

#### **2.3. Práctica 3**

El método simplex, técnica M y método de dos fases, son procedimientos iterativos que permiten ir mejorando la solución a cada paso. El proceso concluye cuando no es posible seguir mejorando más dicha solución.

#### **2.3.1. Método simplex**

El método del simplex se utiliza, sobre todo, para resolver problemas de programación lineal en los que intervienen tres o más variables.

El álgebra matricial y el proceso de eliminación de Gauss-Jordan para resolver un sistema de ecuaciones lineales constituyen la base del método simplex.

Ejemplo 3: con miras a conocer la metodología que se aplica en el Método simplex, se va a resolver el siguiente problema:

Maximizar  $Z = f(x,y) = 3x + 2y$ 

Sujeto a:

 $2x + y \leq 18$  $2x + 3y \le 42$  $3x + y \leq 24$  $x \ge 0$ ,  $y \ge 0$ 

Se consideran las siguientes fases:

 Convertir las desigualdades en igualdades: se introduce una variable de holgura por cada una de las restricciones, para convertirlas en igualdades, resultando el sistema de ecuaciones lineales:

 $2x + y + h = 18$  $2x + 3y + s = 42$  $3x +y + d = 24$ 

**·** Igualar la función objetivo a cero

 $-3x - 2y + Z = 0$ 

 Escribir la tabla inicial simplex: en las columnas aparecerán todas las variables del problema y, en las filas, los coeficientes de las igualdades obtenidas, una fila para cada restricción y la última fila con los coeficientes de la función objetivo:

# Tabla III. **Ejemplo 3 iteración 1**

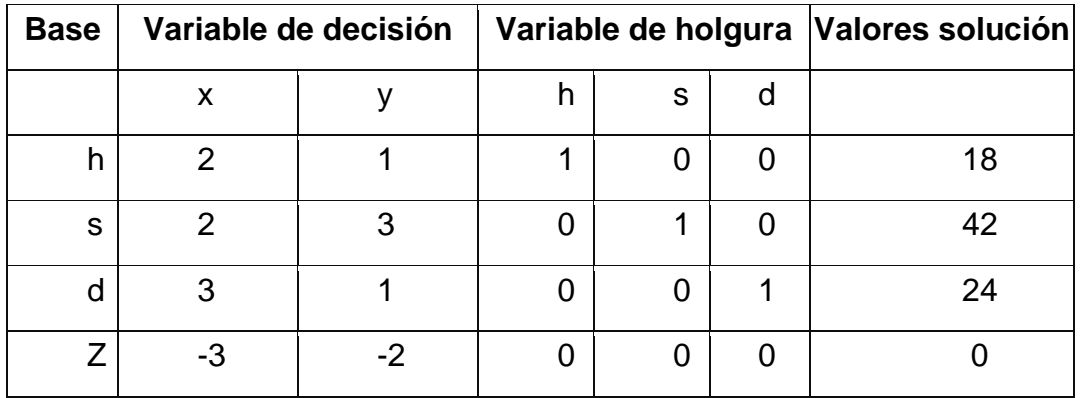

Fuente: elaboración propia.

- Encontrar la variable de decisión que entra en la base y la variable de holgura que sale de la base
	- o Para escoger la variable de decisión que entra en la base, se fija en la última fila, la de los coeficientes de la función objetivo y se escoge la variable con el coeficiente negativo mayor (en valor absoluto). En este caso, la variable *x* de coeficiente – 3. Si existiesen dos o más coeficientes iguales que cumplan la condición anterior, entonces se elige uno cualquiera de ellos. Si en la última fila no existiese ningún coeficiente negativo, significa que se ha alcanzado la solución óptima.

Por tanto, lo que va a determinar el final del proceso de aplicación del método del simplex, es que en la última fila no haya elementos negativos. La columna de la variable que entra en la base se llama columna pivote.

o Para encontrar la variable de holgura que tiene que salir de la base, se divide cada término de la última columna (valores solución) por el término correspondiente de la columna pivote, siempre que estos últimos sean mayores que cero. En este caso: 18/2 [=9], 42/2 [=21] y 24/3 [=8] Si hubiese algún elemento menor o igual que cero no se hace dicho cociente.

En el caso de que todos los elementos fuesen menores o iguales a cero, entonces se tendría una solución no acotada y no se puede seguir. El término de la columna pivote que en la división anterior dé lugar al menor cociente positivo, el 3, ya 8 es el menor, indica la fila de la variable de holgura que sale de la base, *d*. Esta fila se llama *fila pivote*. Si al calcular los cocientes, dos o más son iguales, indica que cualquiera de las variables correspondientes puede salir de la base.

- o En la intersección de la fila pivote y columna pivote se tiene el elemento pivote operacional, 3.
- Encontrar los coeficientes de la nueva tabla: los nuevos coeficientes de *x* se obtienen dividiendo todos los coeficientes de la fila *d* por el pivote operacional, 3, que es el que hay que convertir en 1.

A continuación mediante la reducción gaussiana se hacen ceros los restantes términos de su columna, con lo que se obtienen los nuevos coeficientes de las otras filas incluyendo los de la función objetivo *Z*. También se puede hacer utilizando el siguiente esquema:

Fila del pivote: nueva fila del pivote= (Vieja fila del pivote): (Pivote)

Resto de las filas: nueva fila= (Vieja fila) - (Coeficiente de la vieja fila en la columna de la variable entrante) X (Nueva fila del pivote)

Se observa con un ejemplo una vez calculada la fila pivote (fila de x en la tabla IV):

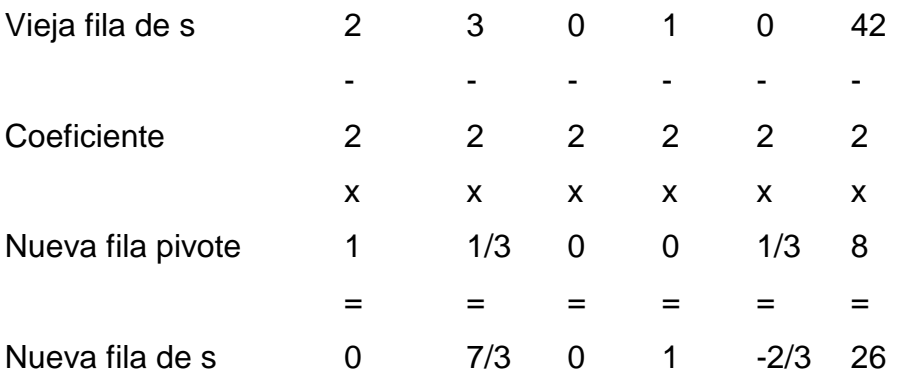

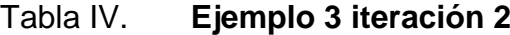

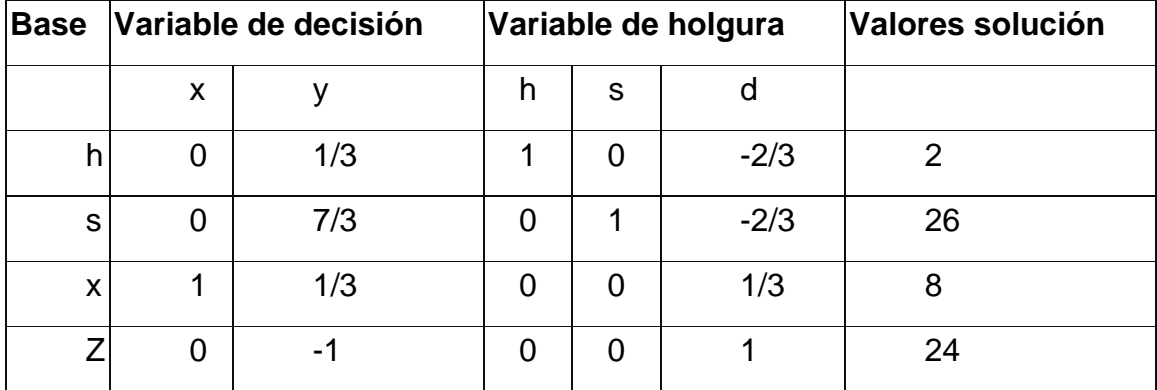

Fuente: elaboración propia.

Como en los elementos de la última fila hay uno negativo, -1, significa que no se ha llegado todavía a la solución óptima. Hay que repetir el proceso:

- La variable que entra en la base es *y*, por ser la variable que corresponde al coeficiente -1.
- Para calcular la variable que sale, se dividen los términos de la última columna entre los términos correspondientes de la nueva columna pivote: 2:1/3 [=6] , 26:7/3 [=78/7] y 8:1/3 [=8] y como el menor cociente positivo es 6, se tiene que la variable de holgura que sale es *h*.
- El elemento pivote, que ahora hay que hacer 1, es 1/3.

Operando de forma análoga a la anterior se obtiene la tabla:

| <b>Base</b> | Variable de decisión | Variable de holgura |    |   | Valores solución |    |
|-------------|----------------------|---------------------|----|---|------------------|----|
|             | X                    |                     | h  | S | d                |    |
| v           |                      |                     | 3  |   | $-2$             | 6  |
| S           |                      |                     | -7 |   | 4                | 12 |
| X           |                      |                     | -1 |   |                  | 6  |
| Z           |                      |                     | 3  |   | -1               | 30 |

Tabla V. **Ejemplo 3 iteración 3**

Fuente: elaboración propia.

Como en los elementos de la última fila hay uno negativo, -1 significa que no se ha llegado todavía a la solución óptima. Hay que repetir el proceso:

- La variable que entra en la base es *d*, por ser la variable que corresponde al coeficiente -1.
- Para calcular la variable que sale, se dividen los términos de la última columna entre los términos correspondientes de la nueva columna pivote: 6/(-2) [=-3] , 12/4 [=3], y 6:1 [=6] y como el menor cociente positivo es 3, se tiene que la variable de holgura que sale es *s*.
- El elemento pivote, que ahora hay que hacer 1, es 4.

Se obtiene la tabla:

| <b>Base</b> | Variable de decisión | Variable de holgura |  | Valores solución |
|-------------|----------------------|---------------------|--|------------------|
|             | X                    | n                   |  |                  |
| v           |                      | $-1/2$              |  | 12               |
| d           |                      | $-7/4$              |  | 3                |
| X           |                      | $-3/4$              |  | 3                |
| Z           |                      | 5/4                 |  | 33               |

Tabla VI. **Ejemplo 3 iteración final**

Fuente: elaboración propia.

Como todos los coeficientes de la fila de la función objetivo son positivos, se llega a la solución óptima.

Respuesta: la solución óptima viene dada por el valor de Z en la columna de los valores solución, en este caso: 33.

Si en el problema de maximizar apareciesen como restricciones inecuaciones de la forma:  $ax + by \geq c$ ; multiplicándolas por - 1 se transforman en inecuaciones de la forma - ax - by  $\leq$  - c y se está en el caso anterior.

Si en lugar de maximizar se trata de un problema de minimizar, se sigue el mismo proceso, pero cambiando el sentido del criterio, es decir, para entrar en la base se elige la variable cuyo valor, en la fila de la función objetivo, sea el mayor de los positivos y se finalizan las iteraciones cuando todos los coeficientes de la fila de la función objetivo son negativos

## **2.3.2. Técnica M**

Hasta este momento se han presentado los detalles del método simplex con la suposición de que el problema se encuentra en la forma estándar (maximizar Z sujeta a las restricciones funcionales de la forma £ y restricciones de no negatividad sobre todas las variables) con  $b_i$ <sup>3</sup> 0 para toda i = 1, 2, ..., m. En esta sección se establecerá cómo hacer los ajustes requeridos a otras formas legítimas de modelos de Programación Lineal. Se verá que todos estos ajustes se pueden hacer en el paso inicial, de manera que el resto del método simplex se aplica justo como se aprendió.

El único problema serio que introducen las otras formas de restricciones funcionales  $(= 6<sup>3</sup>)$ , es identificar una solución inicial básica factible. Antes, esta solución inicial se encontraba en forma muy conveniente al hacer que las variables de holgura fueran las variables básicas iniciales, donde cada una era igual a la constante no negativa del lado derecho de la ecuación correspondiente. Ahora debe hacerse algo más.

29

El enfoque estándar que se utiliza es estos casos es la técnica de variables artificiales. Ésta construye un problema artificial más conveniente introduciendo una variable ficticia (llamada variable artificial) en cada restricción que lo requiera. Esta nueva variable se introduce sólo con el fin de que sea la variable básica inicial para esa ecuación. Las restricciones usuales de no negatividad también se aplican sobre estas variables y la función objetivo se modifica para que imponga una penalización exorbitante en el caso de que adquieran valores mayores que cero.

Las iteraciones del método simplex automáticamente fuerzan a las variables artificiales a desaparecer (a volverse cero) una a una, hasta que todas quedan fuera de la solución; después de esto se resuelve el problema real.

Para ilustrar la técnica de las variables artificiales, primero se considerará el caso en que la única forma no estándar en el problema es la presencia de una o más restricciones en forma de igualdad.

Restricciones en forma de igualdad En realidad, cualquier restricción en forma de igualdad:

 $a_{i1}x_1 + a_{i2}x_2 + ... + a_{in}x_n = b_i$ 

Es equivalente a dos restricciones de desigualdad:

 $a_{i1}x_1 + a_{i2}x_2 + \ldots + a_{in}x_n \n\in b_i$  $a_{i1}x_1 + a_{i2}x_2 + \ldots + a_{in}x_n$ <sup>3</sup> b<sub>i</sub>

Sin embargo, en lugar de hacer esta sustitución e incrementar con ello el número de restricciones, es más conveniente usar la técnica de la variable artificial. Suponga que se modifica el problema de ejemplo presentado y resuelto en la sección anterior. El único cambio que sufre el modelo de programación lineal es que la tercera restricción,  $3x_1 + 2x_2 \n\pounds 18$ , se convierte en una restricción de igualdad:  $3x_1 + 2x_2 = 18$ 

Aplicando la técnica de las variables artificiales se introduce una variable artificial no negativa (denotada por  $x_5$ ) en la última ecuación, como si fuera una variable de holgura:  $3x_1 + 2x_2 + x_5 = 18$ 

En resumen si se tiene una restricción funcional en forma de igualdad y se desea "pasarla a su forma de igualdad", únicamente se debe sumar una variable artificial.

Restricciones funcionales de la forma ≥

Ejemplo 4

| <b>Minimizar</b> | Z | = | $0,4x_1$     | ٠ | $0,5x_2$    |   |     |
|------------------|---|---|--------------|---|-------------|---|-----|
| sujeta a         |   |   | $0,3x_1$     | + | $0,1x_2$    | ≤ | 2,7 |
|                  |   |   | $0,5x_1$     |   | $0,5x_2$    |   | 6   |
|                  |   |   | $0,6x_1$     | + | $0,4x_2$    | ≥ | 6   |
|                  |   |   | $x_1 \geq 0$ |   | $x_2 \ge 0$ |   |     |

Tabla VII. **Ejemplo 4 técnica M**

Fuente: elaboración propia.

Se nota que la tercera restricción es del tipo <sup>3</sup>, por lo que para cambiarla a su forma de igualdad se tendría que restar una variable de superávit (o de excedente), quedando de la siguiente manera:  $0.6x_1 + 0.4x_2 - x_5 = 6$ 

Se ha restado la variable de excedente  $x_5$  (se utilizó  $x_5$  porque en la primera restricción se agrega una variable de holgura que sería  $x_3$  y en la segunda restricción se agrega también una variable artificial que sería x4; todo esto con el fin de convertir las desigualdades a su forma de igualdades) para que consuma el exceso de  $0.6x_1 + 0.4x_2$ , o sea, lo que se pasa de 6. No obstante en este caso debe agregarse otra variable. Esta variable extra, llamada variable artificial se aumenta como sigue:  $0.6x_1 + 0.4x_2 - x_5 + x_6 = 6$ 

La razón de esto es que, si no se agrega la variable artificial, no se estarían cumpliendo las restricciones de no negatividad. Para comprenderlo, se dejará sin aumentar. El método simplex comienza por hacer todas las variables reales (originales) iguales a cero. Entonces:

 $0.6x_1 + 0.4x_2 - x_5 = 6$ Sea  $x_1 = 0$  y  $x_2 = 0$ , entonces:  $-x_5 = 6$  $x_5 = -6$  (que no cumple la restricción de no negatividad)

La variable artificial opera para mantener todas las variables no negativas cuando  $0.6x_1 + 0.4x_2$  es menor que 6.

Si 
$$
x_1 = 0
$$
 y  $x_2 = 0$ , entonces  $x_5 = 0$  y  $0.6x_1 + 0.4x_2 - x_5 + x_6 = 6$  x<sub>6</sub> = 6

En resumen, una restricción de la forma ≥ se convierte a su forma de igualdad restando una variable de excedente y sumando una variable artificial.

# Ejemplo 5

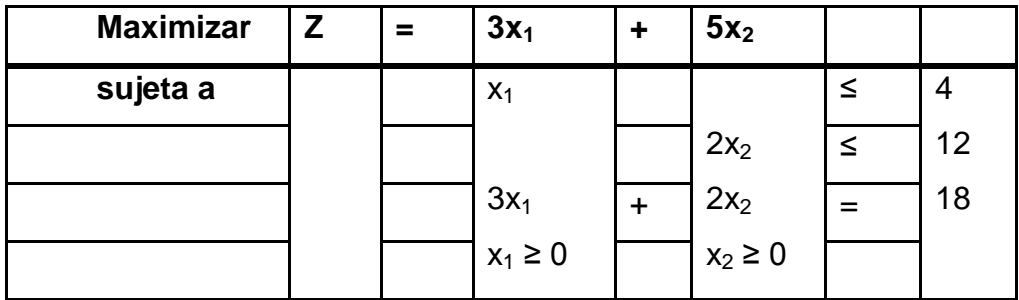

### Tabla VIII. **Ejemplo 5 Técnica M**

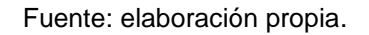

Como se explicó anteriormente, para resolver este problema, se debe construir un problema artificial que tiene la misma solución óptima que el problema real, haciendo dos modificaciones a este problema real.

 Se aplica la técnica de las variables artificiales introduciendo una variable artificial no negativa (denotada por  $x<sub>5</sub>$ ) en la última ecuación, como si fuera una variable de holgura:

 $3x_1 + 2x_2 + x_5 = 18$ 

Se asigna una penalización enorme al hecho de tener  $x_5 > 0$ , cambiando la función objetivo

 $Z = 3x_1 + 5x_2$  a:  $Z = 3x_1 + 5x_2 - Mx_5$ 

Donde M simbólicamente representa un número positivo muy grande. Este método que fuerza a  $x_5$  hasta el nivel de  $x_5 = 0$  en la solución óptima se llama método de la M.

Nota: para el caso de minimización, se penaliza a la variable artificial, haciéndola aparecer en la función objetivo con un coeficiente de +M.

Ahora se encuentra la solución óptima para el problema real aplicando el método simplex al problema artificial.

Como x<sub>5</sub> juega el papel de la variable de holgura en la tercera restricción del problema artificial, esta restricción es equivalente a  $3x_1 + 2x_2 \n\pounds 18$ .

En particular, el sistema de ecuaciones después de aumentar el problema artificial (en otras palabras, pasarlo a su forma de igualdades) es:

Maximizar Z, sujeta a:

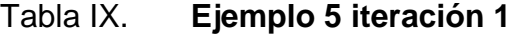

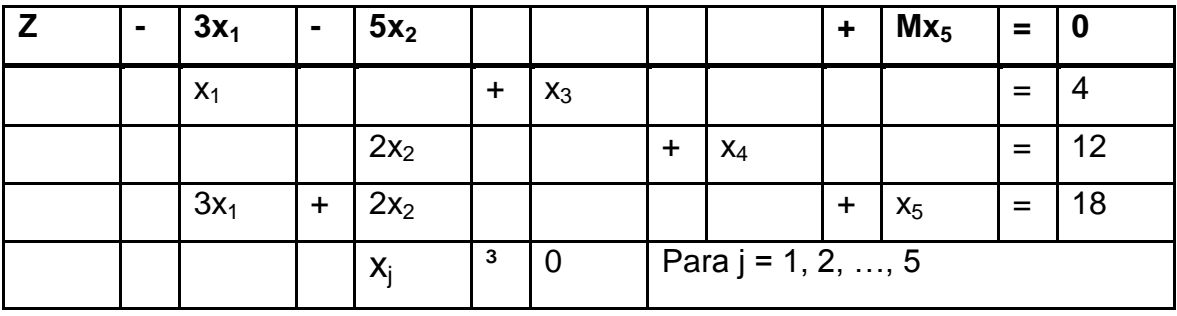

Fuente: elaboración propia.

En este momento se está preparando para pasar los coeficientes a la tabla simplex:

| <b>Variable</b> |   |       |       |       |       |       | Lado    |                 |             |
|-----------------|---|-------|-------|-------|-------|-------|---------|-----------------|-------------|
| <b>Básica</b>   | Z | $X_1$ | $x_2$ | $x_3$ | $X_4$ | $X_5$ | derecho | <b>Cociente</b> | ¿Es óptima? |
| Z               | 1 | $-3$  | -5    |       |       | M     |         |                 |             |
| $x_3$           | 0 |       | 0     |       |       | 0     | 4       |                 |             |
| $X_4$           | 0 | 0     | 2     | O     |       | 0     | 12      |                 |             |
| $X_5$           | 0 | 3     | 2     | 0     |       |       | 18      |                 |             |

Tabla X. **Ejemplo 5 iteración 2**

Fuente: elaboración propia.

Esta tabla todavía no está en la forma apropiada porque el coeficiente de  $x<sub>5</sub>$  es diferente de cero en la ecuación de Z (es M). Por lo tanto, antes de que el método simplex pueda aplicar la prueba de optimalidad y encontrar la variable básica entrante, debe pasarse esta tabla a la forma apropiada para que cumpla la condición simplex.

Esta condición que debe cumplir toda tabla del método simplex para que pueda reportar la siguiente solución básica factible dice que: toda variable básica debe tener un 1 en la intersección de su renglón y columna correspondiente y cero en los demás renglones incluido el renglón de Z, en otras palabras, que toda variable que sea básica solamente debe aparecer en el renglón de la restricción que representa.

Para hacer cero el coeficiente M, se utiliza el renglón de  $x<sub>5</sub>$  como renglón pivote multiplicándolo por -M y sumando el resultado al renglón de Z.

35

Realizando el procedimiento anterior, la tabla simplex queda de la siguiente manera:

| Variable      |   |                |         |                |       |       | Lado    |                 |                   |
|---------------|---|----------------|---------|----------------|-------|-------|---------|-----------------|-------------------|
| <b>Básica</b> | Z | $\mathbf{X}_1$ | $x_2$   | $X_3$          | $X_4$ | $X_5$ | derecho | <b>Cociente</b> | ¿Es óptima?       |
| Z             |   | $-3M-3$        | $-2M-5$ | $\overline{0}$ | 0     | 0     | $-18M$  | $-Mx_5 + Z$     |                   |
| $x_3$         | 0 |                | 0       |                | 0     | O     | 4       |                 | (0, 0, 4, 12, 18) |
| $X_4$         | 0 | - 0            | 2       | 0              |       | 0     | 12      |                 | $Z = -18M$        |
| $X_5$         | 0 | -3             | 2       | 0              | 0     |       | 18      |                 |                   |

Tabla XI. **Ejemplo 5 iteración final**

Fuente: elaboración propia.

Se puede observar que la tabla anterior ya se encuentra en la forma apropiada y se puede leer la solución básica factible actual, que es (0, 0, 4, 12, 18), la cual aplicando la prueba de optimalidad se ve que no es óptima, ya que todavía se tienen coeficientes negativos en el renglón de Z (los correspondientes a  $x_1$  y  $x_2$ ).

Aplicando el método simplex a la tabla anterior se tiene: el coeficiente negativo con el mayor valor absoluto corresponde a  $x_1$  (-3M-3), recordando que M es un número *muy grande positivo*, por lo tanto, x<sub>1</sub> se convierte en la variable básica entrante, realizando los cocientes correspondientes, se ve que  $x_3$  se convierte en la variable básica saliente.

El procedimiento completo para resolver este ejemplo se muestra en el siguiente conjunto de tablas:

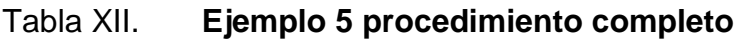

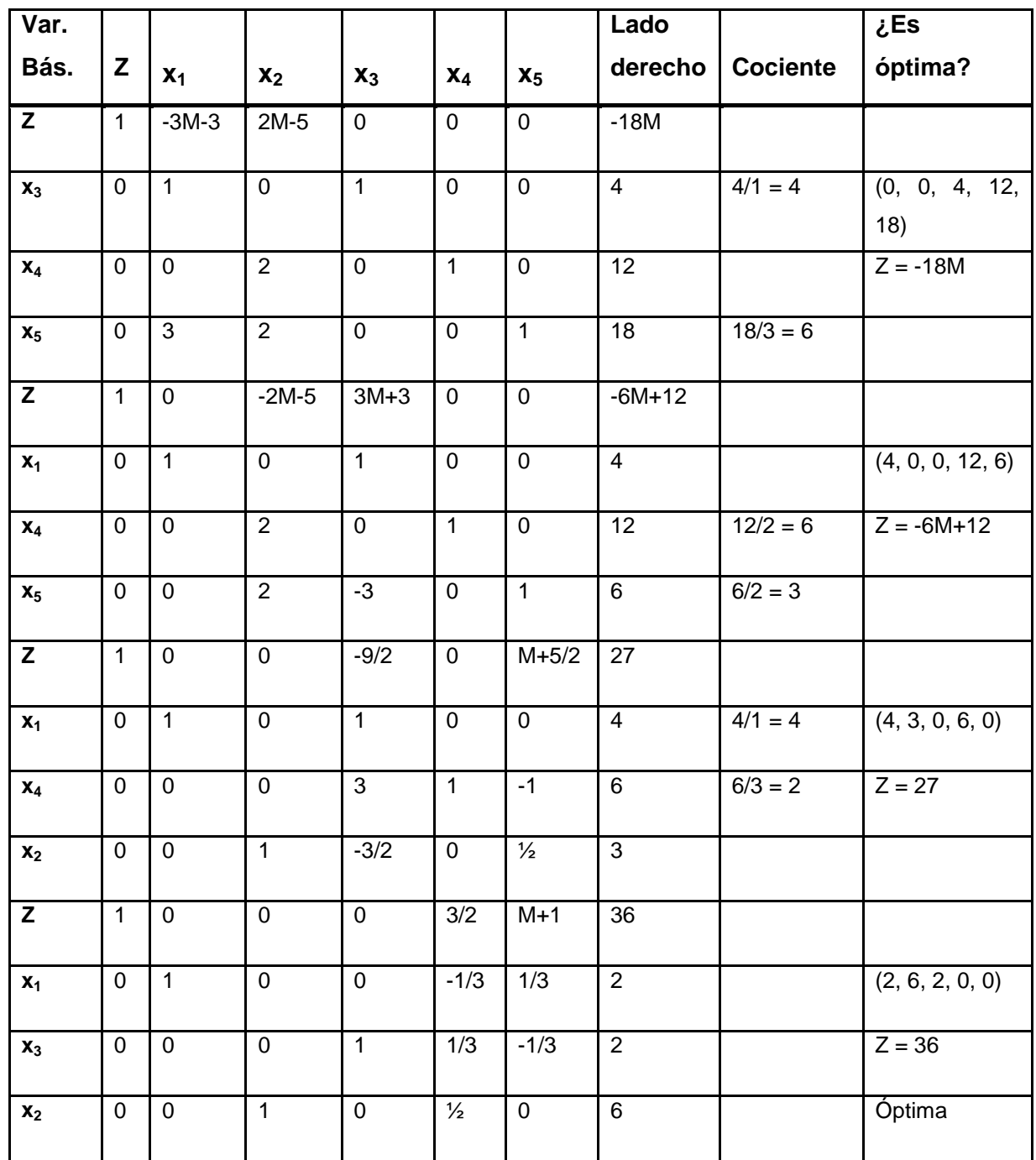

Fuente: elaboración propia.

#### **2.3.3. Método de dos fases**

Paso inicial: se revisan las restricciones del problema original introduciendo variables artificiales según se necesite para obtener una solución básica factible inicial obvia para el problema artificial.

Fase 1*:* uso del método simplex para resolver el problema de programación lineal:

Minimizar  $Z = S$  de todas las variables artificiales, sujeta a las restricciones revisadas.

La solución óptima que se obtiene para este problema (con  $Z = 0$ ) será una solución básica factible para el problema real.

Fase 2*:* se eliminan las variables artificiales (de todas formas, ahora todas valen cero). Comenzando con la solución básica factible que se obtuvo al final de la fase 1, se usa el método simplex para resolver el problema real.

Ejemplo 6

Problema para la fase 1:

Minimizar  $W = x_4 + x_6$ ,

sujeta a:

 $0,3X_1 + 0,1X_2 + X_3 = 2,7$  $0,5X_1 + 0,5X_2 + X_4 = 6$  $0,6X_1 + 0,4X_2 - X5 + X_6 = 6$  Y  $X_1 \ge 0$ ,  $X_2 \ge 0$ ,  $X_3 \ge 0$ ,  $X_4 \ge 0$ ,  $X_5 \ge 0$ ,  $X_6 \ge 0$ 

Problema para la fase 2:

Minimizar  $Z = 0,4x_1 + 0,5x_2$ sujeta a:  $0,3x_1+0,1x_2+x_3=2,7$  $0,5x_1+0,5x_2=6$  $0.6x_1+0.4x_2-x_5=6$ Y x<sub>1</sub> ≥0 x<sub>2</sub> ≥0 x<sub>3</sub> ≥0 x<sub>5</sub> ≥0

Las únicas diferencias entre estos dos problemas se encuentran en la función objetivo y en la inclusión (fase 1) o exclusión (fase 2) de las variables artificiales  $x_4$  y  $x_6$ . Sin las variables artificiales, el problema para la fase 2 no tiene una solución básica factible inicial obvia.

El único propósito de resolver el problema para la fase 1 es obtener una solución básica factible con  $x_4 = 0$  y  $x_6 = 0$  que se pueda usar como la solución básica factible inicial para la fase 2.

Las siguientes tablas muestran el resultado de aplicar el método simplex a este problema para la fase 1:

# Tabla XIII. **Ejemplo 6 método dos fases**

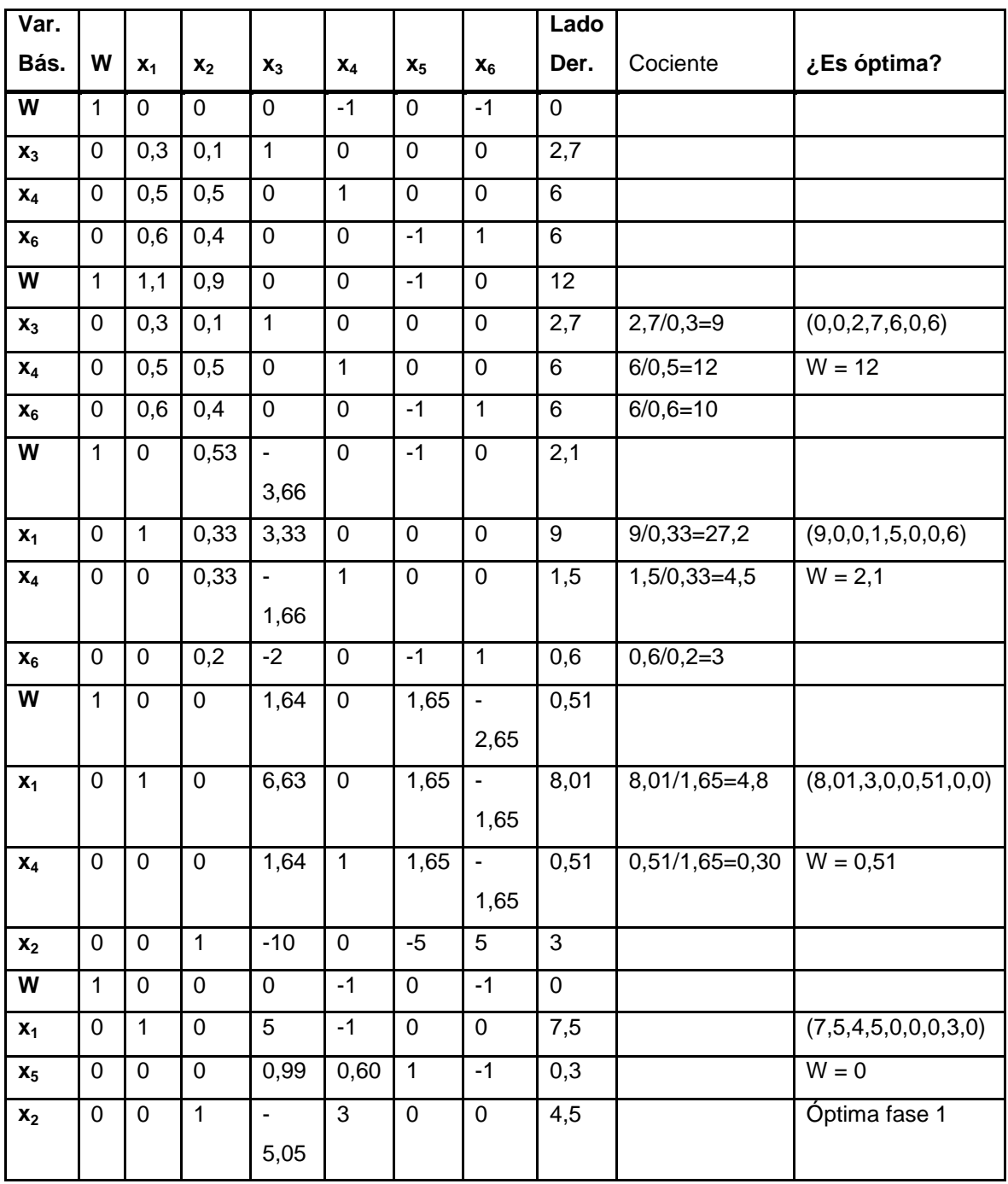

Fuente: elaboración propia.

Notar que ya se ha obtenido una solución óptima para la fase 1 que consistió en la minimización de la suma de todas las variables artificiales. Observese también que la función objetivo W terminó con un valor de cero en la última tabla, lo que indica que las dos variables artificiales  $(x_4, y_1, x_6)$  valen cero o tienen valores recíprocos y se cancelan mutuamente para dar cero.

En este caso, las dos variables artificiales valen cero ya que no se encuentran en la columna de las variables básicas en la última tabla de la primera fase. La segunda fase, consiste en resolver el problema original utilizando como tabla inicial de esta fase la última tabla de la primera fase pero sin considerar la columna de las variables artificiales, ya que éstas tomaron el valor de cero en la primera fase. El método simplex aplicado a la segunda fase se muestra en el siguiente conjunto de tablas:

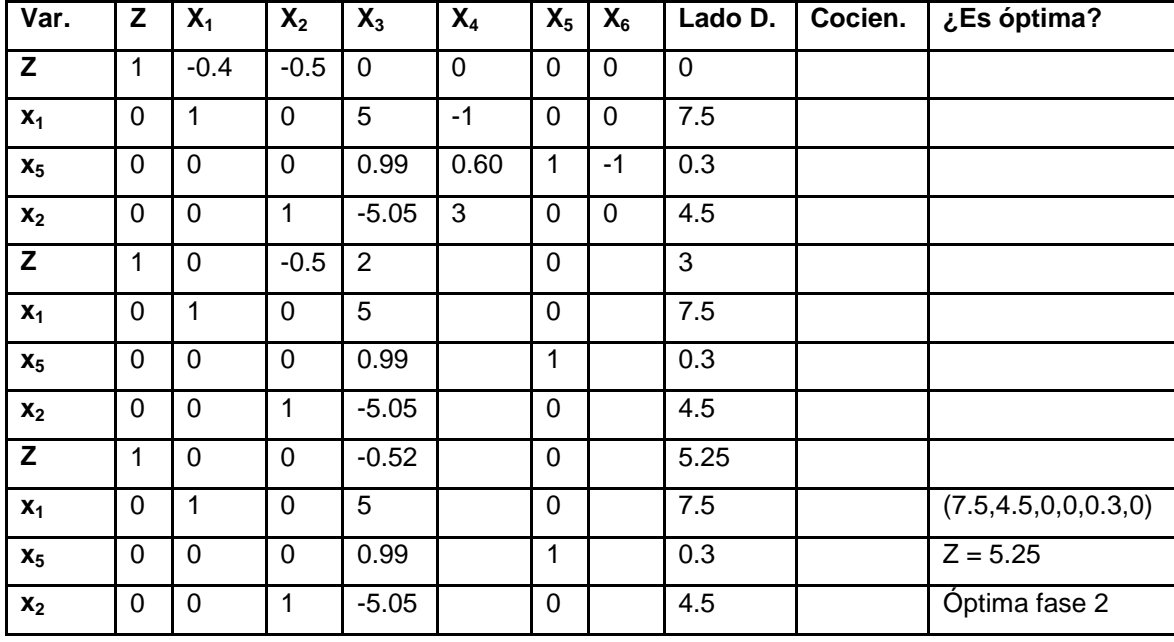

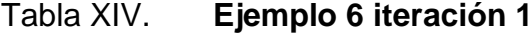

Fuente: elaboración propia.

Notar que no fue necesario aplicar propiamente el método simplex a la primera tabla de la segunda fase, ya que únicamente aplicando operaciones con matrices para tratar de llevar esta tabla a la forma apropiada para el método simplex fue suficiente para resolver el problema planteado en la segunda fase. Es necesario aclarar que no siempre ocurrirá de esta manera, es decir, si después de dejar la tabla en la forma apropiada, es necesario aplicar el método simplex, se debe aplicar como se ha estudiado.

Nota: independientemente de que el problema original (real) sea de maximización o minimización, la primera fase siempre consistirá en la minimización de la suma de todas las variables artificiales.

# **2.4. Práctica 4**

El concepto de dualidad, desempeña importantes papeles dentro de la programación lineal (también en la no lineal), tanto desde un punto de vista teórico como práctico.

#### **2.4.1. Definición de dualidad**

Todo programa lineal lleva asociado otro programa lineal conocido como su programa dual; el programa inicial se conoce también como programa primal. Para comprender el concepto de dualidad y sus posibles interpretaciones, pueden analizarse los siguientes ejemplos.

Definición:

Dado un programa lineal de la forma:

min cx  $Ax \geq b$  $x \ge 0$ Su programa dual es máx b'z  $A'z \leq c'$  $z \ge 0$ 

Donde A', b' y c' son los traspuestos de A, b y c respectivamente. En esta definición no es necesario que todos los elementos del vector b sean mayores o iguales que cero.

Teorema fundamental de dualidad:

Dado un programa P y su dual D, se cumple necesariamente una de las siguientes afirmaciones:

- Los dos programas tienen soluciones óptimas y los valores de sus respectivas funciones objetivo en el óptimo coinciden.
- Uno de los programas tiene óptimo no acotado y el otro no tiene ninguna solución factible.
- Los dos programas son infactibles (no tienen soluciones factibles).

En algunos casos el estudio del programa dual puede resultar más sencillo que el del primal.

## **2.4.2. Relación del primal con el dual**

A partir de este teorema se puede deducir el valor óptimo de un programa lineal, o si dicho programa es factible, analizando la forma de su programa dual.

Ejemplo 7: primal. Una granja utiliza dos preparados alimenticios (P1 y P2) para la cría del ganado. El coste por kilogramo de esos dos preparados es de 2 unidades monetarias y 3 unidades monetarias respectivamente.

Por otra parte, los aportes vitamínicos de cada kilo de los preparados se expresan en la siguiente tabla:

|                        | Kg P1 | Kg P <sub>2</sub> |
|------------------------|-------|-------------------|
| Unidades de Vitamina A |       |                   |
| Unidades de Vitamina B | 1,5   |                   |
| Unidades de Vitamina C |       |                   |

Tabla XV. **Ejemplo 7 relación primal con el dual**

Fuente: elaboración propia.

Los expertos en nutrición animal recomiendan que cada animal reciba al menos las siguientes unidades diarias de cada una de las vitaminas:
## Tabla XVI. **Ejemplo 7 aportes vitamínicos**

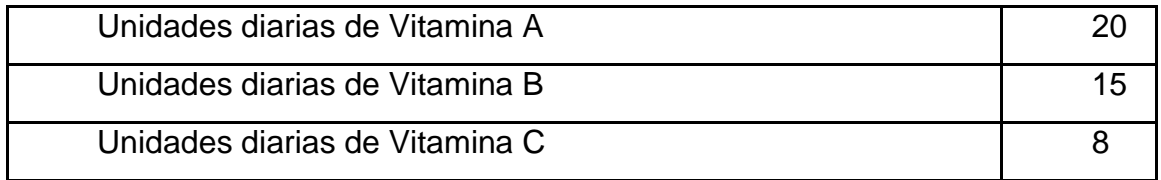

Fuente: elaboración propia.

El objetivo de los responsables de la granja, es decidir las cantidades diarias de cada uno de los dos preparados que deben suministrarse a cada animal, de forma que, por un lado se cumplan las recomendaciones de los dietistas, y por otro se minimicen los costes de alimentación del ganado. Dicho objetivo supone resolver el siguiente programa lineal:

$$
\begin{aligned}\n &\text{min. } 2X_1 + 3X_2 \\
&\text{Sujeta a:} \\
&\quad 5X_1 + 3X_2 \ge 20 \\
&\quad 1,5X_1 + 3X_2 \ge 15 \\
&\quad X_1 + 1,3X_2 \ge 8 \\
&\quad X_1, X_2 \ge 0\n \end{aligned}
$$

Donde  $X_1$  y  $X_2$  representan las cantidades diarias, en kilos, suministradas a cada animal de los preparados P1 y P2 respectivamente.

El mínimo del problema anterior se alcanza sobre el punto:

$$
X_1 = 4,286
$$
  $X_2 = 2,857$ 

Siendo por tanto el coste mínimo de 17,143 unidades monetarias por animal y día.

Ejemplo 8. Dual: piénsese ahora en una empresa de productos alimenticios para ganado, que desea suministrar a la granja del ejemplo anterior tres tipos de pastillas vitamínicas. Esta empresa debe convencer a los responsables de la granja para que aporten las vitaminas que el ganado necesita mediante sus pastillas, y no mediante los preparados que hasta ahora utilizaban. Para ello el precio de venta de las pastillas debe resultar competitivo con respecto a los preparados  $P_1$  y  $P_2$ .

Sean  $Z_1$ ,  $Z_2$  y  $Z_3$  los precios por unidad de las vitaminas A, B y C respectivamente.

El objetivo de la empresa es fijar unos precios que consigan maximizar sus beneficios pero que además resulten atractivos para los responsables de la granja.

- Cada kilogramo del preparado  $P_1$  aportaba 5 unidades de vitamina A, 1,5 unidades de vitamina B y 1 unidad de vitamina C. El precio que debería pagar la granja por conseguir esas mismas cantidades de vitaminas en pastillas sería:  $5Z_1 + 1,5Z_2 + Z_3$ . A la granja no le resultarían rentables las pastillas a no ser que  $5Z_1$  + 1,5 $Z_2$  +  $Z_3$   $\leq$ 2.
- De la misma forma, otra restricción que debería plantearse la empresa es:  $3Z_1 + 3Z_2 + 1,3Z_3 \leq 2.$
- Por supuesto, los precios de las pastillas vitamínicas deben ser positivos, por tanto se tienen además las restricciones  $Z_1$ ,  $Z_2$ ,  $Z_3 \ge 0$ .

Suponiendo que la granja se decida por utilizar las pastillas, comprarán justamente las necesarias para aportar las necesidades mínimas del ganado de cada una de las vitaminas. Es decir, por cada animal y día se comprarían 20 unidades de vitamina A, 15 de vitamina B y 8 de vitamina C.

Por tanto los ingresos de la empresa por la venta de las pastillas serían de  $V(Z_1, Z_2, Z_3) = 20Z_1 + 15Z_2 + 8Z_3$  por animal y día.

Para establecer los precios, la empresa debería plantearse el programa lineal:

$$
M\acute{a}x \ 20Z_1 + 15Z_2 + 8Z_3
$$

Sujeta a:

$$
5Z_1 + 1, 5Z_2 + Z_3 \le 2
$$
  

$$
3Z_1 + 3Z_2 + 1, 3Z_3 \le 3
$$
  

$$
Z_1, Z_2, Z_3 \ge 0
$$

La solución de dicho programa se alcanza sobre el punto:

 $Z_1 = 0$  $Z_2 = 0,381$  $Z_3 = 1,428$ 

Siendo entonces el valor máximo V(0, 0,381, 1,428) = 17,143 unidades monetarias.

Observar como uno de los precios ha resultado ser nulo. Esto significa que la granja con los preparados P1 y P2 solo debe preocuparse de aportar al ganado las unidades necesarias de vitaminas B y C, ya que con ello conseguiría también la aportación necesaria de vitamina A.

Es la razón por la cual la granja no necesita comprar unidades adicionales de vitamina A.

En estos dos ejemplos se observa una relación interesante entre los problemas primal y dual. Como puede observarse:

- Uno de ellos es de minimización, el otro en cambio es de maximización.
- Los coeficientes en la función objetivo y los elementos de la derecha de las restricciones, intercambian su papel.
- La matriz de coeficientes en las restricciones del problema dual es la traspuesta de la del problema primal.
- Las restricciones del problema primal son de tipo ≥, en cambio en el dual son de tipo ≤.
- Cada restricción en el problema primal se corresponde con una variable en el dual.
- El punto óptimo del programa dual se corresponde con las variables duales (multiplicadores de Kuhn-Tucker) del programa primal.

 Otro aspecto importante es que, aunque el punto óptimo es diferente, los valores óptimos de los dos problemas son los mismos.

La resolución del programa dual puede interpretarse como la asignación a cada recurso de un precio o valor, que coincide con el incremento que provoca en el valor óptimo del problema primal un aumento de una unidad en el recurso.

## **2.5. Práctica 5 métodos de transporte**

El método de transporte sigue exactamente los mismo pasos que el método simplex. Sin embargo, en lugar de usar l tabla simplex normal, se aprovecha la ventaja de la estructura especial del modelo de transporte para organizar los cálculos en una forma más cómoda.

Ejemplo 9: la compañía *Sunray Transport*, transporta granos desde tres silos hasta tres molinos.

La oferta (en camionadas) y la demanda (también en camionadas), se resumen en el modelo de transporte (tabla) junto con los costos unitarios de transporte por camionada en las distintas rutas.

Los costos unitarios de transporte, *Cij* (que se ve en la esquina superior derecha o esquina noroeste de cada tabla), están en cientos de \$.

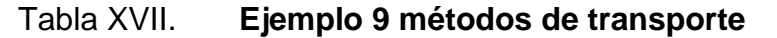

|             |                  | <b>Molino</b>                       |                            |                              |                |               |  |
|-------------|------------------|-------------------------------------|----------------------------|------------------------------|----------------|---------------|--|
|             |                  | $\mathbf 1$                         | $\boldsymbol{2}$           | 3                            | 4              | <b>Oferta</b> |  |
|             |                  | $10$                                | $\mathbf{2}$               | 20                           | 11             |               |  |
| <b>Silo</b> | $\mathbf 1$      | $X_{11}$                            | $X_{12}$                   | $X_{13}$                     | $X_{14}$       | 15            |  |
| <b>Silo</b> | $\boldsymbol{2}$ | 12<br>$X_{21}$                      | $\overline{7}$<br>$X_{22}$ | $\boldsymbol{9}$<br>$X_{23}$ | 20<br>$X_{24}$ | 25            |  |
| <b>Silo</b> | $\mathbf{3}$     | $\overline{\mathbf{4}}$<br>$X_{31}$ | 14<br>$X_{32}$             | 16<br>$X_{33}$               | 18<br>$X_{34}$ | 10            |  |
| Demanda     |                  | $\overline{\mathbf{5}}$             | 15                         | 15                           | 15             |               |  |

Fuente: elaboración propia.

En el modelo se busca el programa de transportes entre silos y molinos que tenga costo mínimo. Eso equivale a determinar la cantidad  $X_{ij}$  transportada del silo *i* al molino *j* (*i* = 1,2,3; *j* =1,2,3,4).

Los pasos del método de transporte son exactamente iguales a los del método simplex.

Paso 1: determinar una solución básica factible de inicio y seguir con el paso 2.

Paso 2: usar la condición *de* optimalidad del método simplex para determinar la variable de entrada entre todas las variables no básicas. Si se satisface la condición de optimalidad, detenerse. En caso contrario seguir con el paso 3.

Paso 3: usar la condición de factibilidad del método simplex para determinar la variable de salida entre todas las variables básicas en ese momento, y determinar la nueva solución básica. Regresar al paso 2.

Determinación de la solución de inicio:

Un modelo general de transporte con *m* fuentes y *n* destinos tiene m+n ecuaciones de restricción, una para cada fuente y cada destino. Sin embargo, como el modelo de transportes siempre está balanceado (suma de la oferta=suma de la demanda), una de esas ecuaciones es redundante. Entonces, el modelo tiene m+n-1 ecuaciones independientes de restricción, lo que quiere decir que la solución básica de inicio consiste en m+n+1 variables básicas. En el ejemplo, la solución de inicio tiene 3+4-1=6 variables básicas.

La estructura especial del modelo de transporte permite asegurar que haya una solución básica no artificial de inicio, obtenida con uno de los tres métodos siguientes:

- Método de la esquina noroeste
- Método del costo mínimo
- Método de aproximación de Vogel

Los tres métodos difieren en la calidad de la solución básica de inicio que obtienen, en el sentido de que una mejor solución de inicio produce un valor objetivo menor. En general, el método de Vogel produce la mejor solución básica de inicio, y el de la esquina noroeste produce la peor. La compensación es que el método de la esquina noroeste implica el mínimo de cálculos.

### **2.5.1. Método de la esquina noroeste**

El método comienza en la celda (ruta) de la esquina noroeste, o superior izquierda, de la tabla (variable X11).

Paso 1.

Asignar todo lo más que se pueda a la celda seleccionada y ajustar las cantidades asociadas de oferta y demanda restando la cantidad asignada.

Paso 2.

Salir del renglón o columna cuando se alcance oferta o demanda cero, y tacharlo, para indicar que no se pueden hacer más asignaciones a ese renglón o columna. Si un renglón y una columna dan cero al mismo tiempo, tachar solo uno (el renglón o la columna) y dejar una oferta (demanda) cero en el renglón (columna) que no se tachó.

Paso 3.

Si queda exactamente un renglón o columna sin tachar, detenerse. En caso contrario, avanzar a la celda de la derecha si se acaba de tachar una columna, o a la de abajo si se tachó un renglón. Seguir con el paso 1.

52

Ejemplo 10: al aplicar el procedimiento al modelo del ejemplo 1 se obtiene la solución básica de inicio, en la tabla, las flechas indican el orden en el que se generan las cantidades asignadas.

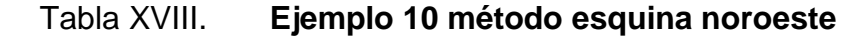

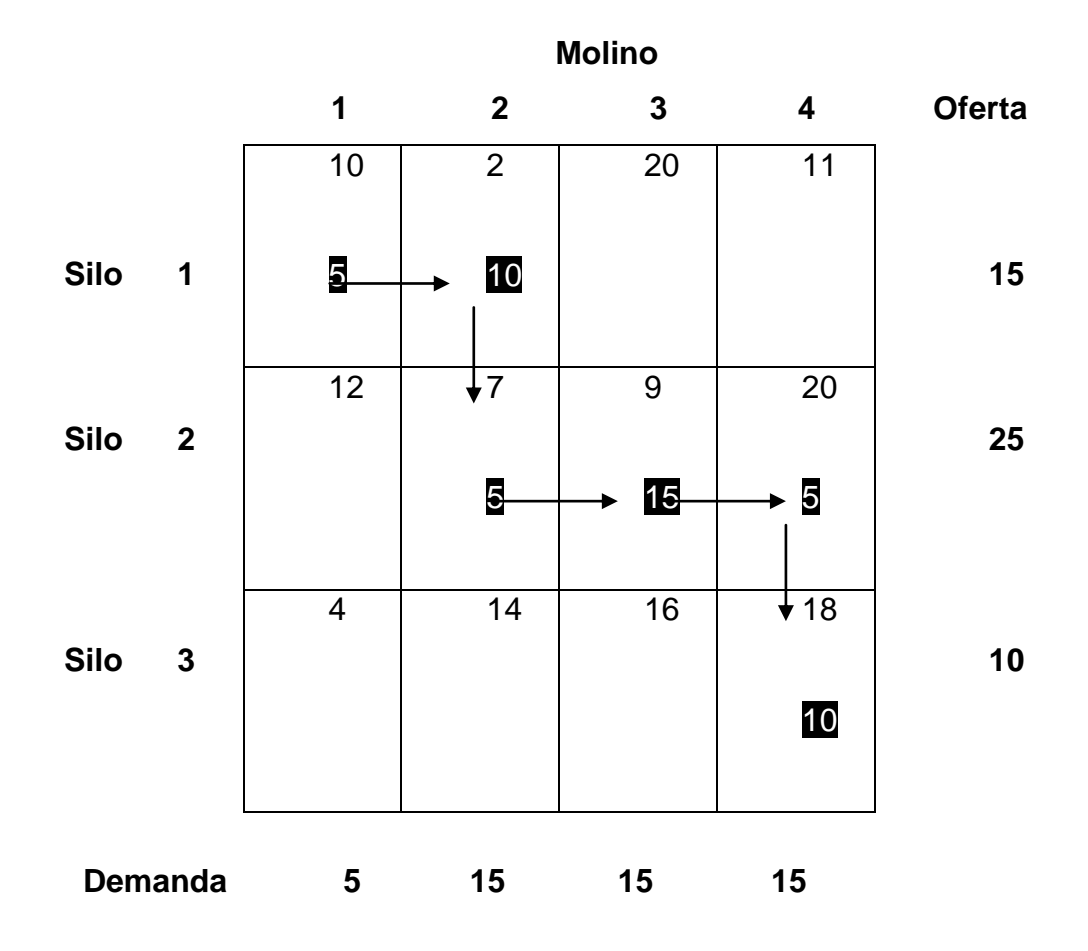

Fuente: elaboración propia.

La solución básica de inicio es la siguiente:

 $X_{11} = 5$ ,  $X_{12} = 10$ 

 $X_{22} = 5$ ,  $X_{23} = 15$ ,  $X_{24} = 5$ ,  $X_{34} = 10$ 

El costo del programa correspondiente es:

 $Z = 5(10) + 10(2) + 5(7) + 15(9) + 5(20) + 10(18) = $520$ 

#### **2.5.2. Método de costo mínimo o menor**

Este método determina una mejor solución de inicio, porque se concentra en las rutas menos costosas. Se inicia asignando todo lo posible a la celda que tenga el mínimo costo unitario (los empates se rompen en forma arbitraria).

A continuación, el renglón o la columna ya satisfecha se tacha, y las cantidades de oferta y demanda se ajustan en consecuencia. Si se satisface en forma simultánea un renglón y una columna al mismo tiempo, sólo se tacha uno de los dos, igual que en el método de la esquina noroeste. A continuación se busca la celda no tachada con el costo unitario mínimo y se repite el proceso hasta que queda sin tachar exactamente un renglón o una columna.

Ejemplo 11: se aplicará el método del costo mínimo al ejemplo 1, de la siguiente manera:

- La celda (1,2) tiene el costo unitario mínimo de toda la tabla (=\$2). Lo más que se puede transportar por (1,2) es  $X_{12}$  = 15 camionadas, y en este caso se satisfacen al mismo tiempo el renglón 1 y la columna 2. Se tacha en forma arbitraria la columna 2 y se ajusta la oferta del renglón 1 a cero.
- La celda (3,1) tiene el mínimo costo unitario sin tachar (=\$4). Se asignan  $X_{31}$ =5, se tacha la columna 1 porque quedó satisfecha y se ajusta la demanda del renglón 3 a 10 –  $5 = 5$  camionadas.

 Al continuar de este modo, se asignan en forma sucesiva 15 camionadas a la celda (2,3), 0 camionadas a la celda (1,5), 5 camionadas a la celda (3,4) y 10 a la (2,4).

La solución de inicio que resulta se muestra en la siguiente tabla, las flechas indican el orden en que se hacen las asignaciones. La solución de inicio, formada con 6 variables básicas, es:

$$
X_{12} = 15, X_{14} = 0
$$
  

$$
X_{23} = 15, X_{24} = 10
$$
  

$$
X_{31} = 5, X_{34} = 5
$$

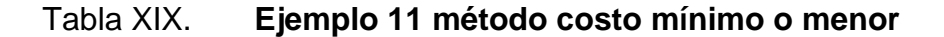

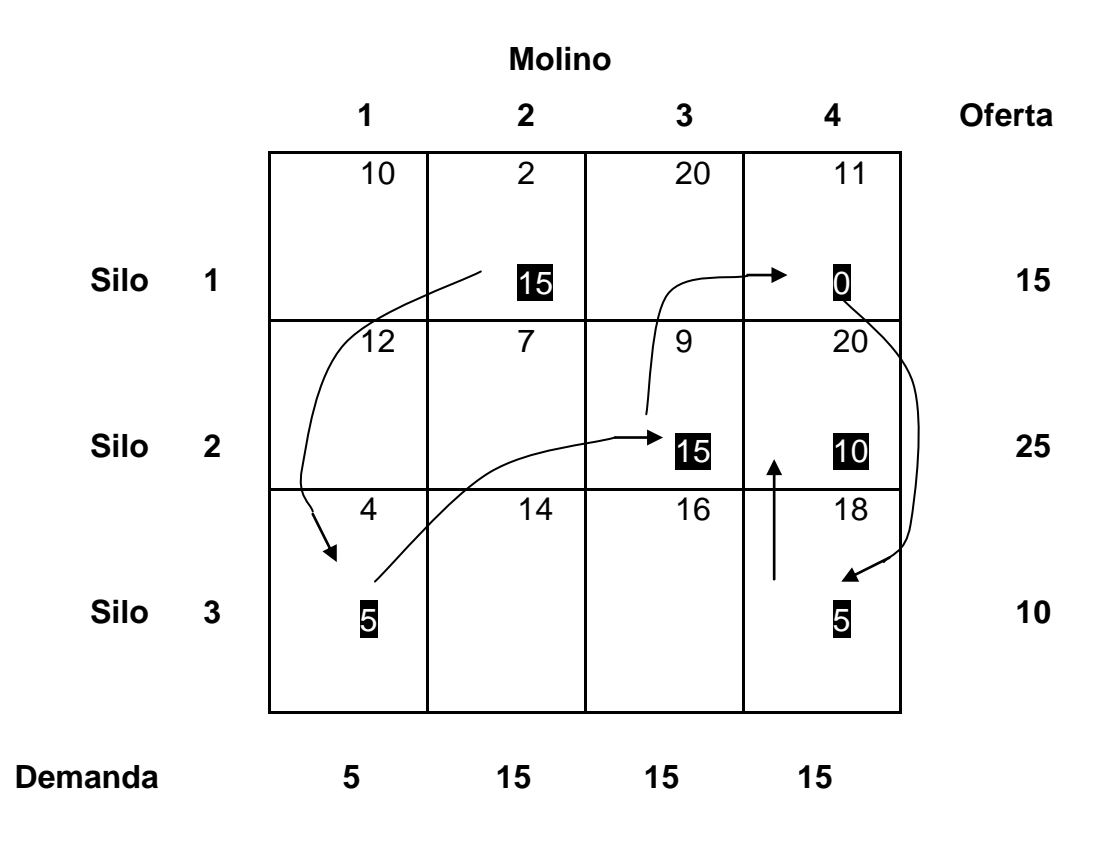

Fuente: elaboración propia.

El valor objetivo asociado es:

 $Z = 5(2) + 0(11) + 15(9) + 10(20) + 5(4) + 5(18) = $475$ 

La calidad de la solución de inicio obtenida con costo mínimo es mejor que la del método de la esquina noroeste, porque obtiene un valor menor de Z (\$475 en comparación con \$520 con el método de la esquina noroeste).

#### **2.5.3. Método de aproximación de Vogel**

Es una versión mejorada del método de costo mínimo, que en general produce mejores soluciones de inicio.

- Paso 1. Determinar para cada renglón (columna) una medida de penalización restando el elemento de costo unitario mínimo en el renglón (columna) del elemento con costo unitario siguiente al mínimo del mismo renglón (columna).
- Paso 2.Identificar el renglón o columna con la mayor penalización. Romper los empates en forma arbitraria. Asignar todo lo que sea posible a la variable que tenga el mínimo costo unitario del renglón o columna seleccionado.

Ajustar la oferta y demanda y tachar el renglón o la columna ya satisfechos. Si se satisfacen un renglón o una columna en forma simultánea, sólo se tacha uno de los dos y al que queda se le asigna oferta o demanda cero.

- Paso 3.
	- o Si queda sin tachar exactamente un renglón o columna con cero oferta o demanda, detenerse.
	- o Si queda sin tachar un renglón (columna) con oferta (demanda) positiva, determinar las variables básicas en el renglón (columna) con el método de costo mínimo. Detenerse.
	- o Si todos los renglones y columnas que no se tacharon tienen cero oferta y demanda (restante), determinar las variables básicas cero por el método del costo mínimo. Detenerse.
	- o En cualquier otro caso, seguir en el paso 1.

Ejemplo 12.

Se aplica el método de Vogel al ejemplo 12, en la tabla que sigue se calcula el primer conjunto de penalizaciones.

Como el renglón 3 tiene la máxima penalización (=10) y la celda (3,1) tiene el costo unitario mínimo de ese renglón, se asigna la cantidad 5 a X31. Queda ahora satisfecha la columna 1 y se debe tachar.

#### Tabla XX. **Ejemplo 12 método de aproximación de Vogel**

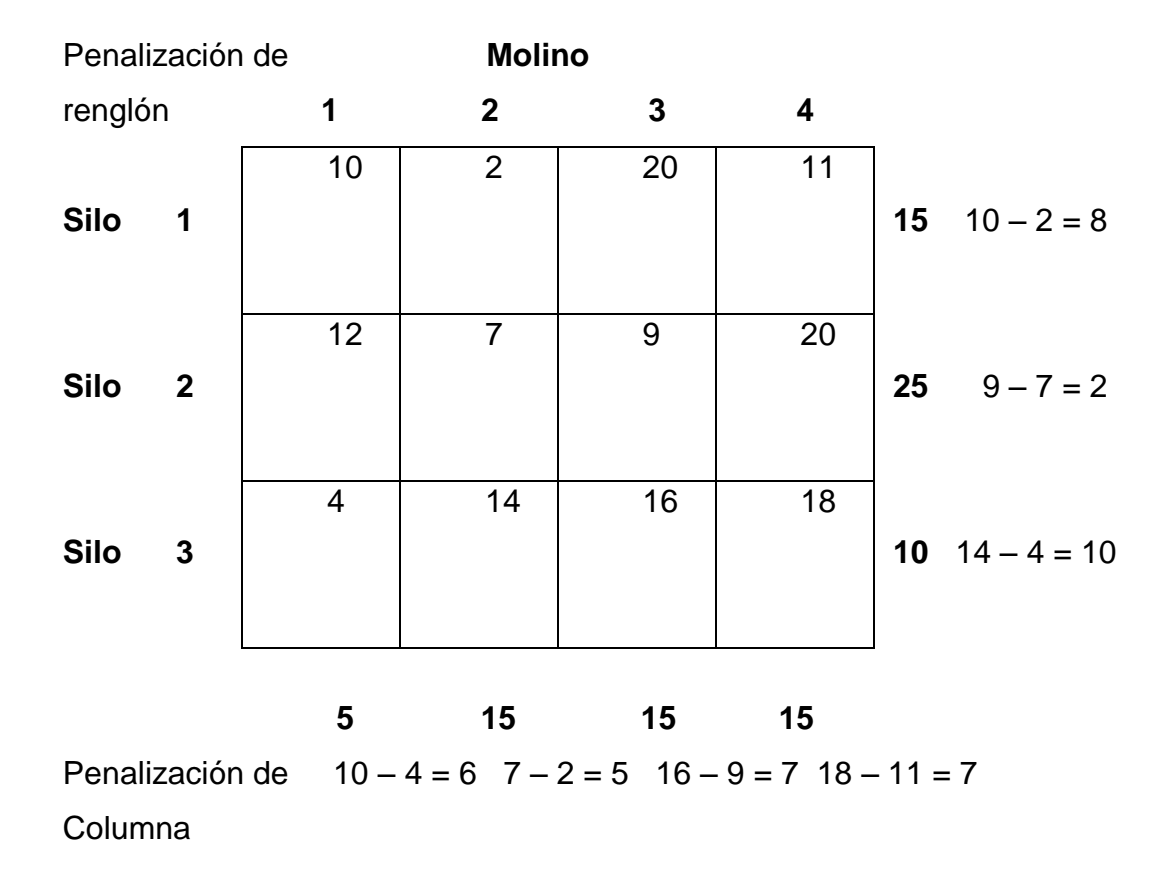

Fuente: elaboración propia.

A continuación se vuelven a calcular nuevas penalizaciones, como se ve en la tabla XXI.

En la tabla XXI se ve que el renglón 1 tiene la penalización máxima (=9). En consecuencia, se asigna la máxima cantidad posible a la celda (1,2), con lo que se obtiene X12 =15, y al mismo tiempo se satisfacen tanto el renglón 1 como la columna 2. En forma arbitraria se tacha la columna 2 y se ajusta a cero la oferta en el renglón 1.

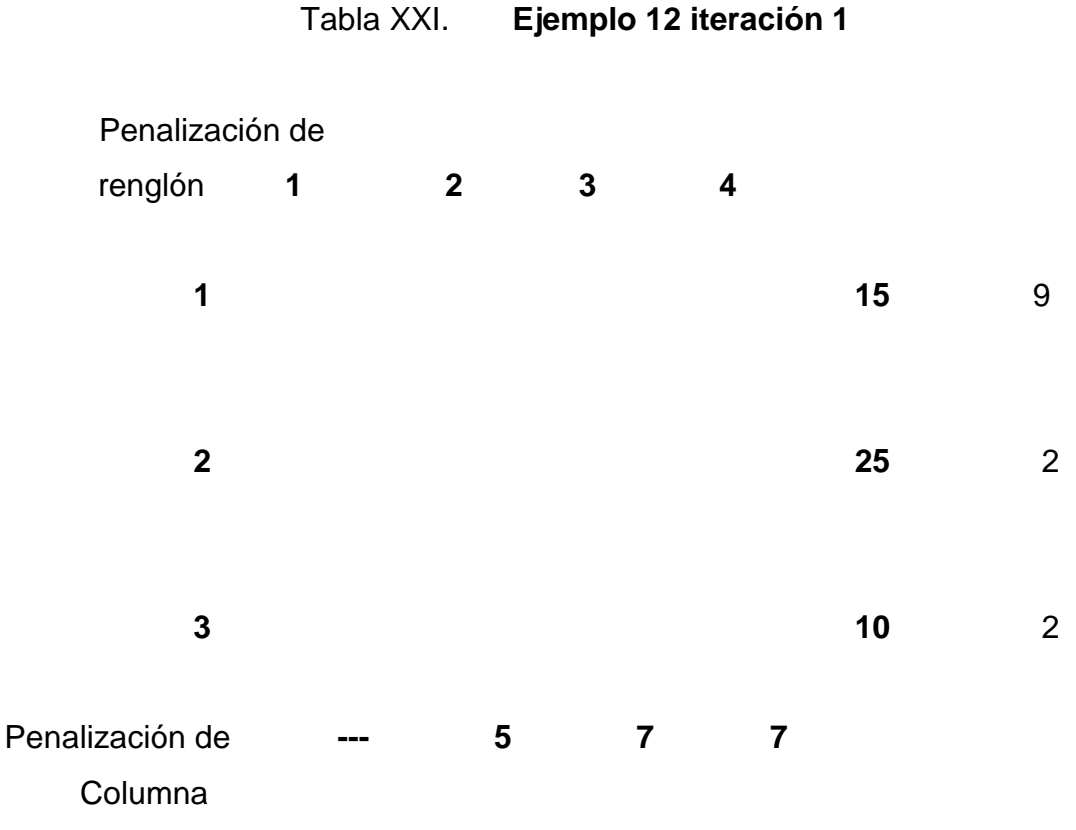

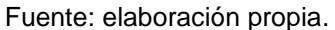

Al continuar en la misma forma, el renglón 2 produce la máxima penalización (=11) y se asigna X23 =15, con lo que se tacha la columna 3 y quedan 10 unidades en el renglón 2. Solo queda la columna 4, y tiene 15 unidades de oferta positiva. Al aplicar el método de costo mínimo a esa columna, se asignan en forma sucesiva  $X14 = 0$ ,  $X34 = 5$ ,  $X24 = 10$ . Hay otras soluciones posibles, que dependen de cómo se rompan los empates. El valor objetivo asociado a esta solución es:

$$
Z = 15(2) + 0(11) + 15(9) + 10(20) + 5(4) + 5(18) = $475
$$

Sucede que esta solución tiene el mismo valor objetivo que la obtenida con el método del costo mínimo. En general, el método Vogel obtiene mejor solución.

#### **2.6. Práctica 6**

La solución obtenida por los métodos anteriores, es la solución inicial del método de banquillo, que como se observa forma un circuito cerrado para cada variable no básica.

## **2.6.1. Método de banquillo**

La forma de verificar si la solución actual puede mejorarse es examinar las variables no básicas actuales en busca de mejoras potenciales en el valor de la función objetivo. Si existe una de tales variables, será la variable que entra en cuyo caso una de las variables básicas actuales debe dejar la solución (como en el método simplex).

A fin de determinar la variable que entra y la que sale, se identifica un circuito cerrado para cada variable no básica.

El circuito comienza y termina con la variable no básica designada. Un circuito consiste en segmentos horizontales y verticales sucesivos (conectados) cuyos puntos extremos deben ser variables básicas, excepto para los 2 segmentos de inicio y terminación en la variable no básica.

El circuito se utiliza para comprobar si el valor de la función objetivo puede mejorarse cuando la variable no básica se aumenta sobre su valor actual de cero.

60

El procedimiento consiste en encontrar el aumento o disminución en el costo de transporte como resultado de aumentar unidades en la variable no básica investigada.

Este valor se encuentra asignando signos positivos y negativos alternos en los costos asociados a las variables que forman el circuito, empezando con el costo de la variable no básica.

La suma de los costos del circuito puede hacerse en el sentido de las manecillas del reloj o en sentido contrario.

El resultado obtenido en la suma de los costos del circuito puede ser positivo o negativo. Si es positivo indica que el asignar unidades a la variable que se está considerando aumenta el costo total de transporte.

Pero si este valor es negativo, la solución puede mejorarse asignado a la variable no básica el valor más pequeño de las variables que deben reducir su valor en el circuito que se está considerando.

El procedimiento termina hasta que todas las variables no básicas tienen valor positivo en la suma de los costos del circuito.

Ejemplo 13.

Encuentre la solución óptima del problema de la compañía de renta de autos utilizando una solución inicial por el método de costo mínimo y empleando el método de utilización de banquillo.

61

#### Tabla XXII. **Ejemplo 13 método de banquillo**

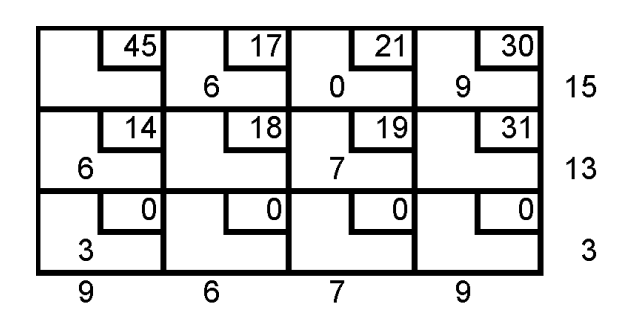

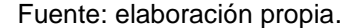

$$
Z = C_{12}X_{12} + C_{13}X_{13} + C_{14}X_{14} + C_{21}X_{21} + C_{23}X_{23} + C_{31}X_{31}
$$
  

$$
Z = (17)(6) + (21)(0) + (30)(9) + (14)(6) + (19)(7) + (0)(7) = $589
$$

 $X_{11} \rightarrow X_{13} \rightarrow X_{23} \rightarrow X_{21} \rightarrow X_{11}$ Diferencia de costos = +45 – 21 + 19 – 14 = 29  $X_{22} \rightarrow X_{12} \rightarrow X_{13} \rightarrow X_{23} \rightarrow X_{22}$ Diferencia de costos =  $+18 - 17 + 21 - 19 = 3$  $X_{24} \rightarrow X_{23} \rightarrow X_{13} \rightarrow X_{14} \rightarrow X_{24}$ Diferencia de costos =  $+31 - 19 + 21 - 30 = 3$  $X_{32} \rightarrow X_{12} \rightarrow X_{13} \rightarrow X_{23} \rightarrow X_{21} \rightarrow X_{31} \rightarrow X_{32}$ Diferencia de costos =  $+0 - 17 + 21 - 19 + 14 - 0 = -1$  $X_{33} \rightarrow X_{31} \rightarrow X_{21} \rightarrow X_{23} \rightarrow X_{33}$ Diferencia de costos =  $+ 0 - 0 + 14 - 19 = -5$  $X_{34} \rightarrow X_{31} \rightarrow X_{21} \rightarrow X_{23} \rightarrow X_{13} \rightarrow X_{14} \rightarrow X_{34}$ Diferencia de costos =  $+0 - 0 + 14 - 19 + 21 - 30 = -14$ 

¿Cómo asignar?

Restar 3 unidades a negativos y sumar 3 unidades a positivos.

### Tabla XXIII. **Ejemplo 13 iteración 1**

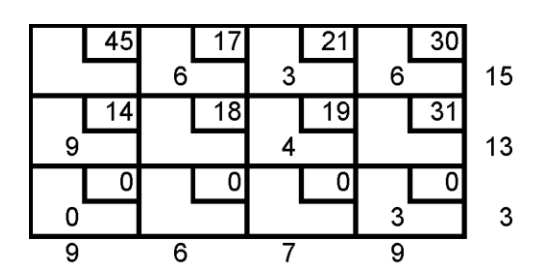

Fuente: elaboración propia.

$$
Z = (17)(6) + (21)(3) + (30)(6) + (14)(9) + (19)(4) + (0)(3) = $547
$$
  

$$
Z = 589 - 42 = 547
$$

Se establecen nuevos criterios o caminos.

 $X_{11} \rightarrow X_{13} \rightarrow X_{23} \rightarrow X_{21} \rightarrow X_{11}$ Diferencia de costos =  $+45 - 21 + 19 - 14 = 29$  $X_{22} \rightarrow X_{12} \rightarrow X_{13} \rightarrow X_{23} \rightarrow X_{22}$ Diferencia de costos =  $+18 - 17 + 21 - 19 = 3$  $X_{24} \rightarrow X_{23} \rightarrow X_{13} \rightarrow X_{14} \rightarrow X_{24}$ Diferencia de costos =  $+31 - 19 + 21 - 30 = 3$  $X_{31} \rightarrow X_{21} \rightarrow X_{23} \rightarrow X_{13} \rightarrow X_{14} \rightarrow X_{34} \rightarrow X_{31}$ Diferencia de costos =  $+0 - 14 + 19 - 21 + 30 - 0 = 14$  $X_{32} \rightarrow X_{12} \rightarrow X_{14} \rightarrow X_{34} \rightarrow X_{32}$ Diferencia de costos =  $+ 0 - 17 + 30 - 0 = 13$  $X_{33} \rightarrow X_{13} \rightarrow X_{14} \rightarrow X_{34} \rightarrow X_{33}$ Diferencia de costos =  $+0 - 21 + 30 - 0 = 9$ 

Solución inicial:

 $X_{12} = 6$  autos  $X_{13} = 3$  autos  $X_{14} = 6$  autos  $X_{24} = 9$  autos  $X_{23} = 4$  autos  $Z = 547$ 

#### **2.6.2. Método de multiplicadores**

Este método reproduce exactamente las mismas iteraciones del método de banquillo. La principal diferencia ocurre en la forma en que las variables no básicas se evalúan en cada iteración. Asociados a cada renglón i de la tabla existen multiplicadores  $U_i$  similarmente se asocia un multiplicador  $V_i$  a cada columna de la tabla j. Para cada variable básica  $X_{ij}$  de la solución actual, se escribe la ecuación  $U_i + V_j = C_{ij}$ . Esas ecuaciones proporcionan m+n-1 relaciones con m+n incógnitas.

Los valores de los multiplicadores pueden ser determinados a partir de las ecuaciones, suponiendo un valor arbitrario para cualquiera de los multiplicadores (usualmente se establece  $U_1=0$ ) y resolviendo el sistema de ecuaciones para encontrar los multiplicadores desconocidos. Una vez que se hace esto, la evaluación de cada variable no básica  $X_{pq}$  está dada como:

El criterio que se utiliza para seleccionar la variable que entra es el mismo que el método de banquillo (la mayor negativa).

Ejemplo 14

Una compañía está considerando una demanda de 5 clientes utilizando artículos que tienen disponibles en 2 almacenes. Los almacenes cuentan con 800 y 1000 unidades respectivamente. Los clientes necesitan 200, 150, 200, 180 y 500 unidades respectivamente. Los costos de embarque por artículo de los almacenes de los clientes son:

Tabla XXIV. **Ejemplo 14 método de multiplicadores**

|                | <b>Cliente</b> |    |    |    |  |  |
|----------------|----------------|----|----|----|--|--|
| <b>Almacen</b> |                |    |    |    |  |  |
|                | 15             | 25 | 23 | 18 |  |  |
|                |                | າາ | 31 | 28 |  |  |

Fuente: elaboración propia.

Resuelva el modelo de transporte empleando.

- Una solución inicial por el método de aproximación de vogel.
- La solución óptima por el método de multiplicadores.

$$
\sum_{i=1}^{m} A_i = 800 + 1000 = 1800 \text{ artículos}
$$
\n
$$
\sum_{j=1}^{n} B_j = 200 + 150 + 200 + 180 + 500 = 1230 \text{ artículos}
$$
\n
$$
\sum_{i=1}^{m} A_i \neq \sum_{j=1}^{n} B_j
$$

 $1800 \neq 1230 \rightarrow$  no balanceado

Destino ficticio = 570 artículos

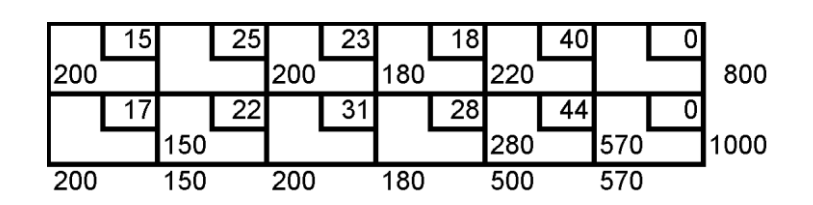

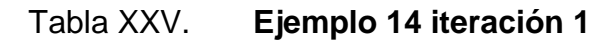

 $Z = (15)(200) + (23)(200) + (18)(180) + (40)(200) + (22)(150) + (44)(280) + (0)(570)$  $Z = $35,260$ 

Para encontrar el valor de los multiplicadores

$$
U_1 + V_1 = C_{ij}
$$
  
\n
$$
U_1 + V_1 = C_{11} \t U_1 + V_1 = 15
$$
  
\n
$$
U_1 + V_3 = C_{13} \t U_1 + V_3 = 23
$$
  
\n
$$
U_1 + V_4 = C_{14} \t U_1 + V_4 = 18
$$
  
\n
$$
U_1 + V_5 = C_{15} \t U_1 + V_5 = 40
$$
  
\n
$$
U_2 + V_2 = C_{22} \t U_2 + V_2 = 22
$$
  
\n
$$
U_2 + V_5 = C_{25} \t U_2 + V_5 = 44
$$
  
\n
$$
U_2 + V_6 = C_{26} \t U_2 + V_6 = 0
$$

Se acostumbra

 $U_1 = 0$  $V_1 = 15$  $V_3 = 23$ 

Fuente: elaboración propia.

$$
V_4 = 18
$$

$$
V_5 = 40
$$

$$
U_2 = 4
$$

$$
V_6 = -4
$$

$$
V_2 = 18
$$

Para encontrar costos:

$$
C_{ij} = C_{ij} - U_i - V_j
$$
  
\n
$$
C_{12} = C_{12} - U_1 - V_2
$$
  
\n
$$
C_{12} = 25 - 0 - 18 = 7
$$
  
\n
$$
C_{16} = C_{16} - U_1 - V_6
$$
  
\n
$$
C_{16} = 0 - 0 - (-4) = 4
$$
  
\n
$$
C_{21} = C_{21} - U_2 - V_1
$$
  
\n
$$
C_{21} = 17 - 4 - 15 = -2
$$
  
\n
$$
C_{23} = C_{23} - U_2 - V_3
$$
  
\n
$$
C_{23} = 31 - 4 - 23 = 4
$$
  
\n
$$
C_{24} = C_{24} - U_2 - V_4
$$
  
\n
$$
C_{24} = 28 - 4 - 18 = 6
$$

Solución inicial:

$$
X_{13} = 200
$$
  
\n
$$
X_{14} = 180
$$
  
\n
$$
X_{15} = 420
$$
  
\n
$$
X_{21} = 200
$$
  
\n
$$
X_{22} = 150
$$
  
\n
$$
X_{25} = 80
$$
  
\n
$$
X_{26} = 570
$$

 $Z = (23)(200) + (18)(180) + (40)(420) + (17)(200) + (22)(150) + (44)(80) + (0)(570)$  $Z = $34,850$ 

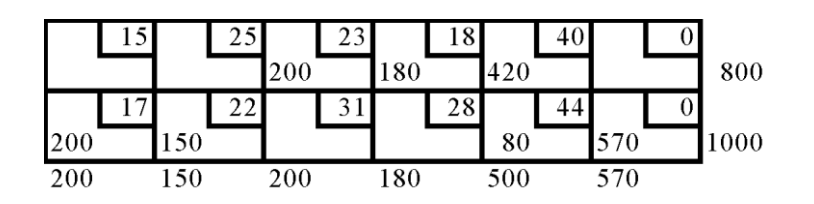

Tabla XXVI. **Ejemplo 14 iteración 2**

#### **2.7. Práctica 7 modelos de asignación**

El modelo de asignación es un caso especial del modelo de transporte, en el que los recursos se asignan a las actividades en términos de uno a uno, haciendo notar que la matriz correspondiente debe ser cuadrada. Así entonces cada recurso debe asignarse, de modo único a una actividad particular o asignación.

Se tiene un costo Cij asociado con el recurso que es asignado, de modo que el objetivo es determinar en que forma deben realizarse todas las asignaciones para minimizar los costos totales.

Ejemplo 15: un modelo de asignación general de tres orígenes y tres destinos se indica en la siguiente tabla:

Fuente: elaboración propia.

## Tabla XXVII. **Ejemplo 15 modelos de asignación**

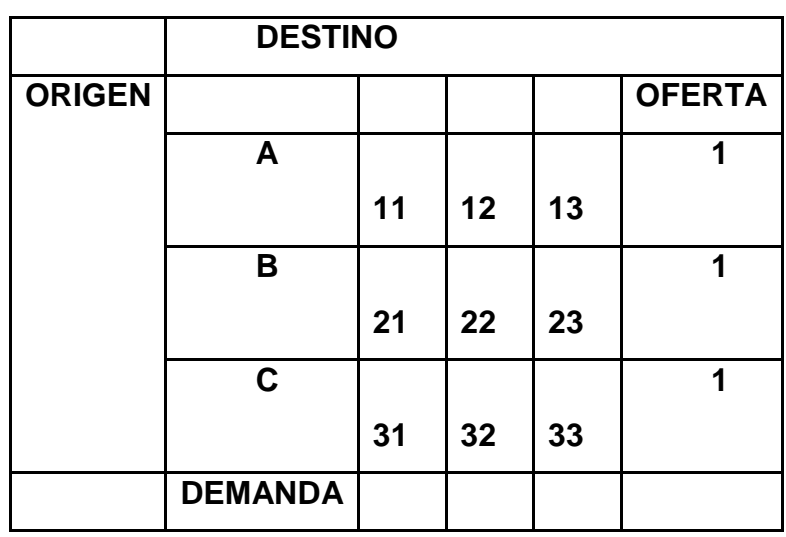

Fuente: elaboración propia.

Metodología:

Método Húngaro.

Caso A. Minimización.

- Revisar que todas las casillas tengan su costo (beneficio) unitario correspondiente. Si alguna no lo tiene asignarlo en términos del tipo de matriz y problema considerado.
	- o Balancear el modelo, es decir obtener m=n (obtener una matriz cuadrada)

En donde m= número de renglones.

En donde n= número de columnas.

Todo renglón o columna tendrá un costo (beneficio) unitario de cero.

o Para cada renglón escoger el Menor valor y restarlo de todos los demás en el Mismo renglón.

- o Para cada columna escoger el Menor valor y restarlo de todos los demás en la Misma columna.
- o Trazar el Mínimo número de líneas verticales y horizontales de forma tal que todos los ceros queden tachados.
- o Criterio de optimidad:

¿El número de líneas es igual al orden de la matriz?

Si, el modelo es óptimo y por tanto hacer la asignación y traducir la solución. La asignación se debe hacer en las casillas donde haya ceros cuidando que cada renglón y cada columna tenga una sola asignación. NO pasar al siguiente punto.

- o Seleccionar el menor valor no tachado de toda la matriz. El valor restarlo de todo elemento no tachado sumarlo a los elementos en la interacción de dos líneas.
- o Regresar al paso 4.

Caso B. Maximización.

Metodología:

 Seleccionar el Mayor elemento de toda la matriz de beneficio. Este valor restarlo de todos los demás, los valores negativos que se obtengan representan los costos de oportunidad, lo que se deja de ganar o producir.

Para el caso de la solución del modelo considerar solo valores absolutos. Con esta transformación se ha obtenido un modelo de minimización y por tanto resolverlo como tal.

#### Ejemplos 16

Se necesita procesar 4 diferentes tareas para lo cual se cuenta con 4 máquinas. Por diferencias tecnológicas el desperdicio que se produce depende del tipo de tarea y la máquina en la cual se ejecuta, dada la matriz de desperdicios (tabla XXVIII) expresada en pesos definir la asignación óptima.

| <b>MÁQUINAS</b> |   |    |                |    |    |  |
|-----------------|---|----|----------------|----|----|--|
| <b>TAREAS</b>   |   |    | $\overline{2}$ | 3  |    |  |
|                 |   | 49 | 86             | 54 | 70 |  |
|                 | B | 45 | 79             | 66 | 81 |  |
|                 | C | 46 | 58             | 78 | 88 |  |
|                 |   | 14 | 38             | 66 | 69 |  |

Tabla XXVIII. **Ejemplo 16 método húngaro maximización**

Fuente: elaboración propia.

Como se trata de desperdicios, se busca minimizarlos.

Al revisar que todas las casillas tengan su costo unitario, en este caso se cumple sin ningún problema, como se observa en la siguiente tabla.

Balanceando la tabla  $M =$  renglones = 4  $N =$  columnas = 4 Por lo que M = N, quedando balanceada.

## Tabla XXIX. **Ejemplo 16 iteración 1**

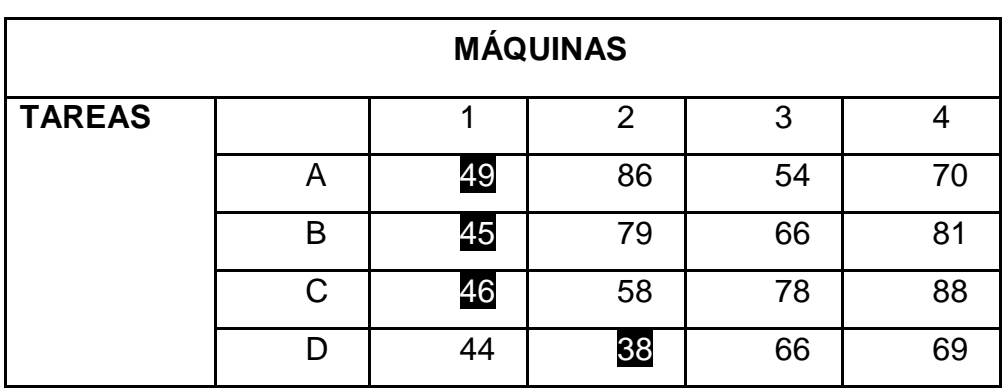

Fuente: elaboración propia.

Por renglón.

Elegir el menor valor de renglón y restarlo a los demás. En este caso es son: 49, 45, 46, 38 de la siguiente tabla.

Se resta ese valor a cada uno de los demás del renglón.

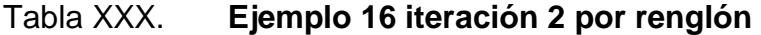

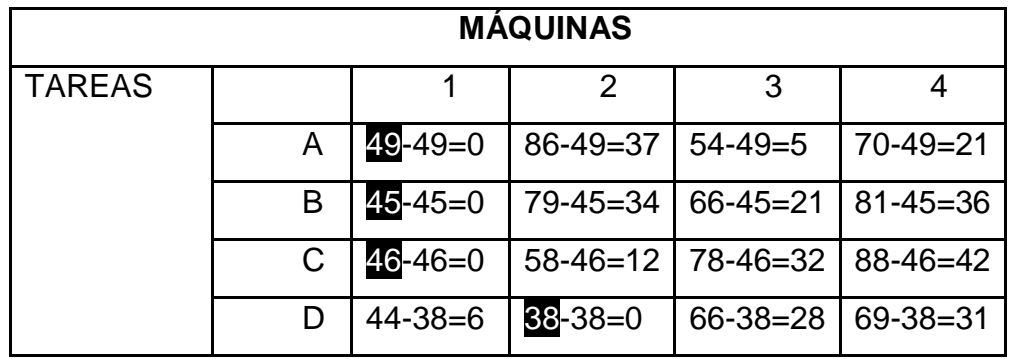

Fuente: elaboración propia.

Se forma la nueva tabla

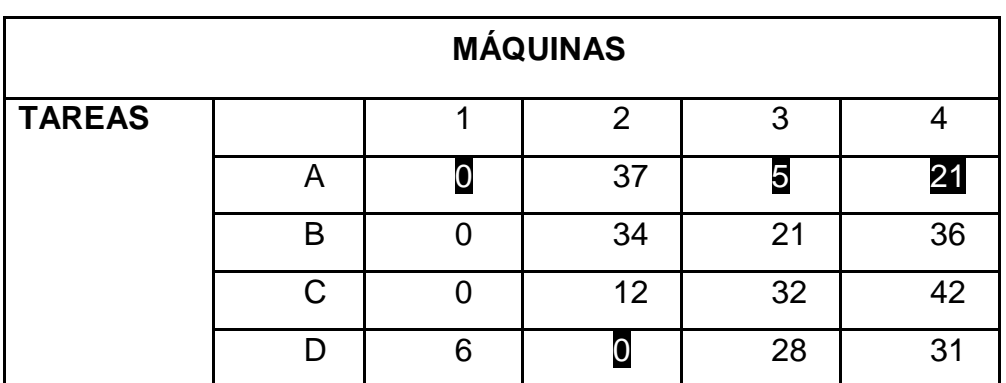

Tabla XXXI. **Ejemplo 16 iteración 3 por renglón**

Fuente: elaboración propia.

Por columna.

Se elige los menores valores de cada columna en este caso son: 0,0,5,21 Se restan esos valores a los demás números de las columnas

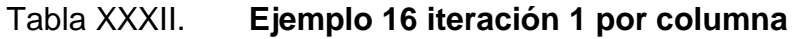

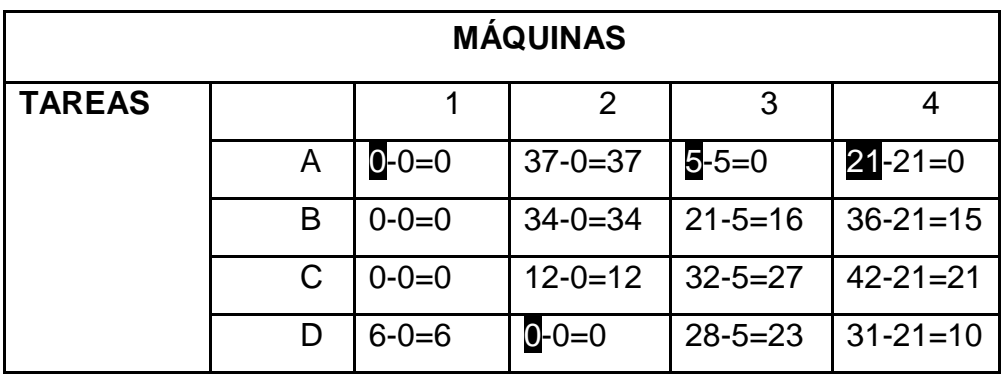

Fuente: elaboración propia.

Se obtiene la nueva tabla

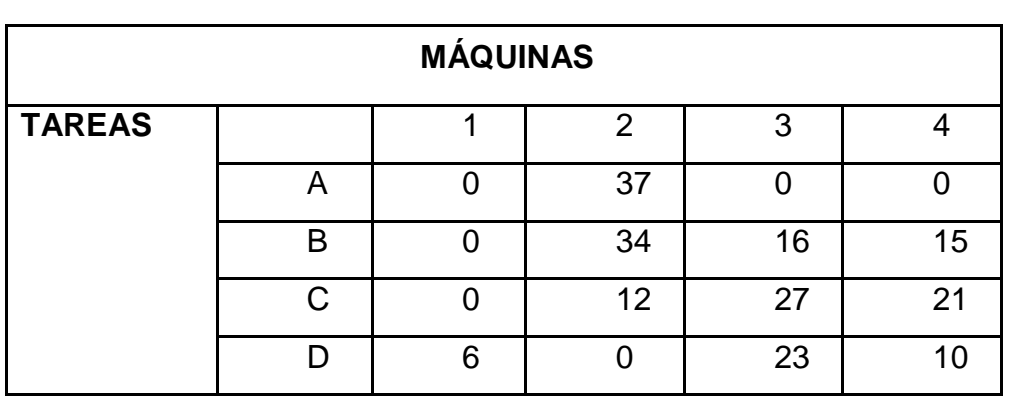

# Tabla XXXIII. **Ejemplo 16 iteración 2 por columna**

Fuente: elaboración propia.

Se trazan las líneas

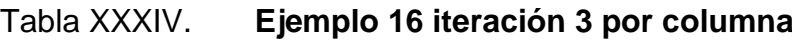

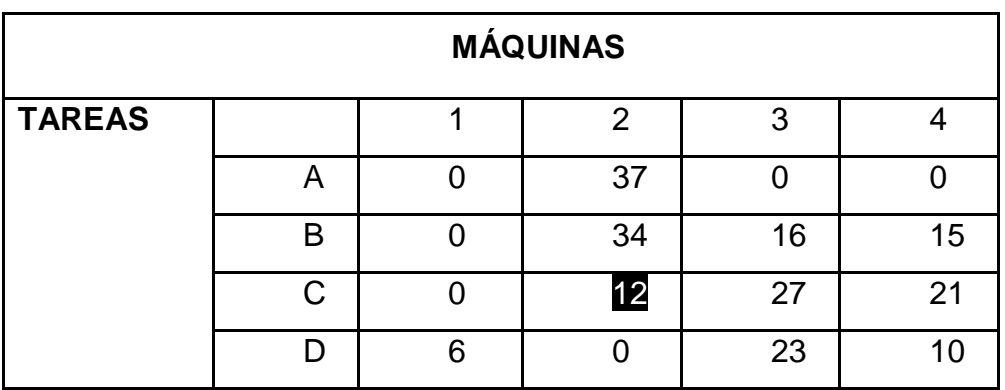

Fuente: elaboración propia.

Se cuenta el número de líneas y se observa que son 3 líneas y el número de la matriz es de 4 por lo que No es óptimo.

Se busca dentro de la tabla el menor valor no tachado en este caso es 12. Se resta a todos los demás, respetando los valores de los ya tachados y adicionándolos a los que están intersectados.

| <b>MÁQUINAS</b> |   |           |               |             |               |  |  |
|-----------------|---|-----------|---------------|-------------|---------------|--|--|
| <b>TAREAS</b>   |   |           | 2             | 3           |               |  |  |
|                 | А | $0+12=12$ | 37            |             |               |  |  |
|                 | B |           | $3412 = 22$   | $16-12=4$   | $15 - 12 = 3$ |  |  |
|                 | C |           | $12 - 12 = 0$ | $2712 = 15$ | $21 - 12 = 9$ |  |  |
|                 |   | $6+12=18$ |               | 23          | 10            |  |  |

Tabla XXXV. **Ejemplo 16 iteración 4 por columna**

Fuente: elaboración propia.

Queda

Tabla XXXVI. **Ejemplo 16 iteración 5 por columna**

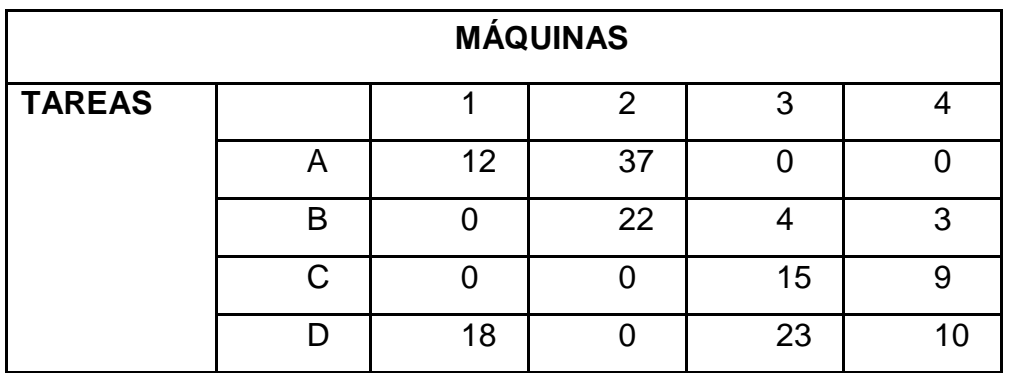

Fuente: elaboración propia.

Se trazan las líneas.

 $3 \neq 4$  No es óptimo

Se vuelve a buscar el menor número de los no tachados.

## Tabla XXXVII. **Ejemplo 16 iteración 6 por columna**

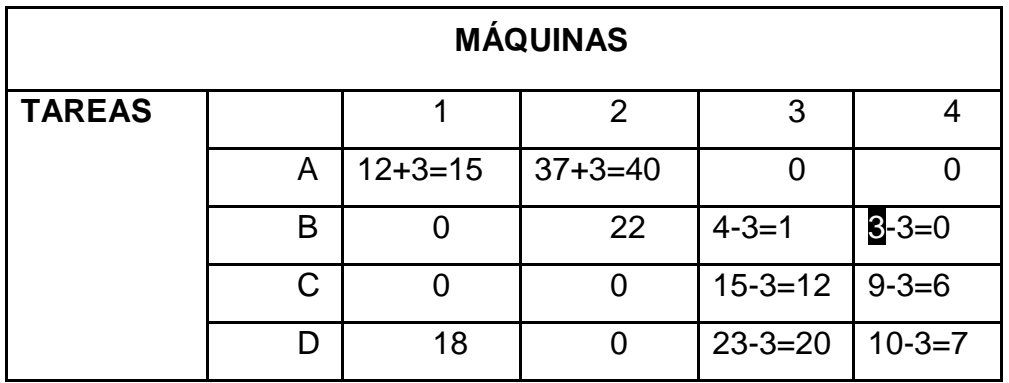

Fuente: elaboración propia.

En este caso es 3 y se resta a los demás no tachados y respetando a los tachados y se suman a los intersectados. Y se vuelven a trazar líneas.

## Tabla XXXVIII. **Ejemplo 16 iteración 7 por columna**

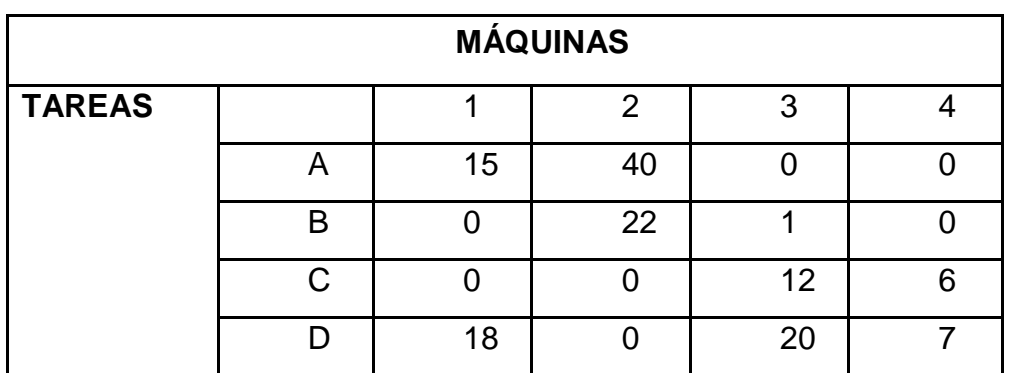

Fuente: elaboración propia.

 $4 = 4$  Es óptimo

Ahora se revisan las asignaciones, sean 1 a 1 en la tabla siguiente.

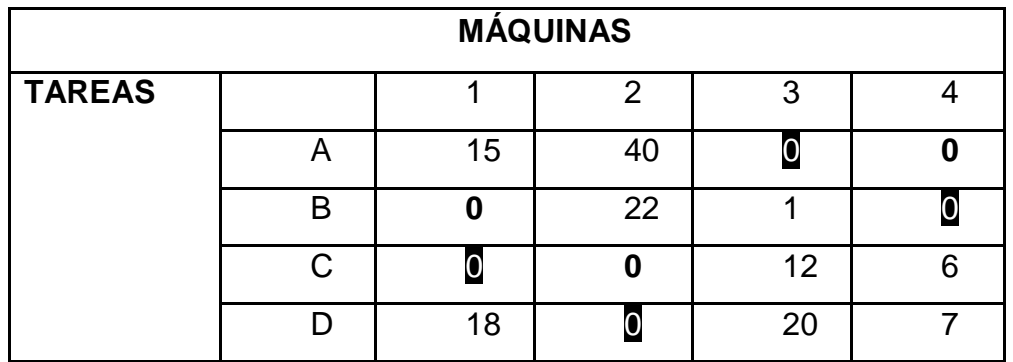

Tabla XXXIX. **Ejemplo 16 iteración 8 por columna**

Fuente: elaboración propia.

 $\bullet$  = se escogen

**0**= se deshabilitan

Se traduce la solución:

Realizar la tarea A en la máquina 3 con un costo de \$54 Realizar la tarea B con la máquina 4 con un costo \$81 Realizar la tarea C en la máquina 1 con un costo \$46 Realizar la tarea D en la máquina 2 con un costo \$38

Costo total mínimo = \$219

#### **2.8. Práctica 8**

El diagrama de flechas representa las interdependencias y relaciones de precedencia entre las actividades del proyecto. Se utiliza comúnmente una flecha para representar una actividad, y la punta indica el sentido de avance del proyecto.

#### **2.8.1. Diagramas de flechas**

La relación de precedencia entre las actividades se especifica utilizando eventos. Un evento representa un punto en el tiempo y significa la terminación de algunas actividades y el comienzo de nuevas. Las actividades que originan un cierto evento, no puede comenzar hasta que las actividades que concluyen en el mismo evento hayan terminado.

En la terminología de la teoría de redes, cada actividad está representada por un arco dirigido y cada evento está simbolizado por un nodo. La longitud del arco no tiene que ser proporcional a la duración de la actividad ni tiene que dibujarse como línea recta.

Las reglas para construir el diagrama de flechas se resumirán ahora:

- Cada actividad está representada por una y un solo una flecha en la red. Ninguna actividad puede representarse dos veces en la red.
- Dos actividades diferentes no pueden identificarse por el mismo evento terminal y de inicio.
- Al fin de asegurar la relación de precedencia correcta el diagrama de flechas, las siguientes preguntas deben responderse cuando se agrega cada actividad a la red:
	- o ¿Qué actividad debe terminarse inmediatamente antes de que esta actividad pueda comenzar?
	- o ¿Qué actividades deben seguir a esta actividad?
	- o ¿Qué actividades deben efectuarse simultáneamente?

## **2.8.2. CPM**

La traducción de las siglas en inglés significan: método del camino crítico, es uno de los sistemas que siguen los principios de redes, que fue desarrollado en 1957 y es utilizado para planear y controlar proyectos, añadiendo el concepto de costo al formato PERT. Cuando los tiempos y costos se pueden estimar relativamente bien, el CPM puede ser superior a PERT.

Pasos en el planeamiento del proyecto del CPM

- Especifique las actividades individuales
- Determine la secuencia de esas actividades
- Dibuje un diagrama de la red
- Estime la época de la terminación para cada actividad
- Identifique la trayectoria crítica (la trayectoria más larga a través de la red)
- Ponga al día el diagrama del CPM como progresa el proyecto
- Especifique las actividades individuales

Especifique las actividades individuales.

De la estructura de la interrupción del trabajo, un listado se puede hacer de todas las actividades en el proyecto. Este listado se puede utilizar como la base para agregar la información de la secuencia y de la duración en pasos más últimos.

Determine la secuencia de las actividades.

Algunas actividades son dependientes en la terminación de otras. Un listado de los precursores inmediatos de cada actividad es útil para construir el diagrama de la red del CPM.

Dibuje el diagrama de la red.

Una vez que se hayan definido las actividades y el su ordenar, el diagrama del CPM puede ser dibujado. El CPM fue desarrollado originalmente como actividad en red del nodo (AON), pero algunos planificadores del proyecto prefieren especificar las actividades en los arcos.

Estime la época de la terminación para cada actividad.

El tiempo requerido para terminar cada actividad se puede estimar usando experiencia previa o las estimaciones de personas bien informadas. El CPM es un modelo determinista que no considera la variación en el tiempo de la terminación, tan solamente un número se utiliza para la estimación del tiempo de una actividad.

Identifique la trayectoria crítica la trayectoria más larga a través de la red.

La trayectoria crítica es la trayectoria de la largo-duración a través de la red. La significación de la trayectoria crítica es que las actividades que mienten en ella, no se pueden retrasar sin retrasar el proyecto.

80
Debido a su impacto en el proyecto entero, el análisis de trayectoria crítica es un aspecto importante del planeamiento del proyecto.

La trayectoria crítica puede ser identificada determinando los cuatro parámetros siguientes para cada actividad:

- ES, principio temprano
- EF, principio tardío
- LS, terminación temprana
- LF**,** terminación tardía

La época floja para una actividad es el tiempo entre su hora de salida más temprana y más última, o entre su tiempo más temprano y más último del final. La holgura es la cantidad de tiempo que una actividad se puede retrasar más allá de su comienzo más temprano o final más temprano sin retrasar el proyecto.

La trayectoria crítica es la trayectoria a través de la red del proyecto en la cual ninguna de las actividades tienen holgura, es decir, la trayectoria para la cual ES=LS y EF=LF para todas las actividades en la trayectoria. Retrasa en la trayectoria crítica retrasa el proyecto. Semejantemente, acelera el proyecto que es necesario reducir el tiempo total requerido para las actividades en la trayectoria crítica.

Ponga al día el diagrama del CPM.

Pues progresa el proyecto, los tiempos reales de la terminación de la tarea serán sabidos y el diagrama de la red se puede poner al día para incluir esta información. Una trayectoria crítica nueva puede emerger, y los cambios estructurales se pueden realizar en la red si los requisitos del proyecto cambian.

81

Limitaciones del CPM.

El CPM fue desarrollado para el complejo pero los proyectos bastante rutinarios con incertidumbre mínima en los tiempos de la terminación del proyecto. Para menos proyectos de la rutina hay más incertidumbre en los tiempos de la terminación, y límites de esta incertidumbre la utilidad del modelo determinista del CPM. Una alternativa al CPM es el modelo del planeamiento del proyecto del PERT, que permite que una gama de duraciones sea especificada para cada actividad.

Ejemplo 17.

El primer paso en la creación de un diagrama PERT es dibujar el nodo que representa el inicio del proyecto, que se numera como 1.

Figura 2. **Ejemplo 17 nodo inicial**

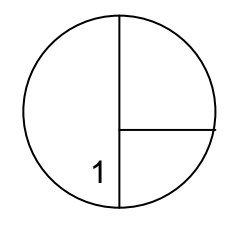

Fuente: elaboración propia.

A continuación se dibuja, con origen en el nodo 1, una flecha por cada tarea que no dependa de ninguna otra tarea, identificándolas e indicando su duración. Al final de cada flecha se dibuja un nuevo nodo.

# Tabla XL. **Ejemplo 17 iteración 1**

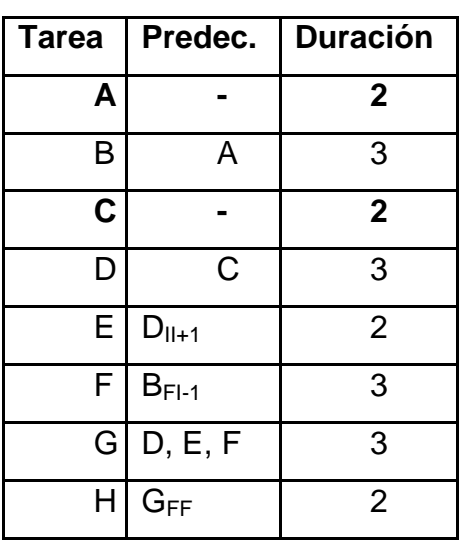

Fuente: elaboración propia.

# Figura 3. **Ejemplo 17 nodos 2 y 3**

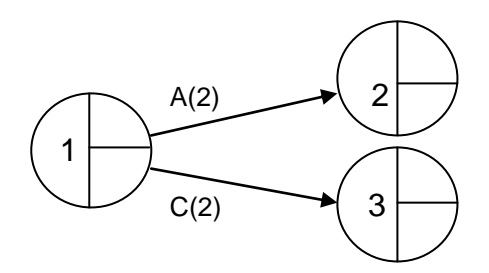

Fuente: elaboración propia.

Seguidamente, se han de buscar todas las tareas que tienen como predecesoras a las ya introducidas en el diagrama. Se dibuja una flecha para cada una de ellas partiendo del nodo al que llega la tarea predecesora.

Al final de cada flecha se dibuja un nuevo nodo y se van numerando de forma arbitraria (no es necesario seguir un orden específico).

| <b>Tarea</b> | Predec.         | <b>Duración</b> |
|--------------|-----------------|-----------------|
| Α            |                 | $\overline{2}$  |
| B            | A               | 3               |
| C            |                 | $\overline{2}$  |
| D            | C               | 3               |
| E            | $D_{II+1}$      | $\overline{2}$  |
| F            | $B_{F1-1}$      | 3               |
| G            | D, E, F         | 3               |
| Н            | $G_{\text{FF}}$ | $\overline{2}$  |

**Tabla XLI. Ejemplo 17 iteración 2**

Fuente: elaboración propia.

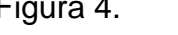

Figura 4. **Ejemplo 17 nodos 4 y 5**

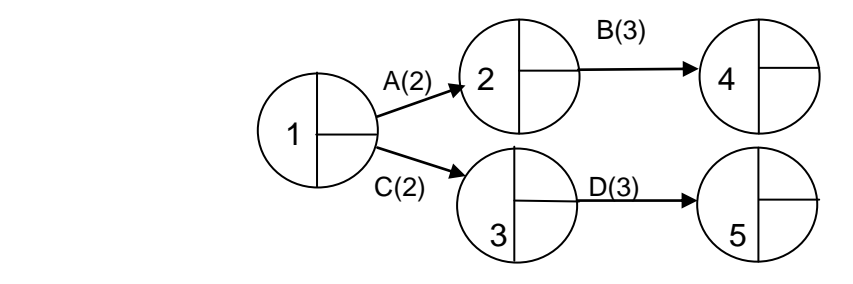

Se continúa el proceso para cada tarea que sólo tenga como predecesoras a tareas ya incluidas en el gráfico. En la ilustración que sigue se añade la tarea E, que tiene una relación inicio-inicio con retardo con la tarea D.

Observe que se ha optado por unir las tareas ficticias correspondientes al tipo de enlace, f(-3), y al retardo,  $r_{DE}(1)$  en una sola tarea ficticia, para lo cual se han sumado sus duraciones:  $-3+1=-2$ . La tarea ficticia se ha anotado como  $f_1(-)$ 2), ya que es habitual numerar a las tareas ficticias mediante un subíndice a efectos identificativos.

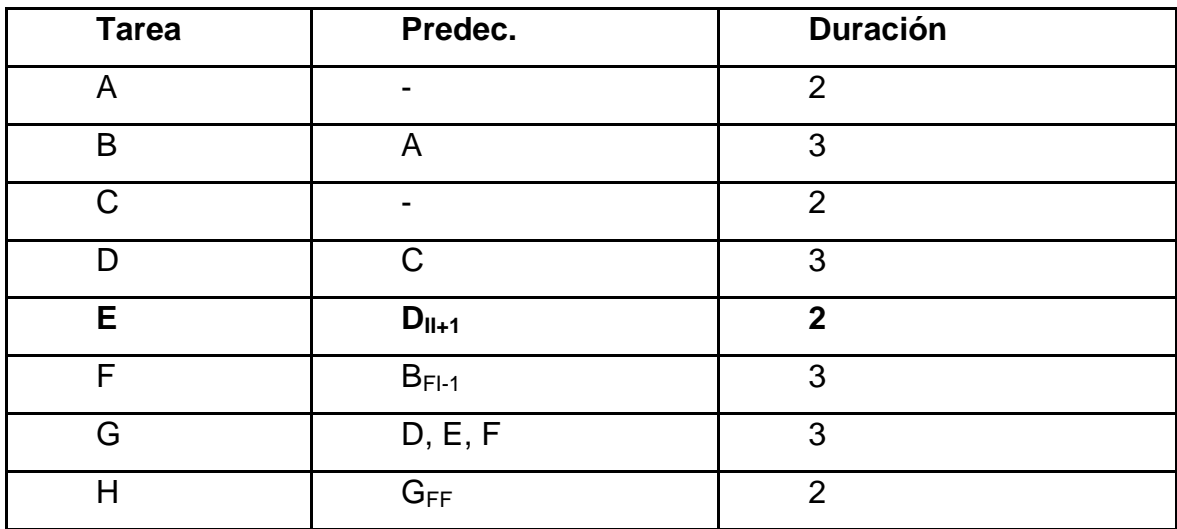

Tabla XLII. **Ejemplo 17 iteración 3**

# Figura 5. **Ejemplo 17 nodos 6 y 7**

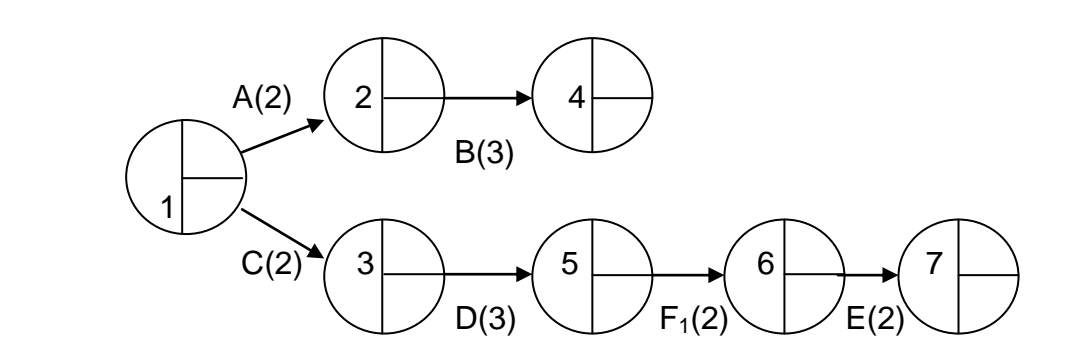

Fuente: elaboración propia.

En este paso se añade la tarea F, que tiene una dependencia fin/inicio con retardo negativo con la tarea B. Consulte el apartado método constructivo si necesita repasar la representación de las relaciones básicas.

| <b>Tarea</b> | Predec.    | <b>Duración</b> |
|--------------|------------|-----------------|
| A            |            | $\overline{2}$  |
| B            | Α          | 3               |
| $\mathsf{C}$ |            | $\overline{2}$  |
| D            | C          | 3               |
| E            | $D_{II+1}$ | $\overline{2}$  |
| F            | $BF1-1$    | 3               |
| G            | D, E, F    | 3               |
| н            | $G_{FF}$   | $\overline{2}$  |

Tabla XLIII. **Ejemplo 17 iteración 4**

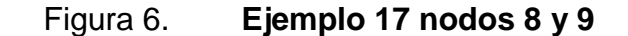

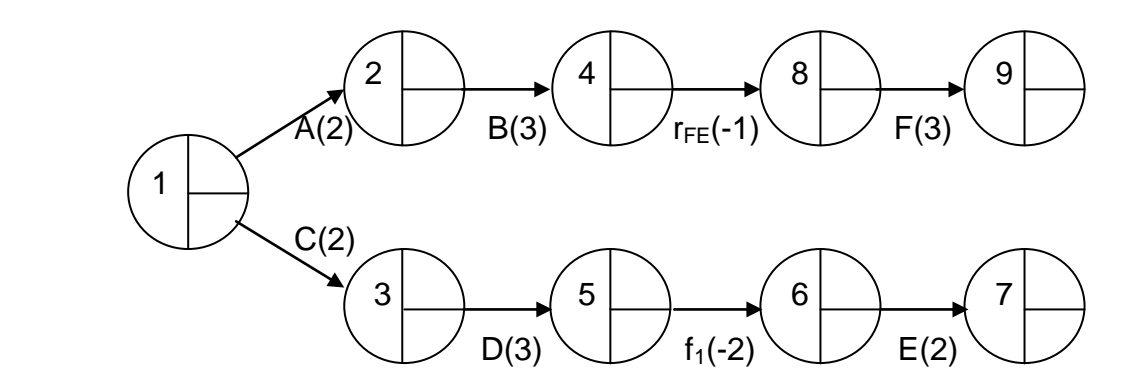

Fuente: elaboración propia.

La tarea G tiene una dependencia múltiple de las tareas D, E y F. Sólo puede representar directamente una de las relaciones de dependencia, siendo indiferente cual sea ésta; en este caso se ha representado directamente la relación de dependencia D-G, que es del tipo fin/inicio.

Las relaciones de dependencia E-G y F-G, que también son fin-inicio, se representan mediante tareas ficticias de duración 0.

Consulte el apartado método constructivo si necesita repasar la representación de relaciones mediante tareas ficticias.

# Tabla XLIV. **Ejemplo 17 iteración 5**

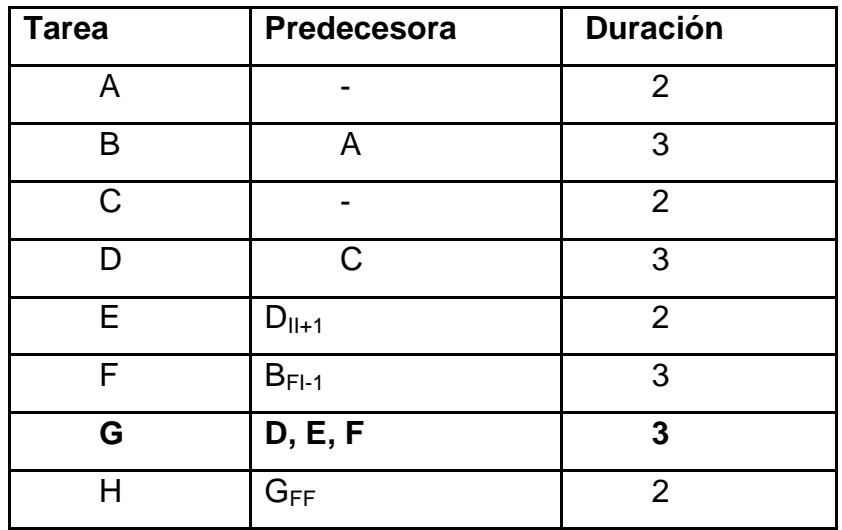

Fuente: elaboración propia.

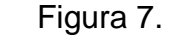

Figura 7. **Ejemplo 17 nodo 10 opción 1**

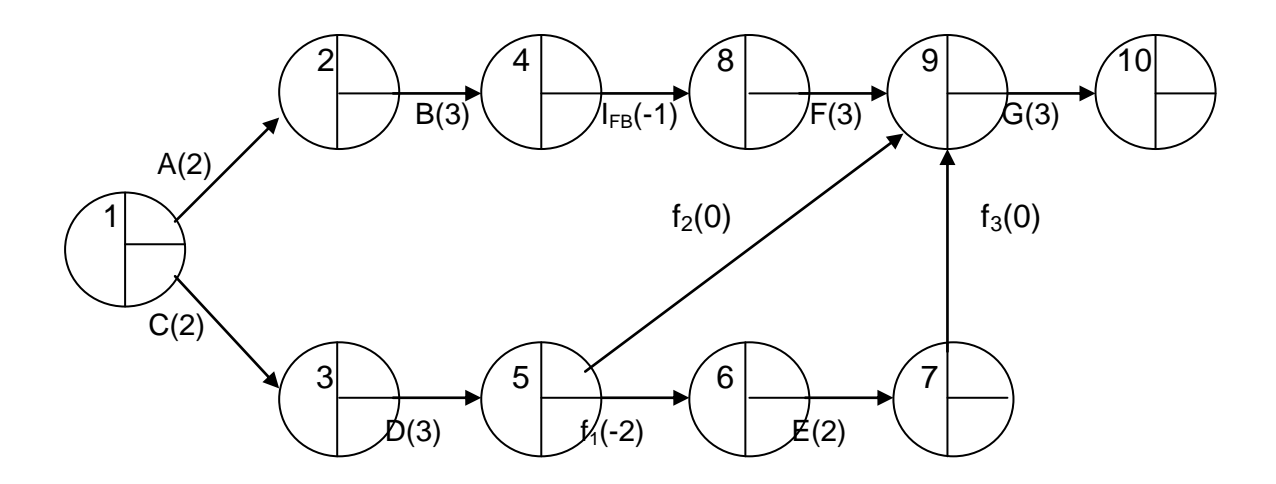

Observe que en este caso es posible utilizar una representación alternativa, mostrada a continuación. Ambos esquemas son absolutamente equivalentes y proporcionarán los mismos resultados de cálculo.

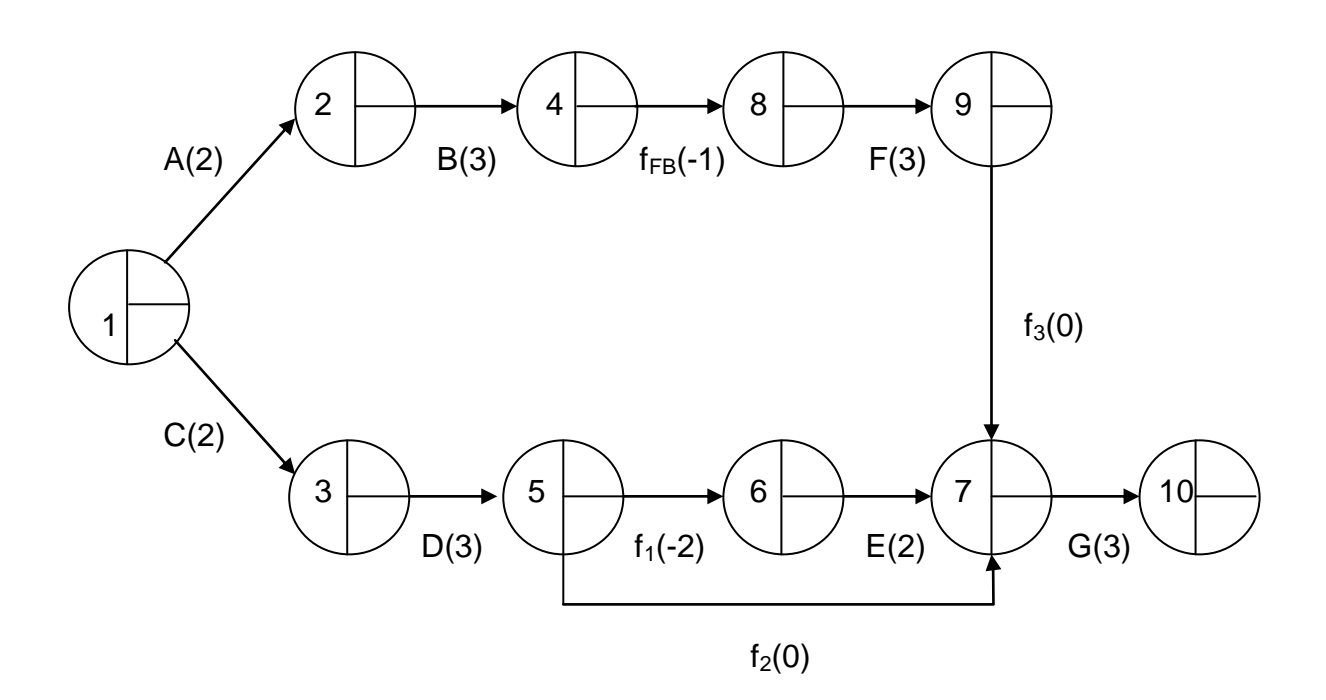

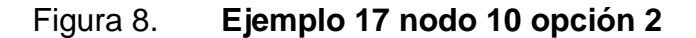

Fuente: elaboración propia.

Por último, se añade la tarea H, que presenta una dependencia final-final con la tarea G. Consulte el apartado método constructivo si necesita repasar la representación de las relaciones básicas.

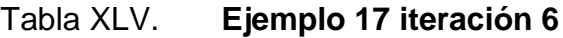

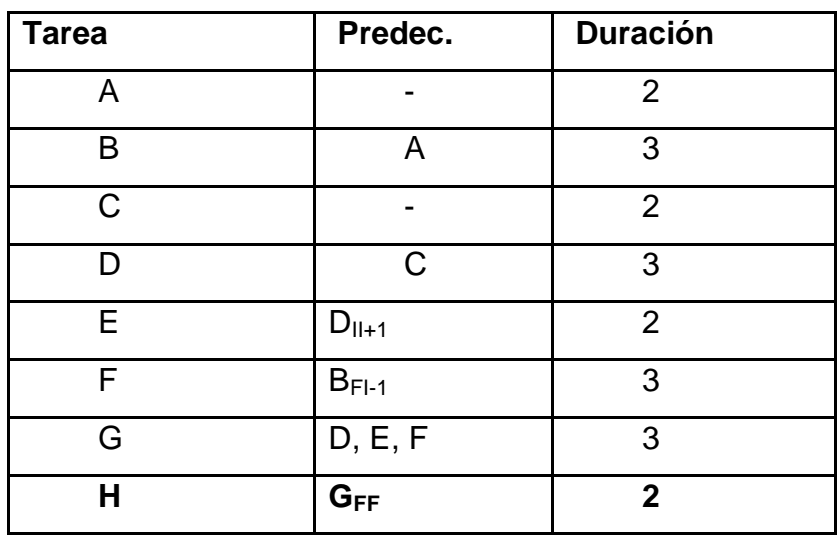

Fuente: elaboración propia.

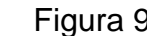

Figura 9. **Ejemplo 17 nodos 11 y 12**

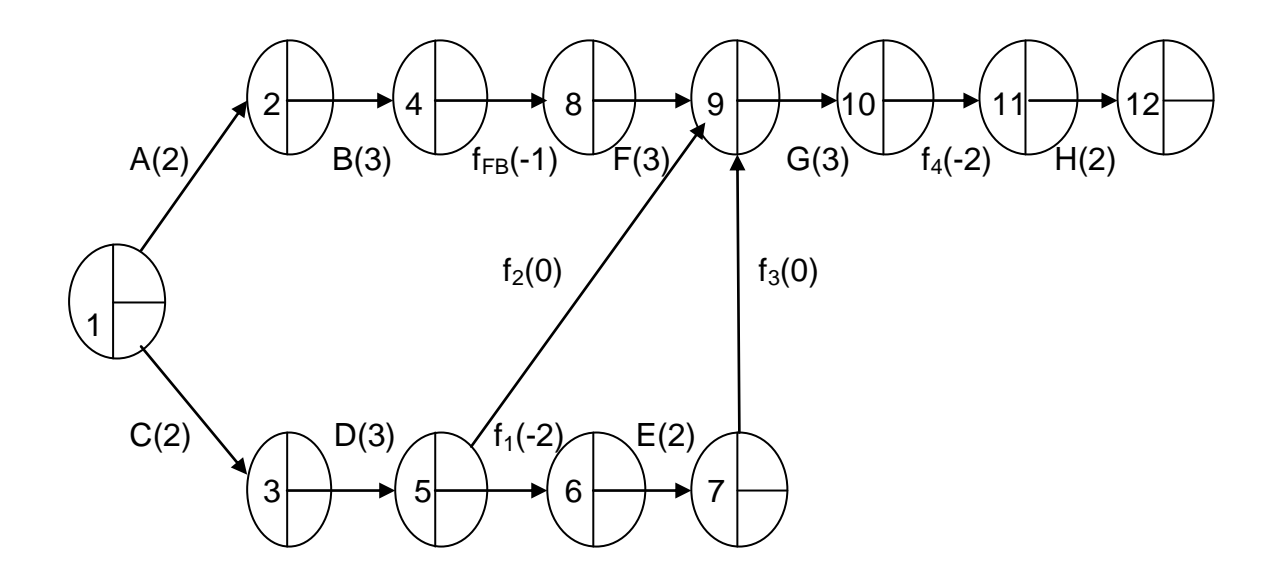

Se inician los cálculos poniendo un 0 en la parte superior del primer nodo. Recorremos el grafo en el sentido de las flechas, sumando las duraciones a los nodos de partida para obtener los valores correspondientes a los nodos de llegada, hasta encontrar algún nodo al que lleguen dos o más flechas.

Obsérvese que, en el caso de tareas (ficticias) con duración negativa, la suma de la duración tiene en cuenta el signo. Así, el valor obtenido en el nodo 8  $es 5 + (-1) = 4.$ 

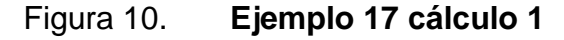

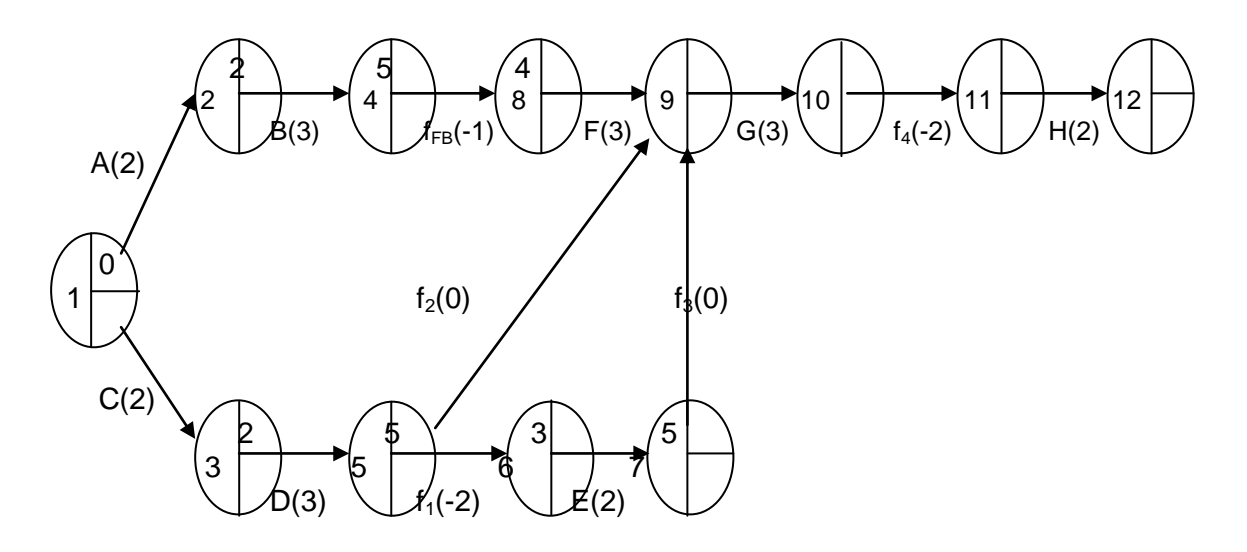

Fuente: elaboración propia.

En los nodos a los que llegan varias flechas, se calculan todos los valores posibles que puede tomar la parte superior del nodo (uno por cada flecha que apunte al nodo) y se toma el mayor de dichos valores.

# Figura 11. **Ejemplo 17 cálculo 2**

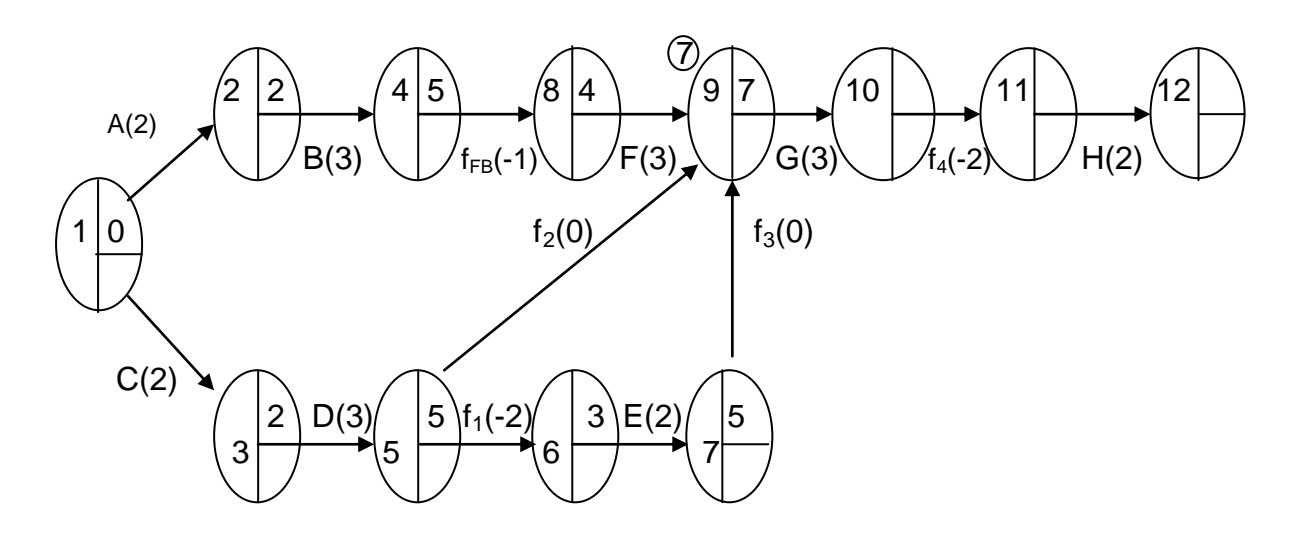

Fuente: elaboración propia.

Se continúa el recorrido en el sentido de las flechas, aplicando la regla del máximo en todos los nodos en los que confluyan varias tareas, hasta llegar al final del grafo.

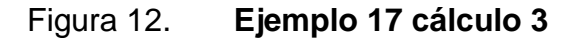

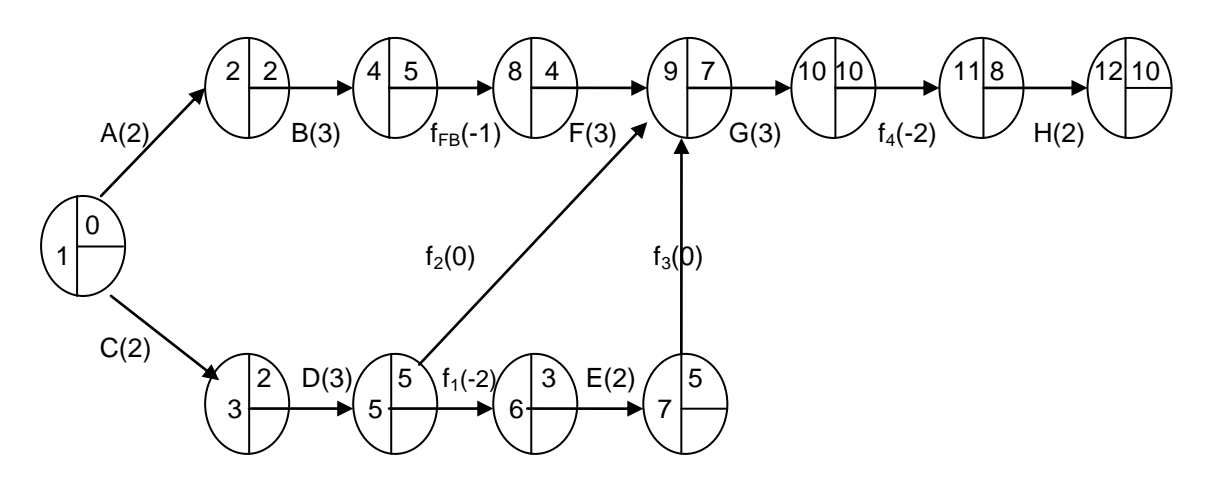

Fuente: elaboración propia.

En el último nodo, se copia en la parte inferior el valor obtenido en la parte superior del nodo.

A continuación, se recorre el gráfico en orden inverso al indicado por las flechas, restando las duraciones de las tareas para obtener los valores correspondientes a sus nodos de origen.

El proceso continúa hasta llegar a algún nodo del que partan dos o más flechas. Obsérvese que, al igual que en el recorrido inverso, se ha de tener en cuenta el signo de las duraciones al restarlas.

Así, en el caso del nodo 10 el valor obtenido es:  $8 - (-2) = 8 + 2 = 10$ .

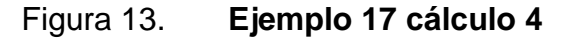

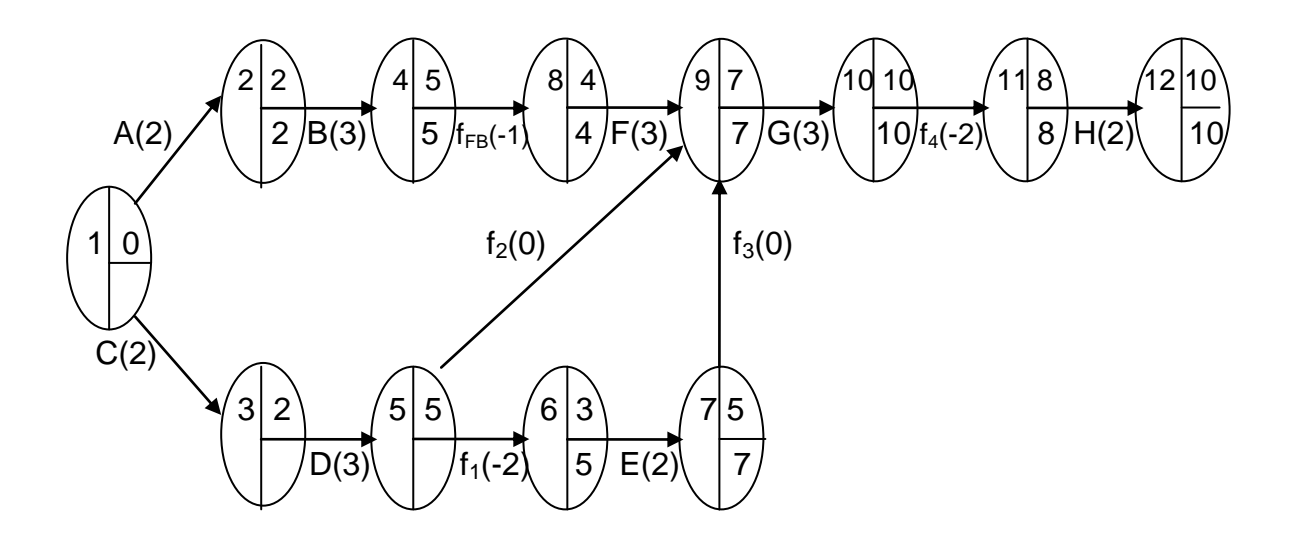

En los nodos de los que parten varias flechas, se calculan todos los valores posibles que puede tomar la parte inferior del nodo (uno por cada flecha que nazca en el nodo) y se toma el menor de dichos valores. En este caso (nodo 5) tanto a través de la tarea  $f_1$  como a través de la tarea  $f_2$  se obtiene el mismo valor.

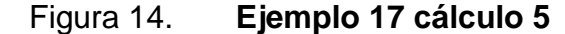

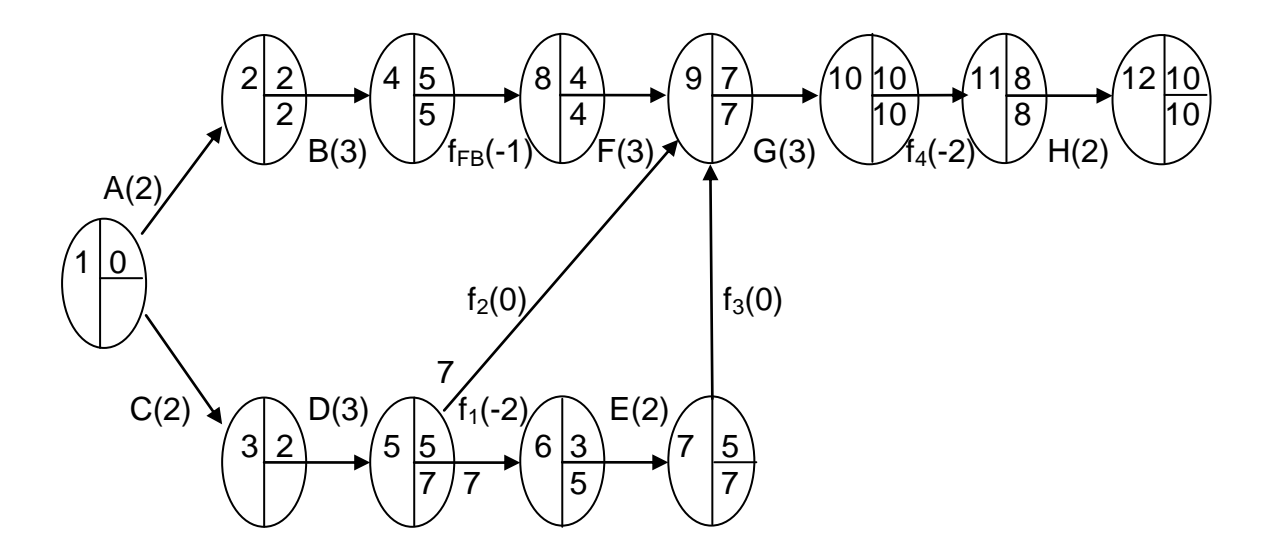

Fuente: elaboración propia.

En el caso del nodo 1 de este ejemplo sí se obtienen dos valores diferentes, 0 y 3, quedándose el menor, 0. Se tienen en cuenta que si en el primer nodo se obtiene un valor distinto a 0, se puede tener la seguridad de haber cometido algún error en el proceso de cálculo.

Por contra, la obtención de un cero no garantiza la inexistencia de errores. Una vez se llega al primer nodo del gráfico, se habrá terminado el proceso de cálculo de los inicios mínimos y los finales máximos de las tareas del proyecto.

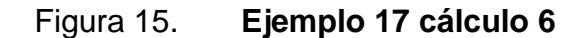

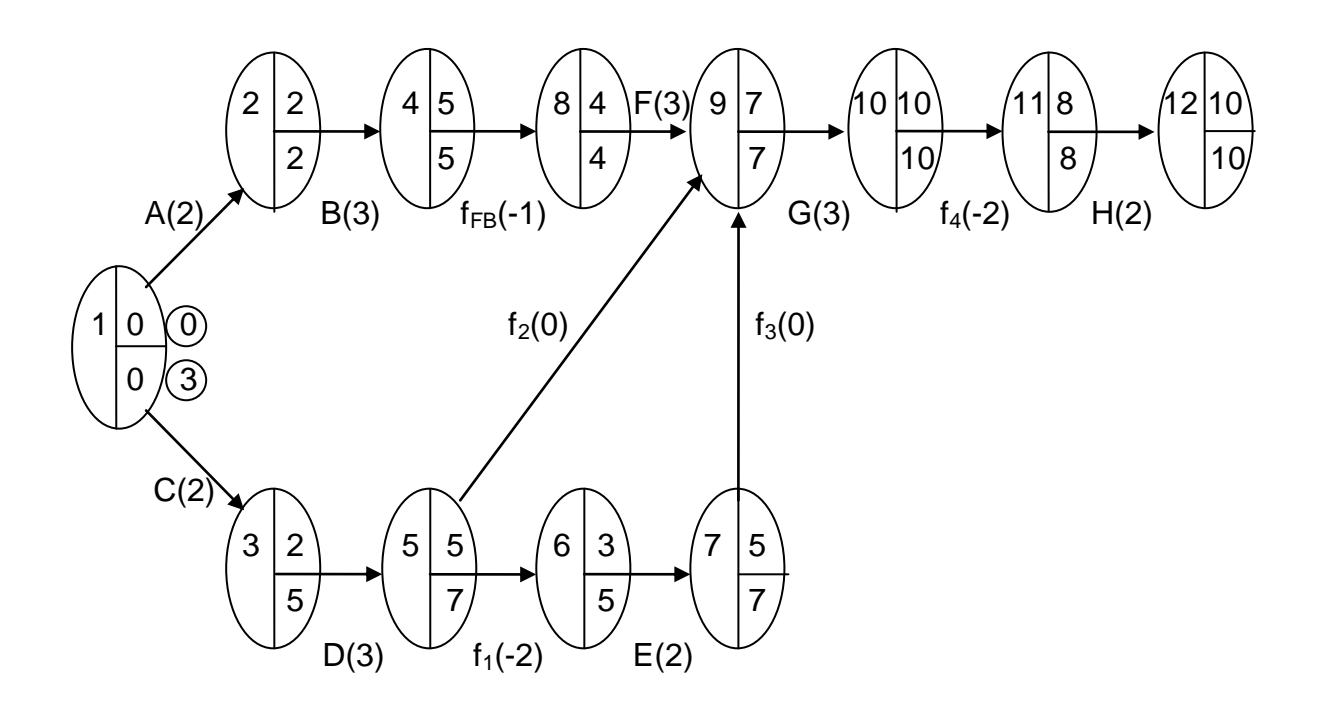

Fuente: elaboración propia.

Finalmente, se completa la tabla del proyecto, en la que se especificarán los valores obtenidos (inicios mínimos y finales máximos) y se calculará:

- El fin mínimo de cada tarea, a partir de su inicio mínimo y su duración:  $fm_i = im_i + d_i$
- El inicio máximo de cada tarea, a partir de su fin máximo y su duración:  $IM_i = FM_i - d_i$
- El margen total de cada tarea:  $M_i = IM_i \cdot im_i$  o bien,  $M_i = FM_i \cdot fm_i$

Las tareas que tengan margen cero serán las que constituirán el (los) camino(s) crítico(s) del proyecto.

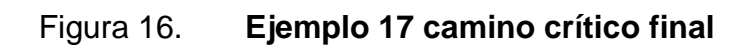

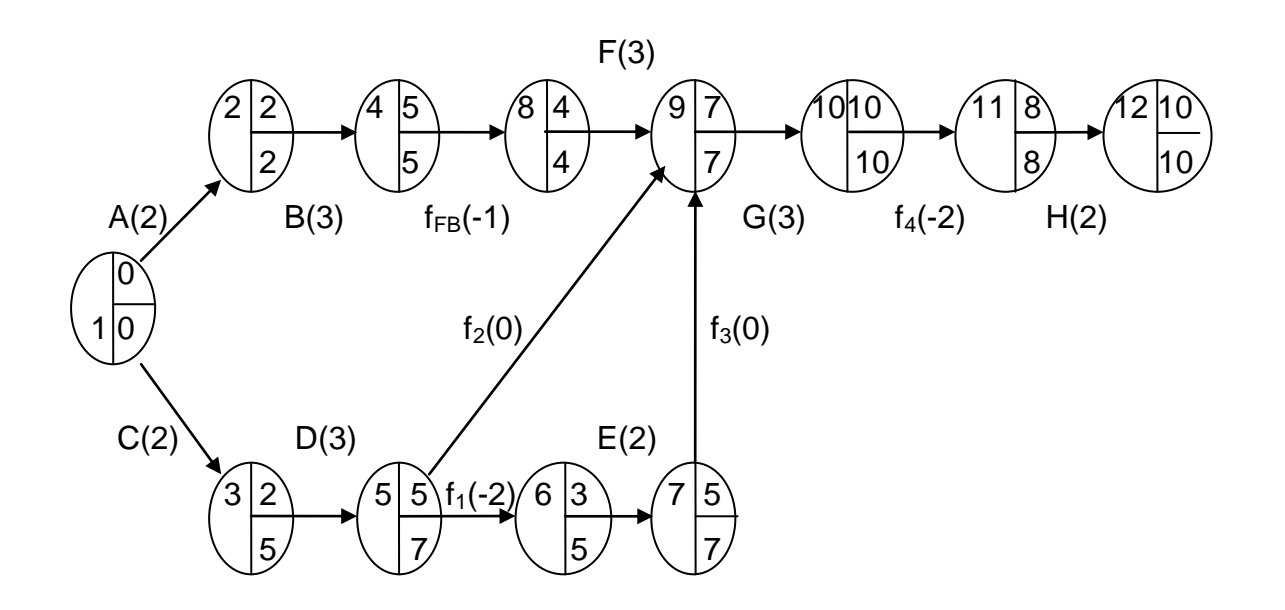

Fuente: elaboración propia.

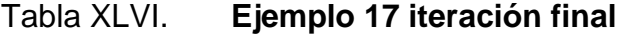

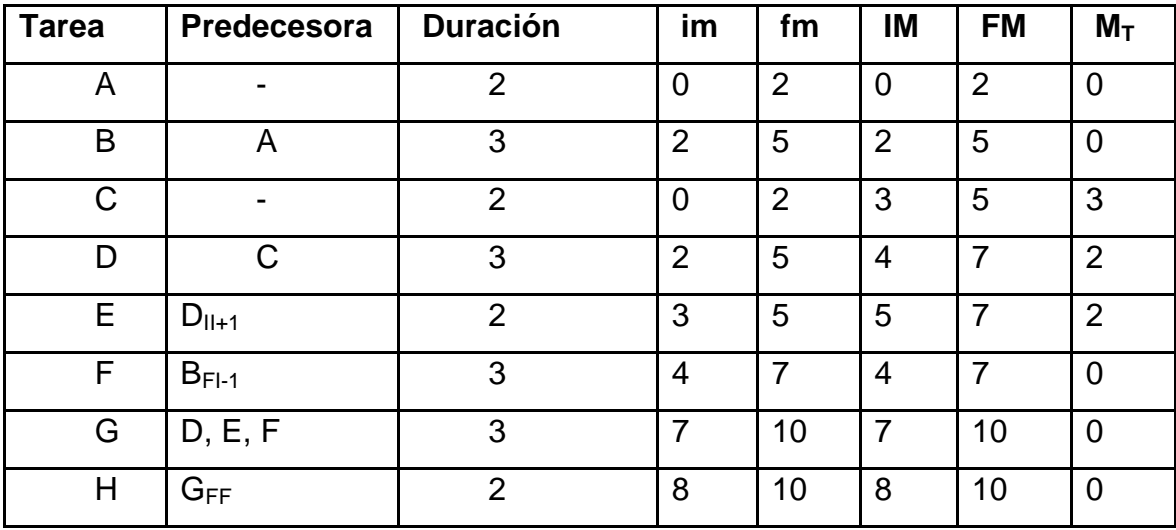

#### **2.8.3. Método PERT**

La traducción de las siglas en inglés significan: técnica de revisión y evaluación de programas, es una técnica de redes desarrollado en la década de los 50, utilizada para programar y controlar programas a realizar. Cuando hay un grado extremo de incertidumbre y cuando el control sobre el tiempo es más importante sobre el control del costo, PERT es mejor opción que CPM.

En CPM se asume que la duración de cada actividad es conocida con certeza. Claramente, en muchas ocasiones este supuesto no es valido. PERT intenta corregir este error suponiendo que la duración de cada actividad es una variable aleatoria. Para cada activad, se requiere estimar las siguientes cantidades:

- a = Tiempo Optimista. Duración de la actividad bajo las condiciones más favorables.
- b = Tiempo Pesimista. Duración de la actividad bajo las condiciones más desfavorables.
- m = Tiempo Normal. El valor más probable de la duración de la actividad.

La forma de la distribución se muestra en la siguiente f igura. 6 tiempo más probable es el tiempo requerido para completar la actividad bajo condiciones normales. Los tiempos optimistas y pesimistas proporcionan una medida de la incertidumbre inherente en la actividad, incluyendo desperfectos en el equipo, disponibilidad de mano de obra, retardo en los materiales y otros factores.

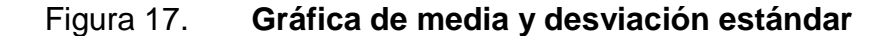

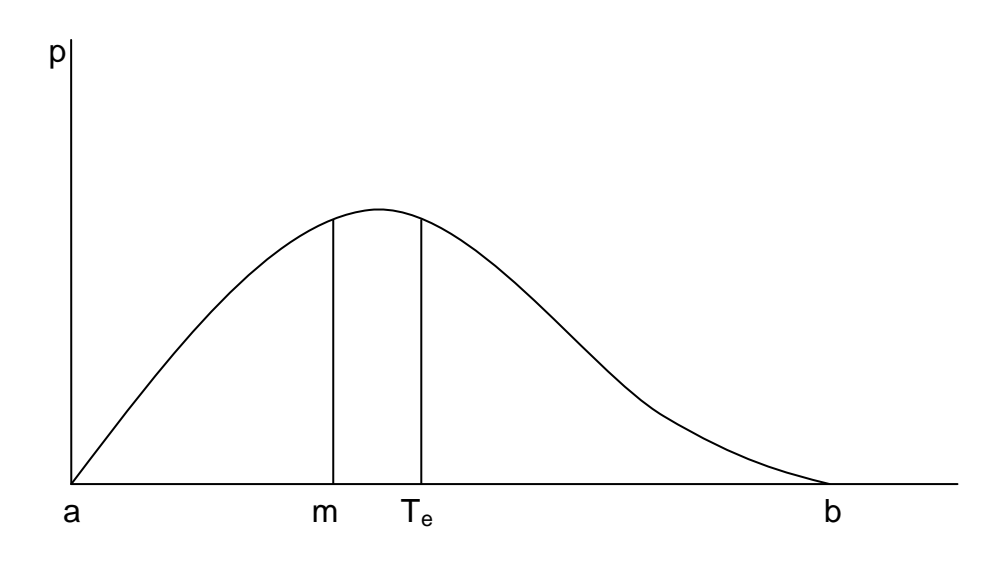

Fuente: elaboración propia.

Con la distribución definida, la media (esperada) y la desviación estándar, respectivamente, del tiempo de la actividad para la actividad Z puede calcularse por medio de las fórmulas de aproximación.

$$
T_e (z) = \frac{a+4m+b}{6}
$$

$$
\sigma (z) = \frac{b-a}{6}
$$

El tiempo esperado de finalización de un proyecto es la suma de todos los tiempos esperados de las actividades sobre la ruta crítica. De modo similar, suponiendo que las distribuciones de los tiempos de las actividades son independientes (realísticamente, una suposición fuertemente cuestionable), la varianza del proyecto es la suma de las varianzas de las actividades en la ruta crítica.

Pasos en el proceso de planeamiento del PERT

- El planeamiento del PERT implica los pasos siguientes.
- Identifique las actividades y duración específica.
- Determine la secuencia apropiada de las actividades.
- Construya un diagrama de red.
- Determine el tiempo requerido para cada actividad.
- Determine la trayectoria crítica.
- Ponga al día la carta del PERT según como progresa el proyecto.

Identifique las actividades y los precedentes.

Las actividades son las tareas requeridas para terminar el proyecto. Los precedentes son los acontecimientos que marcan el principio y el final de una o más actividades. Es provechoso enumerar las tareas en una tabla que en pasos mas últimos se pueda ampliar para incluir la información sobre secuencia y duración.

Determine la secuencia de la actividad.

Este paso se puede combinar con el paso de la identificación de la actividad puesto que la secuencia de la actividad es evidente para algunas tareas. Otras tareas pueden requerir más análisis para determinar el orden exacto en la cual deben ser realizadas

Construya el diagrama de red.

Usando la información de la secuencia de la actividad, un diagrama de la red se puede dibujar demostrando la secuencia de actividades seriales y paralelas.

Tiempos de actividad de estimación.

Para cada activad, se requiere estimar las siguientes cantidades:

- a = Tiempo optimista. El que representa el tiempo mínimo posible sin importar el costo o cuantía de elementos materiales y humanos que se requieran; es simplemente la posibilidad física de realizar la actividad en el menor tiempo.
- b = Tiempo pesimista. Es un tiempo excepcionalmente grande que pudiera presentarse ocasionalmente como consecuencia de accidentes, falta de suministros, retardos involuntarios, causas no previstas, etc.
- m = Tiempo normal. El valor más probable de la duración de la actividad, basado en la experiencia personal del informador.

Si Tij es la variable aleatoria asociada a la duración de la actividad (i; j), PERT asume que Tij sigue una distribución Beta. Sin entrar en mayores detalles de esta distribución, se puede demostrar que el valor esperado y la varianza de la variable aleatoria Tij quedan definidas por:

E [T<sub>ij</sub>]<sub>e</sub> (z) = 
$$
\frac{a + 4m + b}{6}
$$
  
V [T<sub>ij</sub>] =  $\frac{(b - a)^2}{36}$ 

En PERT se asume además que la duración de las actividades es independiente. Por lo tanto, el valor esperado y la varianza de una ruta pueden ser estimadas según:

 $\sum_{(ij \in \text{Ruta})} [T_{ij}] =$  Duración esperada de la ruta

 $\sum_{(ij \in Ruta)} [V_{ij}]$  = Variación de la duración de la ruta

Determine la trayectoria crítica.

La trayectoria crítica es determinada agregando los tiempos para las actividades en cada secuencia y determinando la trayectoria mas larga del proyecto. La trayectoria crítica determina el tiempo total del calendario requerido para el proyecto. Si las actividades fuera de la trayectoria crítica, aceleran o retrasaron el tiempo ( dentro de los límites ), entonces el tiempo total de proyecto no varia, la cantidad del tiempo que una actividad no crítica de la trayectoria sin alterar la duración del proyecto se denomina como tiempo flojo.

Si la trayectoria crítica del proyecto no resulta obvia, entonces puede ser provechoso determinar las cuatro cantidades siguientes para cada actividad:

- ES, principio temprano
- EF, principio tardío
- LS, terminación temprana
- LF, terminación tardía

Se calculan estos tiempos usando la época prevista para las actividades relevantes. Los tiempos más tempranos del comienzo y del final de cada actividad son determinados trabajando adelante a través de la red y determinando el tiempo más temprano en el cual una actividad puede comenzar y acabar a considerar sus actividades del precursor. Los tiempos más últimos del comienzo y del final son los tiempos más últimos que una actividad puede comenzar y acabar sin variar el proyecto.

El LS y el LF son encontrados trabajando al revés a través de la red. La diferencia en el final más último y más temprano de cada actividad es holgura de esa actividad. La trayectoria crítica entonces es la trayectoria a través de la red en la cual ningunas de las actividades tienen holgura.

101

La variación en el tiempo de la terminación del proyecto puede ser calculada sumando las variaciones en los tiempos de la terminación de las actividades en la trayectoria crítica. Dado esta variación, una puede calcular la probabilidad que el proyecto será terminado por cierta fecha si se asume que una distribución normal de la probabilidad para la trayectoria crítica.

Sea CP la variable aleatoria asociada a la duración total de las actividades de la ruta crítica determinadas mediante CPM. PERT asume que la ruta crítica encontrada a través de CPM contiene suficientes actividades para emplear el Teorema Central del Límite y concluir que CP se distribuye normalmente.

$$
CP = \sum_{(ij \in \text{Ruta})} T_{ij}
$$

Puesto que la trayectoria crítica determina la fecha de la terminación del proyecto, el proyecto puede ser acelerado agregando los recursos requeridos para disminuir la época para las actividades en la trayectoria crítica.

La actualización según como el proyecto progresa.

Haga los ajustes en la carta del PERT como progresa el proyecto. Mientras que el proyecto revela, los tiempos estimados se pueden sustituir por épocas reales. En casos donde hay retrasa, los recursos adicionales puede ser necesario permanecer en horario y la carta del PERT se puede modificar para reflejar la nueva situación.

#### Ventajas del PERT.

El PERT es útil porque proporciona la información siguiente:

- Tiempo previsto de la terminación del proyecto.
- Probabilidad de la terminación antes de una fecha especificada.
- Las actividades de la trayectoria crítica que afectan directamente el tiempo de la terminación.
- Las actividades que tienen tiempo flojo y que pueden prestar recursos a las actividades de la trayectoria crítica.
- Fechas del comienzo y del extremo de la actividad.

Limitaciones.

Los siguientes son algunas de las debilidades del PERT:

- Las estimaciones del tiempo de la actividad son algo subjetivas y dependen del juicio. En casos donde hay poca experiencia en la ejecución de una actividad, los números pueden ser solamente una conjetura. En otros casos, si la persona o el grupo que realiza la actividad estiman el tiempo puede haber diagonal en la estimación.
- Incluso si bien-se estiman los tiempos de la actividad, el PERT asume una distribución beta para éstos las estimaciones del tiempo, pero la distribución real puede ser diferente.

Incluso si la asunción beta de la distribución sostiene, el PERT asume que la distribución de la probabilidad del tiempo de la terminación del proyecto es igual que el de la trayectoria crítica. Porque otras trayectorias pueden convertirse en la trayectoria crítica si se retrasan sus actividades asociadas, el PERT subestima constantemente el tiempo previsto de la terminación del proyecto.

#### Ejemplo 18: línea telefónica

Un proyecto es un conjunto de tareas relacionadas entre sí. Cada tarea tiene algún tipo de prioridad respecto de otra. Es decir existe antecedencia y consecuencia entre las tareas. Suponiendo el siguiente proyecto:

Se debe tender una línea telefónica a lo largo de una ruta. Para esto se debe:

- a) Hacer agujeros
- b) Erguir postes y finalmente
- c) Tender la línea. Con fines operativos dividimos a la ruta en dos sectores (1 y 2). Se tiene un equipo capaz de cavar, otro de postear y otro de tender la línea.

El esquema de prioridades es el que sigue:

#### Donde:

- A1: Agujereado del sector 1
- A2: Agujereado del sector 2
- P1: Posteado del sector 1
- P2: Posteado del sector 2
- T1: Tendido del sector 1
- T2: Tendido del sector 2

Se realizará una red, con la siguiente convención: las tareas serán simbolizadas por medio de arcos y los sucesos por medio de nodos. Los sucesos denotan el comienzo y la finalización de cada tarea. Note que cada nodo tiene un nombre n.

### Figura 18. **Ejemplo 18 nombre del nodo**

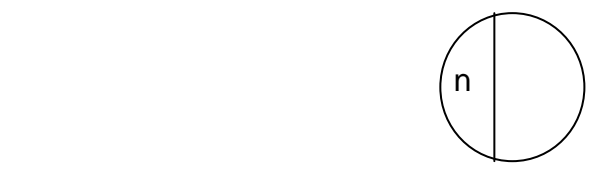

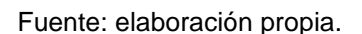

Luego nombrar a la tarea AB es lo mismo que referirse a la tarea A1. Una tarea como la CE recibe el nombre de Ficticia (dado que no es real) y se necesita para mostrar la lógica del proyecto.

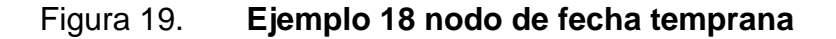

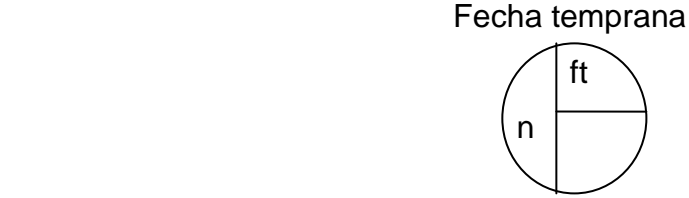

Fuente: elaboración propia.

Se colocan las duraciones de cada tarea sobre los arcos correspondientes.

Se comienza el proyecto en el día cero. Se comienza la tarea AB el día cero. En los ejemplos dados aquí se supondrá siempre que la duración está expresada en días.

¿Cuál es la fecha más temprana que puedo estar en el suceso B, para comenzar con BC y BE?

(El suceso B indica la finalización de AB, el comienzo de BC y el comienzo de BE). Obviamente el día 2, que es el tiempo que tarda hacer AB.

La situación queda representada así:

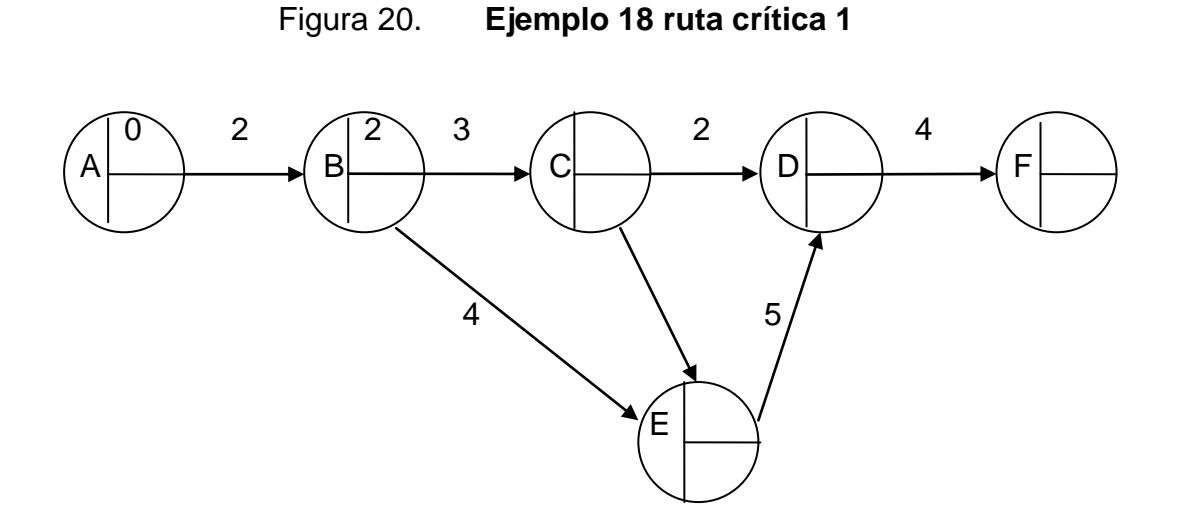

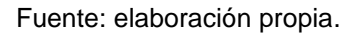

¿Cuál es la fecha más temprana que puedo estar en el suceso C, para comenzar CD? (El suceso C indica la finalización de BC, el comienzo de CD y el comienzo de ED).

Obviamente el día 5, que es el tiempo que tardamos en hacer BC, más lo que tardamos estar en B  $(3 + 2 = 5)$ .

La situación queda representada así:

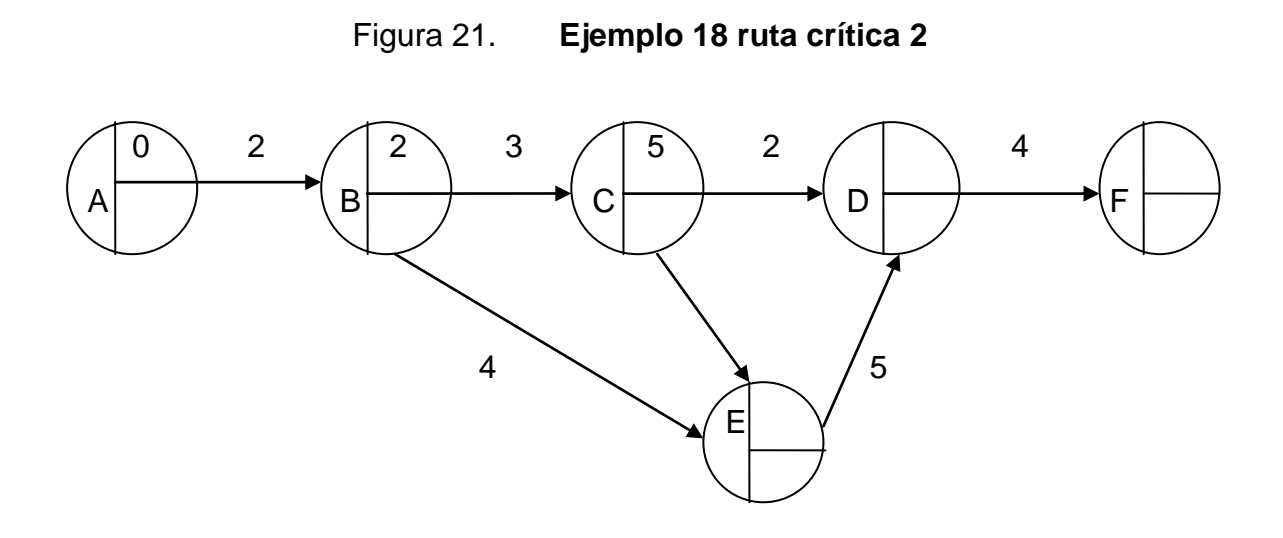

Fuente: elaboración propia.

¿Cuál es la fecha más temprana que puedo estar en el suceso E, para comenzar ED? Se debe decidir entre 5 y 6. Determinando que la fecha más temprana para comenzar ED es 6. La situación queda representada así:

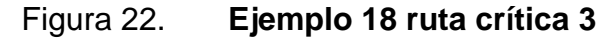

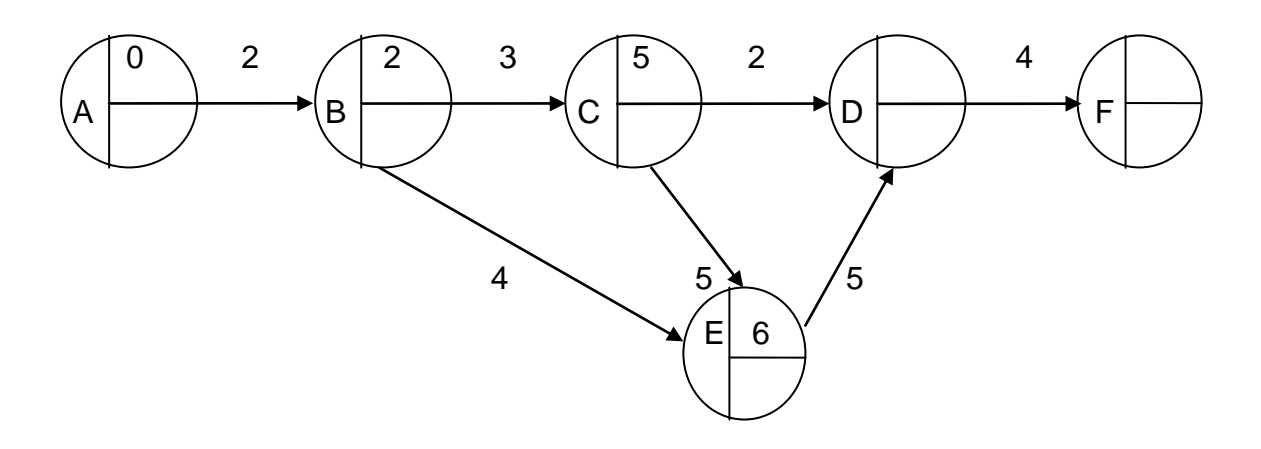

Fuente: elaboración propia.

¿Cuál es la fecha más temprana que se puede estar en el suceso D, para comenzar con DF? La situación queda representada así:

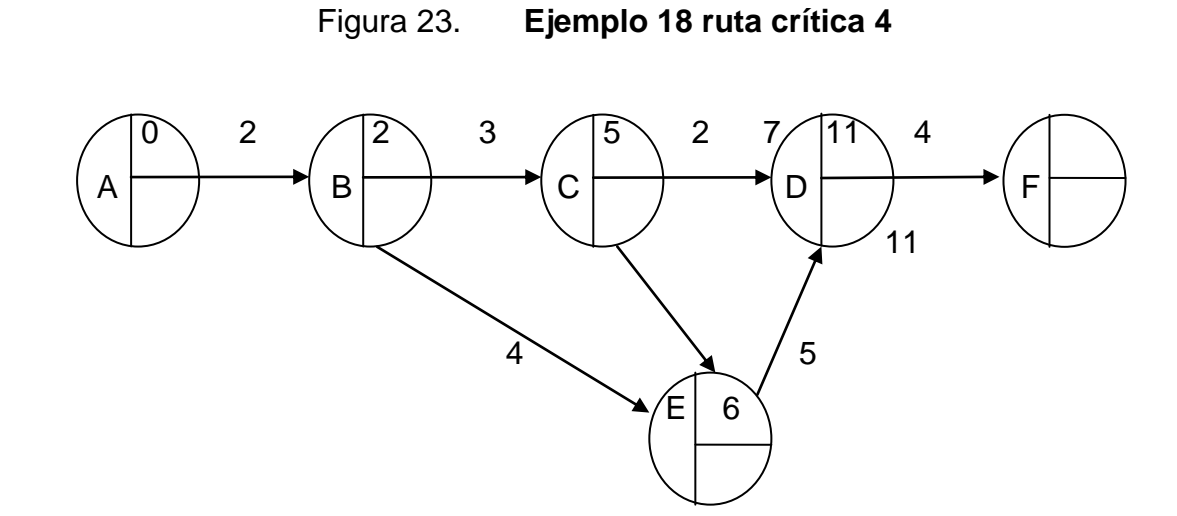

Fuente: elaboración propia.

¿En qué fecha se llega al suceso F, terminando el proyecto y la tarea DF? La situación queda representada así:

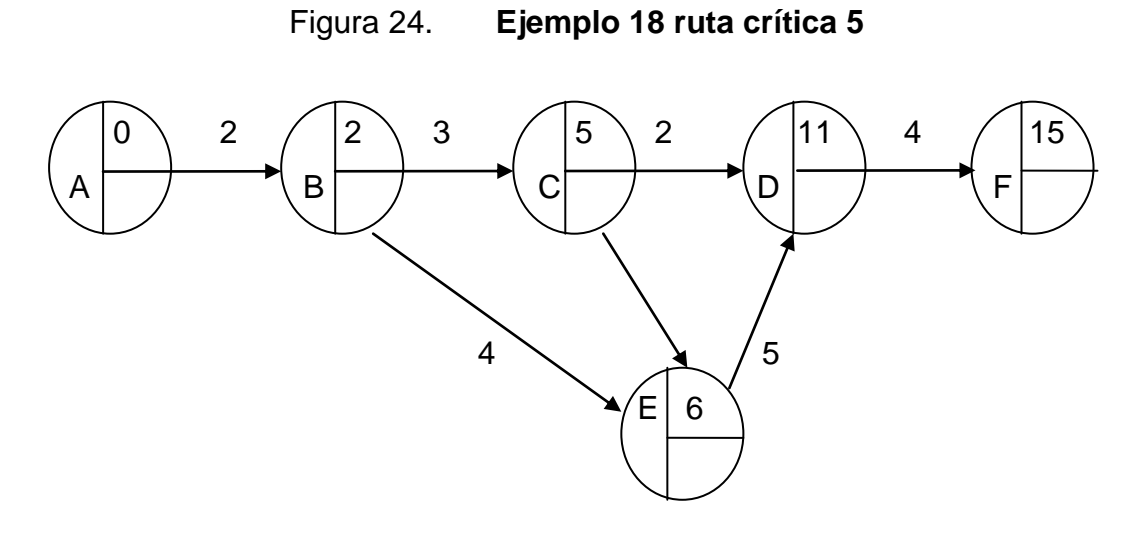

Fuente: elaboración propia.

El proyecto se puede realizar en 15 días. El menor tiempo que se necesita para realizar el proyecto es de 15 días.

## Figura 25. **Ejemplo 18 fecha tardía**

## **Fecha tardía**

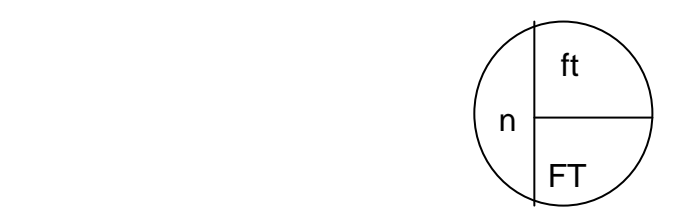

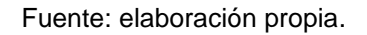

La última fecha que se tiene para finalizar la tarea DF (y el proyecto) es el día 15.

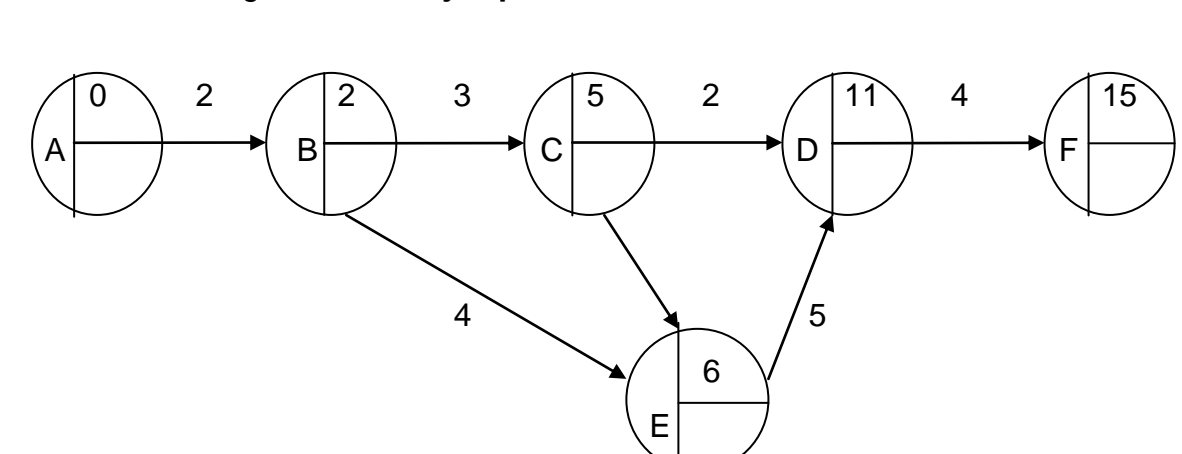

Figura 26. **Ejemplo 18 ruta crítica 1 fecha tardía**

Fuente: elaboración propia.

¿Cuál es la fecha tardía para comenzar con la tarea DF? 9. (15 - 4 = 9).

Se supone que se comienza el día 12. Entonces: 12 (suceso D) más 4 (duración DF) hace que e proyecto termine el día 16, es decir un día más tarde.

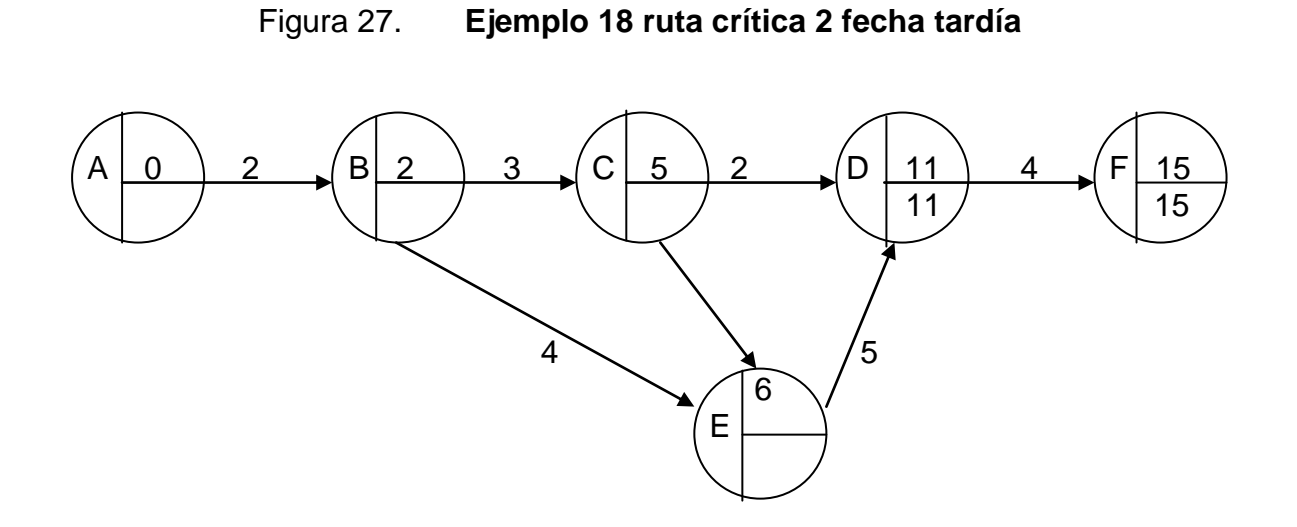

Fuente: elaboración propia.

Se aplica el mismo criterio para comenzar con la tarea ED.

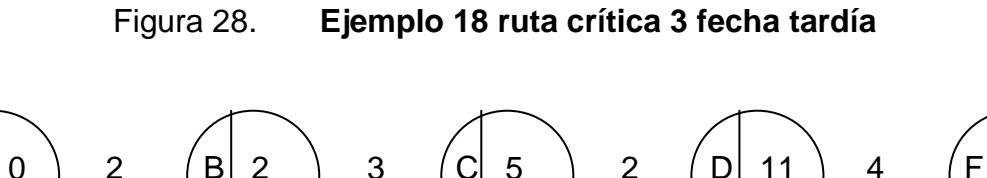

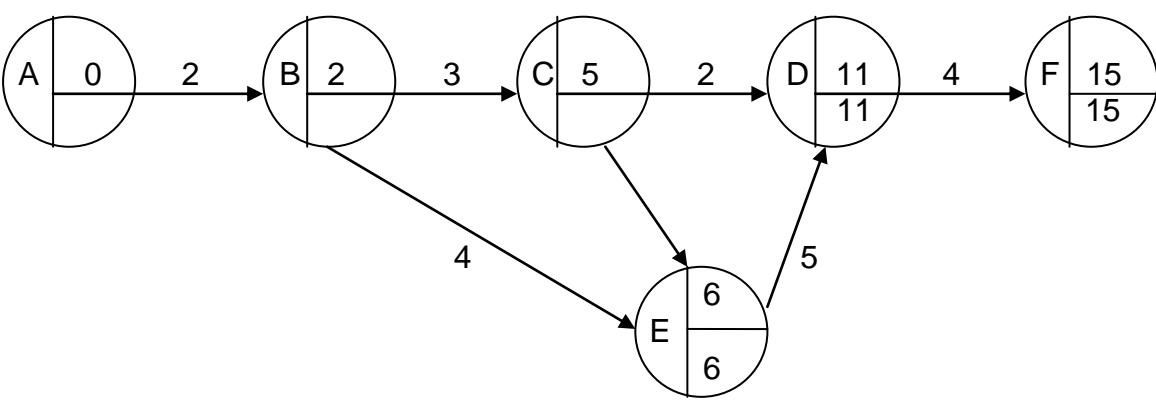

Fuente: elaboración propia.

¿Cuál es la fecha tardía para el suceso C? Se debe elegir entre (11 - 2 = 9) y (6 - 0 = 6). Nota: Recuerde que la duración de una tarea ficticia es 0 (no existe como tarea real).

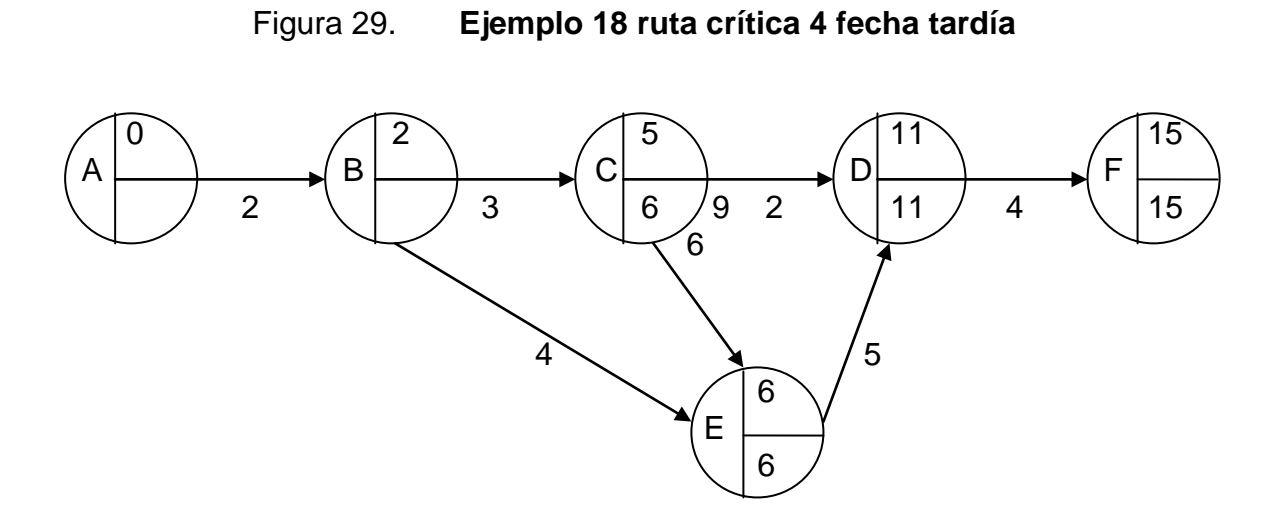

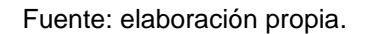

## Se aplica el mismo críterio para hallar la FT de las tareas BC y BE.

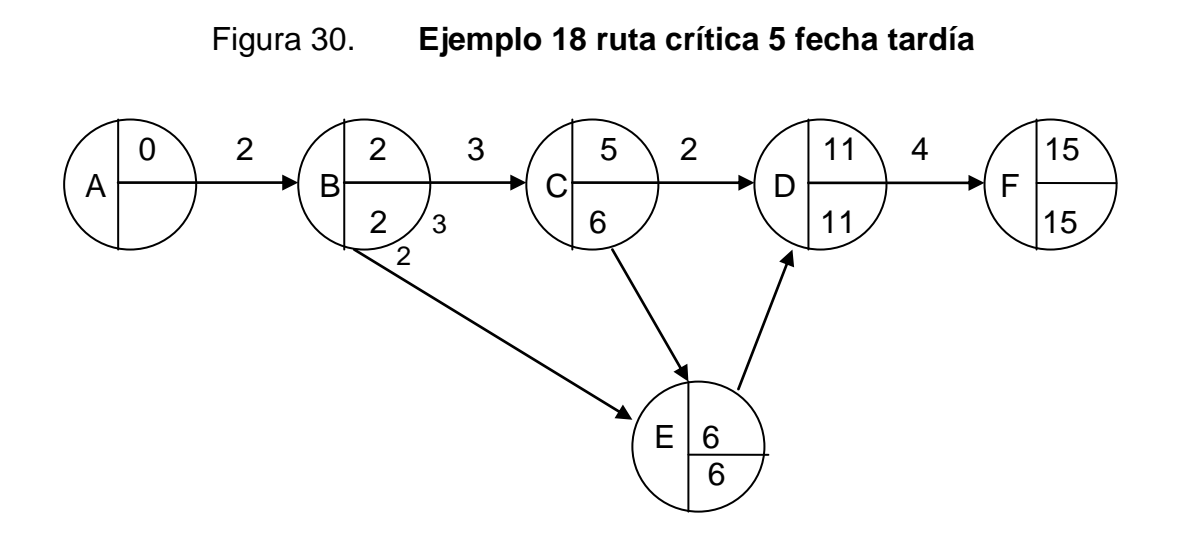

Fuente: elaboración propia.

Se analizan las fechas de la tarea CD ftc: 5

FTC: 6 ftf: 11 FTF: 11

Sucesos críticos

Un suceso crítico es aquel cuyas ft y Ft son iguales.

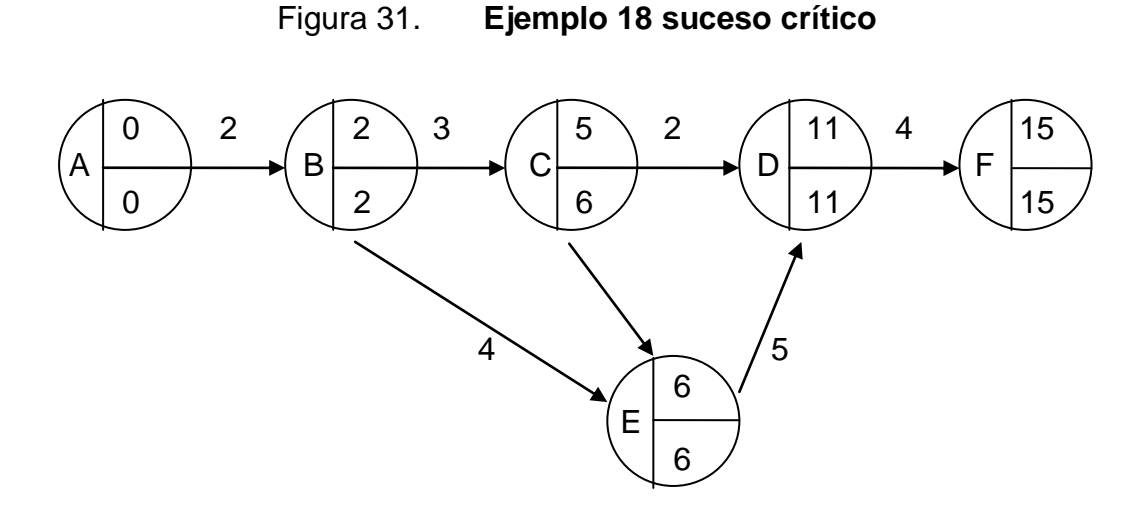

Fuente: elaboración propia.

Tareas críticas.

Son aquellas cuya duración es igual a la diferencia entre los sucesos críticos que la determinan. Se encuentra entonces el camino crítico. (Subgrafo crítico). Estas son las tareas que hacen que el proyecto dure 15 días.

Luego si se incrementa la duración de alguna de estas tareas, se incrementará la duración del proyecto.

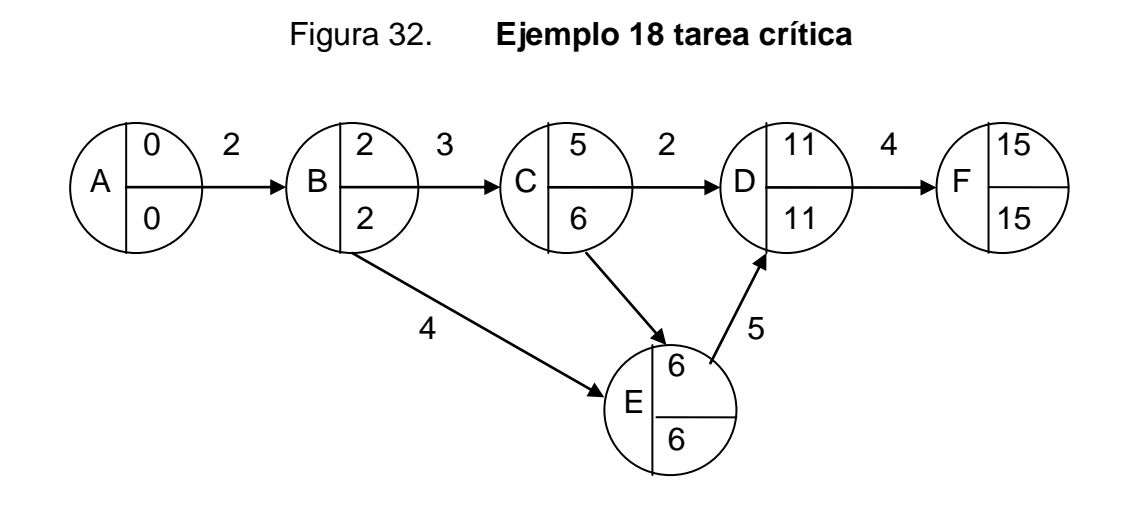

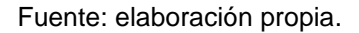

Hasta ahora se calculan tiempos del proyecto. Note que la longitud de los arcos no es proporcional a la duración de a tarea.

Esta proporción se puede mostrar en el diagrama calendario.

Se construye de la siguiente manera: primero se colocan los sucesos críticos en su fecha correspondiente e inmediatamente se grafican las tareas críticas. Luego se colocan los otros nodos. En este caso se coloca el nodo C en su ft. El que sigue se denomina Diagrama calendario de **ft.**

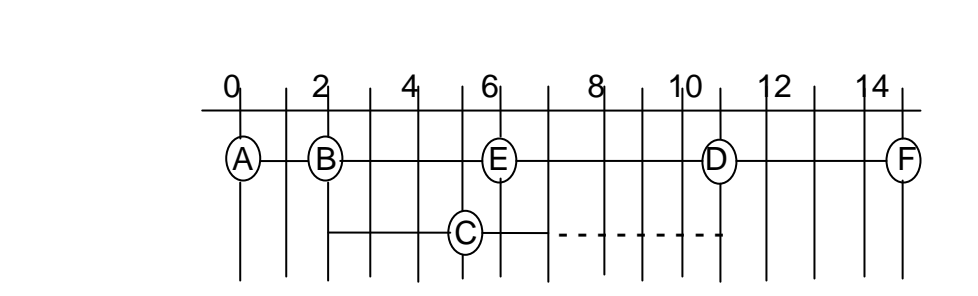

Figura 33. **Ejemplo 18 diagrama calendario 1**

Fuente: elaboración propia.

Note el margen de la tarea CD (línea punteada). Indica la cantidad de días que se puede atrasar en esa tarea sin atrasar el proyecto.

El que sigue es el Diagrama calendario de **FT.**

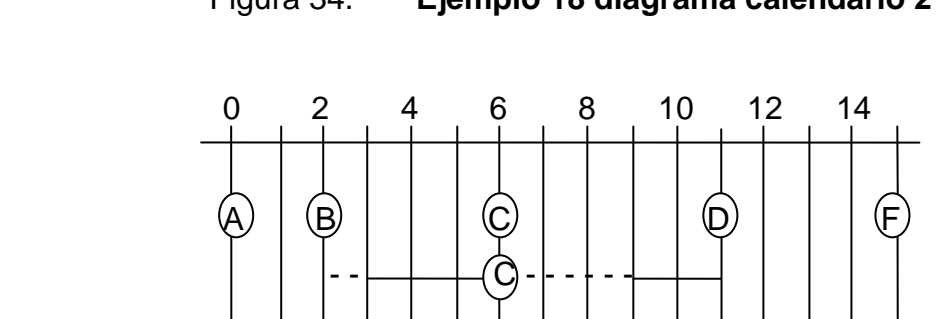

Figura 34. **Ejemplo 18 diagrama calendario 2**

## **2.8.4. Cálculo de la ruta crítica**

La aplicación del PERT-CPM deberá proporcionar un programa, especificando las fechas de inicio y terminación de cada actividad. El diagrama de flechas constituye el primer paso hacía esa meta. Debido a la interacción de las diferentes actividades, la determinación de los tiempos de inicio y terminación, requiere de cálculos especiales.

Estos cálculos se realizan directamente en el diagrama de flechas usando aritmética simple. El resultado final es clasificar las actividades de los proyectos como críticas y no críticas. Se dice que una actividad es crítica si una demora en su comienzo causará una demora en la fecha de terminación del proyecto completo.

Fuente: elaboración propia.

Una actividad no crítica es tal que entre su tiempo de comienzo de inicio más próximo y de terminación más tardío (como lo permita el proyecto) es más grande que su duración real. En este caso, se dice que la actividad no crítica tiene un tiempo de holgura.

Los cálculos de la ruta crítica incluyen dos fases. La primera fase se llama cálculos hacía adelante, donde los cálculos comienzan desde el nodo de inicio y se mueven al nodo de terminación. En cada nodo se calcula un número que representa el tiempo de ocurrencia más próximo del evento correspondiente. Estos números se colocan sobre la flecha de la actividad (al inicio y final). En la Segunda fase llamada cálculos hacia atrás, comienzan los cálculos desde el nodo de terminación y se mueven hacia el nodo de inicio. El número calculado en cada nodo (colocados debajo de la flecha de cada actividad) representa el tiempo de ocurrencia más tardío del evento correspondiente.

El cálculo de la ruta crítica se realiza en dos fases:

Fase 1: cálculo hacia adelante: para cada evento calcule tiempo de inicio más próximo:

 $IP_i$  = máx  $_i$ { IP<sub>i</sub> + t<sub>ii</sub>} para todas las actividades (i,j)

Esto es, el tiempo de inicio mas próximo se calcula en forma recursiva para el evento j como el mayor de los tiempos más próximos de los eventos cuyas actividades son incidentes, mas el tiempo de la actividad incidente, partiendo desde el nodo inicial del proyecto.

Fase 2: cálculo hacia atrás: para cada evento calcule tiempo de término más tardío:

115

 $TT_i$  = min  $_i$ { TTj - t<sub>ii</sub>} para todas las actividades (i,j)

Esto es, el tiempo de inicio más tardío se calcula en forma recursiva para el evento *i* como el menor de los tiempos tardíos de los eventos cuyas actividades son salientes, menos el tiempo de la actividad saliente partiendo desde el nodo final del proyecto.

Note la similitud de estos cálculos con el cálculo de la ruta mínima de un grafo.

Ejemplo 19.

Diagrama de Flechas de las actividades A, B,..., F, A y B son las actividades iniciales del proyecto que comienzan simultáneamente, A precede a C y a D, B precede a E, D y E preceden a la actividad F. C y F son las actividades finales del proyecto.

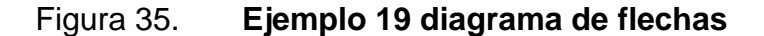

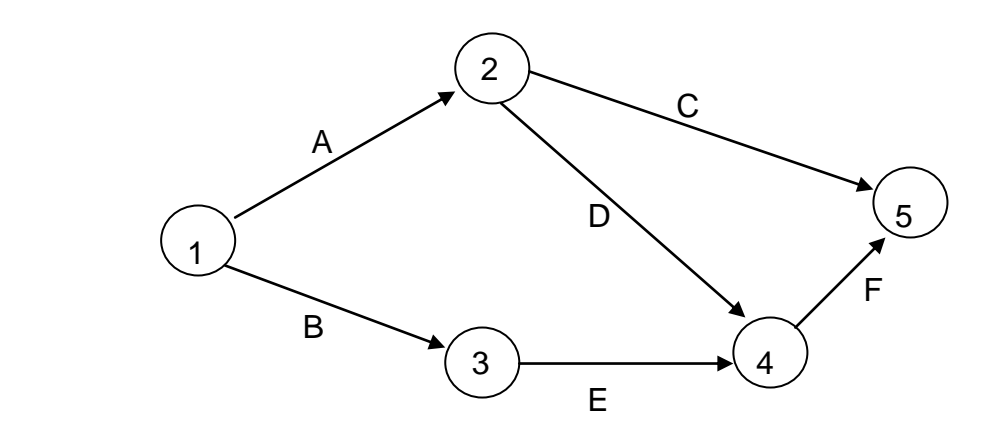
Considere el diagrama para las actividades los siguientes tiempos normales de ejecución medidos en días.

A: 8ds, B: 4ds, C: 10ds, D: 2ds, E: 5ds, F: 3ds.

Disponer lo nodos tal como se hizo para el cálculo de la ruta mínima.

Tabla XLVII. **Ejemplo 19 fase 1**

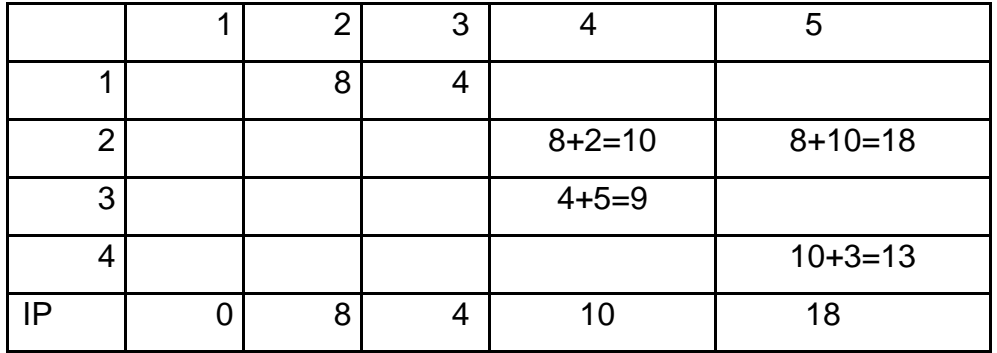

Fase 1: cálculos hacia adelante

Fuente: elaboración propia.

Tabla XLVIII. **Ejemplo 19 fase 2**

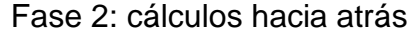

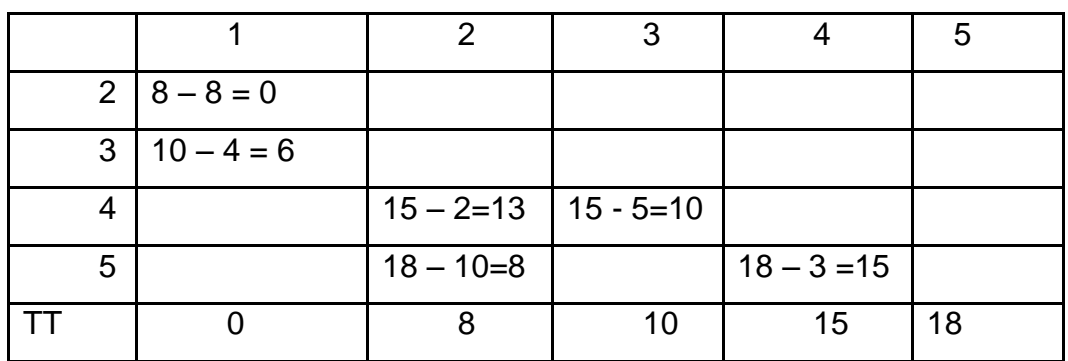

Fuente: elaboración propia.

Identificación de la ruta critica. Cuando una actividad (i,j) cumple:

a)  $IP_i = TT_i$ b)  $IPj = TT<sub>j</sub>$ c)  $IP_i - IP_j = t_{ij}$ 

Es decir no existe holgura entre el inicio más próximo y el inicio más tardío de la actividad. Determinación de las holguras. Sean:

 $IT_{ij} = TT_i - t_{ij}$  el tiempo de inicio más tardío,  $TP_{ij} = IP_i + t_{ij}$  el tiempo de terminación más próximo,  $HT_{ij} = TT_j - IP_i - t_{ij} = TT_j - TP_{ij}$  la holgura total y  $HL_{ij} = IP_j - IP_i - t_{ij} = IP_j - TP_{ij}$  la holgura libre Para la actividad determinada por (i,j)

Los cálculos se disponen de la siguiente manera:

| Act.        | t              | $IP_i^*$ | <b>TP</b> | IT             | <b>TT*</b> | HT      | $IP_i$  | HL             |
|-------------|----------------|----------|-----------|----------------|------------|---------|---------|----------------|
| No.         | 1              | 2        | 3         | $\overline{4}$ | 5          | 6       | 7       | 8              |
| Frm         |                | Tab      | $1+2$     | $5 - 1$        | Tab        | $4 - 2$ | $7 - 3$ |                |
| A           | 8              | 0        | 8         | $\mathbf 0$    | 8          | 0       | 8       | 0              |
| B           | 4              | 0        | 4         | 6              | 10         | 6       | 10      | 6              |
| $\mathsf C$ | 10             | 8        | 18        | 8              | 18         | 0       | 18      | $\overline{0}$ |
| D           | $\overline{2}$ | 8        | 10        | 13             | 15         | 5       | 15      | 5              |
| E           | 5              | 4        | 9         | 10             | 15         | 6       | 15      | 6              |
| F           | 3              | 10       | 13        | 15             | 18         | 5       | 18      | 5              |

Tabla XLIX. **Ejemplo 19 tabla final**

Fuente: elaboración propia.

#### **2.9. Práctica 9**

Varios criterios utilizados hoy en día, pueden ser grandes herramientas para el profesional, si éste sabe como hacer uso de ellos. Por lo cual, se brinda la siguiente información para aprovecharlos al máximo.

#### **2.9.1. Criterio de Laplace**

Aplica la esperanza a cada set de acción suponiendo los eventos equiproblables con la probabilidad natural (1/n) para n eventos ya que no hay ninguna razón suficiente para suponer una distribución diferente.

Ejemplo 20.

La tabla siguiente contiene los costos de abastecimiento frente a la asistencia de clientes a un a fiesta.

| <b>Abastecimiento / Clientes</b> | E <sub>1</sub> | E <sub>2</sub> | E <sub>3</sub> | E4 |
|----------------------------------|----------------|----------------|----------------|----|
| A1                               | <b>US\$5</b>   | <b>US\$10</b>  | US\$18 US\$25  |    |
| A2                               | 8              |                |                | 23 |
| A <sub>3</sub>                   | 21             | 18             | 12             | 21 |
| A4                               | 30             | 22             | 19             | 15 |

Tabla L. **Ejemplo 20 costos de abastecimiento**

Fuente: elaboración propia.

El principio de Laplace supone que todos los eventos tienen la misma probabilidad de ocurrir. En este caso  $P_i = 1/4$ .

Entonces:

 $E(A1) = (1/4)*(5+10+18+25) = 14,5$  $E(A2) = (1/4)*(8+7+8+23) = 11,5(*)$  $E(A3) = (1/4)^*(21+18+12+21) = 18,0$  $E(A4) = (1/4)*(30+22+19+15) = 21,5$ (\*) Se selecciona la acción A2.

# **2.9.2. Criterio Minimax**

Este criterio es de tipo pesimista frente a las ocurrencia de los eventos, es decir para pérdidas asume que ocurre el peor evento y se selecciona la acción con la menor pérdida: MINIMAX, para las ganancias asume que ocurre el peor evento es decir la menor ganancia, y se selecciona la acción con la mayor ganancia: MAXIMIN.

Ejemplo 21: utilizando la siguiente tabla:

Tabla LI. **Ejemplo 21 tabla de pérdidas**

| Abastecimiento/ | E <sub>1</sub> | E <sub>2</sub> | E <sub>3</sub> | E4            | <b>MAX</b> |
|-----------------|----------------|----------------|----------------|---------------|------------|
| <b>Clientes</b> |                |                |                |               |            |
| A <sub>1</sub>  | <b>US\$5</b>   | <b>US\$10</b>  | <b>US\$18</b>  | <b>US\$25</b> | 25         |
| A2              | 8              |                | 8              | 23            | 23         |
| A3              | 21             | 18             | 12             | 21            | $21(*)$    |
| A4              | 30             | 22             | 19             | 15            | 30         |

Fuente: elaboración propia.

Se selecciona la acción correspondiente al MINIMAX:A3.

# **2.9.3. Criterio de Savage**

Hay situaciones en que el criterio pesimista del método MINIMAX, lleva a conclusiones desventajosas

Ver el siguiente ejemplo 22 de pérdidas:

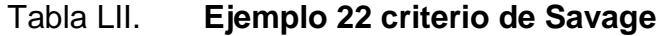

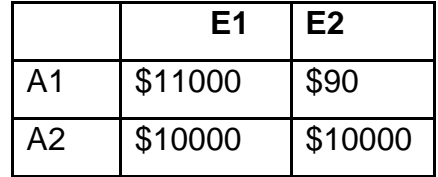

Fuente: elaboración propia.

El criterio MINIMAX escogería A2, Pero sin ser tan pesimista uno escogería A1 puesto que hay una alternativa de perder sólo \$ 90.

El método consiste en construir la matriz de deploración que consiste en tomar la diferencia entre el mejor valor de cada evento y el resto de los valores, es decir Máx (v<sub>ii</sub>) – v<sub>ii</sub> por columnas, si es ganancia y v<sub>ii</sub> - Mín (v<sub>ii</sub>) por columnas, si es pérdida. Para el ejemplo, se usa este último:

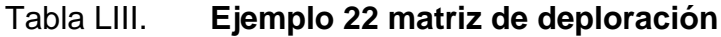

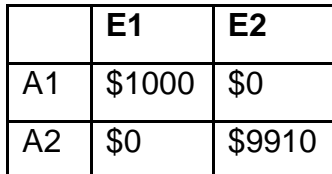

Fuente: elaboración propia.

Ahora el criterio MINIMAX escogería A1.

# **2.9.4. Criterio de Hurwics**

Este criterio consiste en asignar un factor de optimismo a la mejor valuación del rendimiento (pérdida o ganancia), y, el factor de pesimismo (1 - a) a la peor valuación, es decir, Máx(a \* Mejor + (1 - a) \* Peor), en caso de ganancia y, Min(a \* Mejor + (1 - a ) \* Peor), donde Mejor es más alto cuando es ganancia y más bajo cuando es pérdida y Peor es más alto cuando es pérdida y más bajo cuando es ganancia.

Observar el siguiente caso aplicar para el Ejemplo 23 con optimismo de a = 0.5 a la matriz de costos luego se aplica:

Min(a \* Mejor + (1 - a) \* Peor) para cada acción:

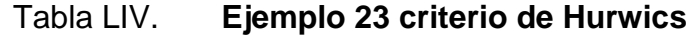

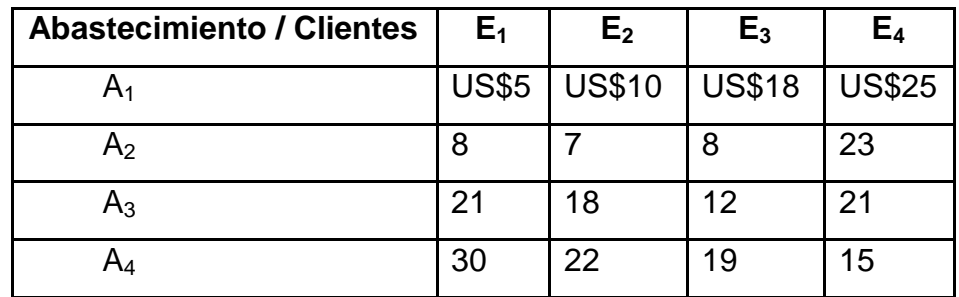

Fuente: elaboración propia.

A<sub>1</sub>: Mejor = 5, Peor = 25, Entonces  $0.5*5 + 0.5*25 = 15$ A<sub>2</sub>: Mejor = 7, Peor = 23, Entonces  $0.5*7 + 0.5*23 = 15$ A<sub>3</sub>: Mejor = 18, Peor = 21, Entonces  $0.5*12 + 0.5*21 = 16.5$ A<sub>4</sub>: Mejor = 15, Peor = 30, Entonces  $0.5*15 + 0.5*30 = 22.5$ 

En este caso el criterio permite seleccionar Tanto a  $A_1$  como a  $A_2$ .

#### **2.9.5. Juego de dos personas y suma cero**

Considerar un juego de suma cero en el que lo que uno gana lo pierde el otro jugador. Cada jugador dispone de tres estrategias posibles a las que se designan como A, B, y C (suponiendo que son tres tarjetas con dichas letras impresas).

Los premios o pagos consisten en la distribución de diez monedas que se repartirán según las estrategias elegidas por ambos jugadores y se muestran en la siguiente tabla llamada matriz de pagos. Las ganancias, los pagos que puedo recibir se muestran a la izquierda de cada casilla.

Los pagos al otro jugador se muestran a la derecha de cada casilla. Para cualquier combinación de estrategias, los pagos de ambos jugadores suman diez.

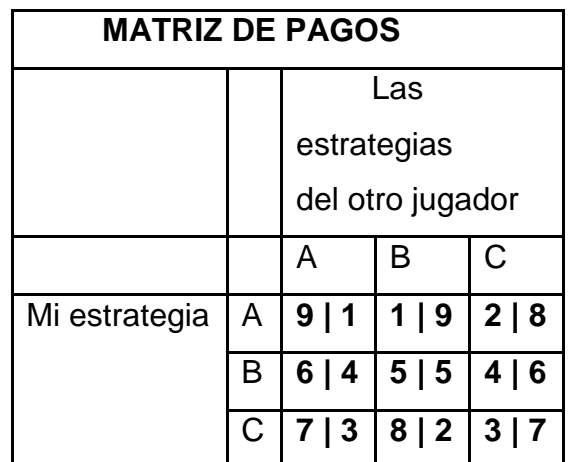

## Tabla LV. **Ejemplo 24 juego de dos personas y suma cero**

Fuente: elaboración propia.

Por ejemplo. Si uno juega la tarjeta C y el otro jugador elige su tarjeta B entonces uno recibirá ocho monedas y el otro jugador recibirá dos.

Éste es por tanto un juego de suma cero. Se llama juego de suma cero aquél en el que lo que gana un jugador es exactamente igual a lo que pierde o deja de ganar el otro.

Para descubrir qué estrategia conviene más para analizar la matriz que indica los pagos. Se ignora cuál es la estrategia (la tarjeta) que va a ser elegida por el otro jugador.

Una forma de analizar el juego para tomar la decisión consiste en mirar cuál es el mínimo resultado que se puede obtener con cada una de las cartas.

En la siguiente tabla se ha añadido una columna indicando los resultados mínimos.

| <b>MATRIZ DE MIS PAGOS</b> |   |                                |   |   |         |  |
|----------------------------|---|--------------------------------|---|---|---------|--|
|                            |   | La estrategia del otro jugador |   |   |         |  |
|                            |   |                                | B |   | mínimos |  |
| Mi estrategia              | А | 9                              |   | 2 |         |  |
|                            |   | հ                              | 5 |   |         |  |
|                            |   |                                | 8 | 3 |         |  |

Tabla LVI. **Ejemplo 24 resultados mínimos**

Fuente: elaboración propia.

En efecto,

- Si elije la tarjeta A, puede obtener 9, 1 o 2, luego como mínimo obtendrá un resultado de 1.
- Si elije la tarjeta B, puede obtener 6, 5 o 4, luego como mínimo obtendrá un resultado de 4.
- Si elije la tarjeta C, puede obtener 7, 8 o 3, luego como mínimo obtendrá un resultado de 3.

De todos esos posibles resultados mínimos, es preferible el 4 ya que es el máximo de los mínimos. La estrategia MAXIMIN consiste en elegir la tarjeta B ya que esa estrategia me garantiza que, como mínimo, obtendrá 4.

¿Se puede prever la estrategia del otro jugador? Suponer que el otro jugador quiere elegir también su estrategia MAXIMIN.

Se muestran ahora sólo los pagos asignados al otro jugador en los que destacan el pago mínimo que puede obtener para cada una de sus estrategias. Se subrayan el máximo de los mínimos y su estrategia maximin.

| <b>MATRIZ DE PAGOS AL OTRO JUGADOR</b> |         |                                |   |   |  |  |
|----------------------------------------|---------|--------------------------------|---|---|--|--|
|                                        |         | La estrategia del otro jugador |   |   |  |  |
|                                        |         | C<br>R                         |   |   |  |  |
| Mi estrategia                          |         |                                |   | R |  |  |
|                                        | R       |                                | 5 | հ |  |  |
|                                        | ⌒       | વ                              | 2 |   |  |  |
|                                        | mínimos |                                | 2 | հ |  |  |

Tabla LVII. **Ejemplo 24 matriz de pagos**

Fuente: elaboración propia.

En efecto,

- Si él elige A, su peor resultado sería si uno elije A con lo que obtendría 9 y él 1.
- Si él elige B, su peor resultado sería si uno elijo C con lo que obtendría 8 y él 2.

 Si él elige C, su peor resultado sería si uno elijo B con lo que obtendría 4 y él 6.

Su estrategia MAXIMIN consiste por tanto en jugar la carta C con lo que se garantiza que, al menos, obtendrá 6.

Éste es un juego con solución estable. Ninguno de los jugadores siente la tentación de cambiar de estrategia. Suponiendo que se empieza a repetir el juego una y otra vez. Uno jugará siempre la estrategia maximin (B) y el otro jugará siempre su estrategia maximin (C).

Cada uno sabe lo que jugará el otro la siguiente vez. Ninguno estará tentado de cambiar su estrategia ya que el que decida cambiar su estrategia perderá.

Se llama punto de silla al resultado en el que coinciden las estrategias maximin de ambos jugadores.

No todos los juegos tienen un punto de silla, una solución estable. La estabilidad del juego anterior desaparece simplemente trastocando el orden de las casillas BB y BC:

#### Tabla LVIII. **Ejemplo 24 matriz final**

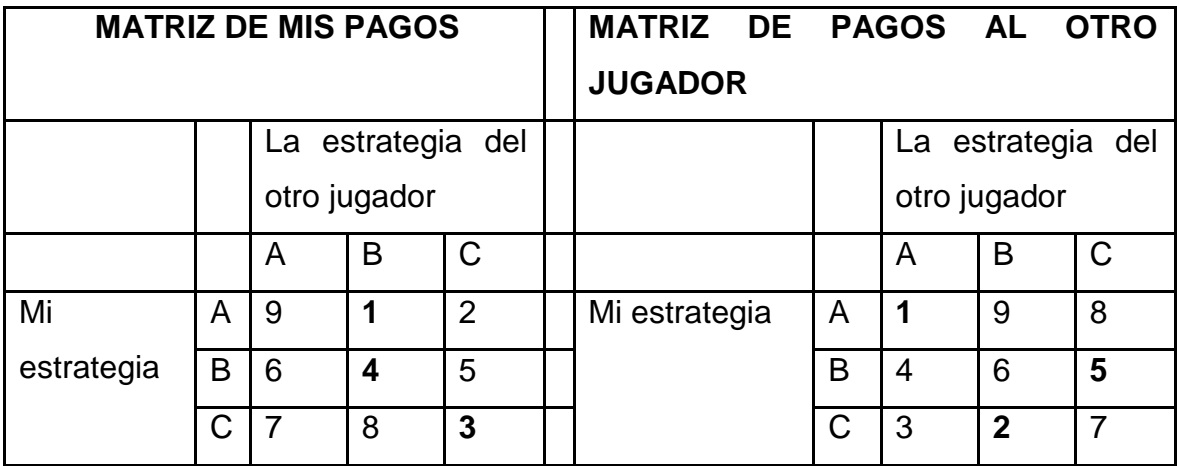

Fuente: elaboración propia.

En esta nueva tabla la estrategia maximin sigue siendo la B y la estrategia maximin del otro jugador sigue siendo la C.

Pero la solución ahora ya no es estable. Si se juega repetidas veces y se repite la estrategia maximin, B, el otro estará tentado de cambiar su estrategia, pasando de la C a la B con lo que obtendrá un pago mayor, 6 en vez de 5.

Claro que si el otro empieza a elegir sistemáticamente la estrategia B se prefiere cambiar la estrategia a la C para así obtener 8. Entonces el querrá volver a su estrategia C y así sucesivamente.

#### **2.9.6. Estrategias mixtas**

Cuando se repiten juegos que no tienen solución estable interesa utilizar estrategias mixtas. Las estrategias mixtas consisten en asignar a cada una de las estrategias una probabilidad.

En el juego que se está analizando una estrategia mixta podría describirse de la forma siguiente: para elegir la tarjeta que se va a jugar, se lanzará un dado. Si el dado muestra un 1, se elegirá la tarjeta A; si el dado muestra un 2 o un 3, se elegirá la tarjeta B; si el dado muestra un 4, un 5 o un 6, se elegirá la tarjeta C". En otras palabras, se elegirá la tarjeta A con una probabilidad de 1/6, la tarjeta B con una probabilidad de 1/3 y la tarjeta C con una probabilidad de 1/2.

El teorema del maximin afirma que en todo juego bipersonal de suma cero en el que sea posible jugar estrategias mixtas además de las puras, las estrategias maximin de cada jugador coincidirán siempre en una solución estable, un punto de silla.

Una estrategia pura es aquella que específica por adelantado todo lo que un jugador debe hacer. Un equilibrio en el que todos los jugadores usan una estrategia pura es un equilibrio en estrategias puras.

Cualquier estrategia donde intervenga un componente de azar es una estrategia mixta. Un equilibrio en el cual al menos un jugador sigue una estrategia mixta es un equilibrio en estrategias mixtas.

Razones para usar una estrategia mixta

- Un jugador usa una estrategia mixta cuando no quiere ser completamente previsible.
- Una estrategia mixta es una distribución de probabilidad de estrategias puras: existe la probabilidad de emplear al menos dos estrategias puras.

 El nivel adecuado de imprevisibilidad no debería dejarse librado al azar: un jugador que usa una estrategia mixta fija las probabilidades que gobiernan el mecanismo aleatorio de decisión de modo de maximizar su utilidad esperada.

Equilibrio en estrategias mixtas

- Cada estrategia pura que se usa como parte de una estrategia mixta tiene el mismo valor esperado.
- La razón es que si una estrategia pura recibiera una ganancia menor que otra, entonces debería usarse la estrategia que recibe una ganancia mayor y debería excluirse la estrategia pura que recibe una ganancia menor.
- En un equilibrio de estrategias mixtas el oponente que usa una estrategia mixta hace que uno sea indiferente entre sus estrategias puras, del mismo modo que cuando uno usa una estrategia mixta hace que su oponente sea indiferente entre sus estrategias puras.
- El equilibrio en estrategias mixtas es simétrico: ambas empresas adoptan la misma estrategia y obtienen las mismas ganancias.
- Un equilibrio en estrategias mixtas puede ser ineficiente: una empresa ganaría más usando una estrategia pura si supiera cuál es la estrategia pura que usará el oponente.

# **3. MANUAL DE PRÁCTICAS DE INVESTIGACIÓN DE OPERACIONES 2**

#### **3.1. Práctica 1 introducción a la investigación operaciones 2**

La Investigación de Operaciones se ocupa de la resolución de problemas relacionados con la conducción y coordinación de las operaciones o actividades dentro de una organización. Su ámbito de aplicación es muy amplio, aplicándose a problemas de fabricación, transporte, construcción, telecomunicaciones, planificación y gestión financiera, ciencias de la salud, servicios públicos, etc. En general, puede aplicarse en todos los problemas relacionados con la gestión, la planificación y el diseño.

La Investigación de Operaciones incluye un conjunto muy amplio de técnicas orientadas a proporcionar una ayuda cuantitativa a la toma de decisiones. El método empleado es el método científico, y las técnicas que se utilizan son, en buena medida, técnicas matemáticas.

El objetivo de esta asignatura es que el estudiante asimile los principios que guían la resolución de problemas mediante la aplicación de las técnicas de Investigación de Operaciones. En concreto:

 La construcción de modelos de decisión basados en descripciones matemáticas, con el objetivo de tomar decisiones en situaciones de complejidad o incertidumbre.

131

- La resolución, mediante análisis matemático o simulación, de los modelos de decisión, obteniendo los valores óptimos de las variables de decisión que intervienen en el modelo.
- La realización de estudios de sensibilidad de la solución o soluciones propuestas, para evaluar su robustez frente a cambios en las condiciones de los parámetros del modelo.
- Obtener una visión general sobre el concepto de sistema e identificar sus partes componentes en un sistema productivo.
- Atender a las expectativas que presenta el medio productivo mundial para poder ser componente clave dentro de su desarrollo.
- Desarrollar capacidades necesarias para el diseño de modelos particulares para resolver problemas en situaciones específicas.
- Comprender la importancia de la Investigación de Operaciones como metodología de optimización dentro de cualquier tipo de organización.

Conocer y utilizar herramientas computacionales, soporte para la aplicación de los modelos.

Las técnicas de investigación de operaciones se encuentran entre las herramientas cuantitativas más importantes de ingenieros y científicos porque proporcionan medios eficaces para la administración de recursos: hombres máquinas, costos, materiales y tiempo. Utiliza para ello modelos matemáticos que optimizan algún criterio particular y facilitan la toma de decisiones.

El propósito de este curso es continuar con la información básica necesaria en modelos cuantitativos para la administración y la planificación iniciada en el curso prerrequisito, investigación de operaciones 1, y presenta una introducción a la investigación de operaciones estocásticas y sus aplicaciones. Para ello analiza conceptos y describe técnicas probabilísticas que son sumamente importantes en la solución de problemas profesionales, ya que los modelos matemáticos apropiados para la mayoría de ellos son probabilísticas.

Así mismo, se pretende fomentar en el estudiante la utilización de métodos analíticos desarrollando en él, el razonamiento deductivo y el espíritu de investigación.

En el desarrollo del curso se aprovecha el conocimiento de la teoría estadística matemáticas y de probabilidades que ya posee el estudiante para lograr una adecuada compresión de los conceptos expuestos.

# **3.2. Práctica 2 modelos de inventarios**

Los sistemas de inventarios surgen de las diferencias entre el tiempo y la localización de la demanda y el abastecimiento. Los inventarios cuestan dinero, representan el capital inútil.

#### **3.2.1. Sistemas de inventarios**

Desde el punto de vista del cliente, un artículo debe contener tantas unidades como puedan demandarse, y nunca debería quedar fuera de existencia. Generalmente, así sucede en el caso de la leche o el pan en una tienda de abarrotes.

133

La cantidad comienza en un nivel alto y luego se reduce conforme se sacan las unidades. Cuando el nivel baja se coloca una orden, la cual al recibirse incrementa el inventario y esto se repite una y otra vez.

La cantidad se controla con el tiempo y la cantidad de cada orden. Así, lo más importante es:

Cuánto ordenar y cuándo ordenar

## **3.2.2. Definición y características**

Es un conjunto de bienes que se almacenan para posteriormente venderlos o utilizarlos.

Tipos de inventarios:

- Materias primas
- Productos en proceso
- Productos terminados y
- Refracciones

Razones para llevar inventarios.

- **Independizar las etapas en producción.**
- Aprovechar los descuentos al comprar grandes cantidades.
- Para evitar la especulación, ej. las fábricas de transformadores utilizan mucho en su producción el cobre.

Atender oportunamente al cliente cuando requiera el producto.

Costos que se generan al tener inventarios, (representan un total del 15 al 40 por ciento).

- Costo de la inversión estática en vía (costo de oportunidad) lo menos que se pierde por este concepto es lo que nos daría el banco en intereses (12 por ciento aproximadamente).
- Terrenos y edificios (12 por ciento).
- Sueldos del personal de almacén (3 por ciento).
- Seguros (1 por ciento).
- Robos y desperdicios (3 por ciento).
- Depreciación y obsoletismo (6 por ciento).
	- Costo total de los inventarios.
- Costo de ordenar
- Costo del faltante
- Costo de lo comprado
- Costo de mantener los inventarios en almacén

# **3.2.3. Modelo de producción sin déficit**

Las suposiciones de este modelo son las siguientes:

- La demanda se efectúa a tasa constante.
- El reemplazo es instantáneo (la tasa se reemplazo es finita).
- Todos los coeficientes de costos son constantes.
- La tasa de manufacturación es mayor que la tasa de demanda.

Este modelo es muy similar al modelo de compra sin déficit. En este modelo cambia el costo de ordenar una compra por el costo de iniciar una tanda de producción  $(C_2)$ .

Para determinar la cantidad optima a pedir, se sigue el procedimiento del modelo de compra sin déficit. En la siguiente figura se representa este modelo.

Figura 36. **Gráfica modelo de producción sin déficit**

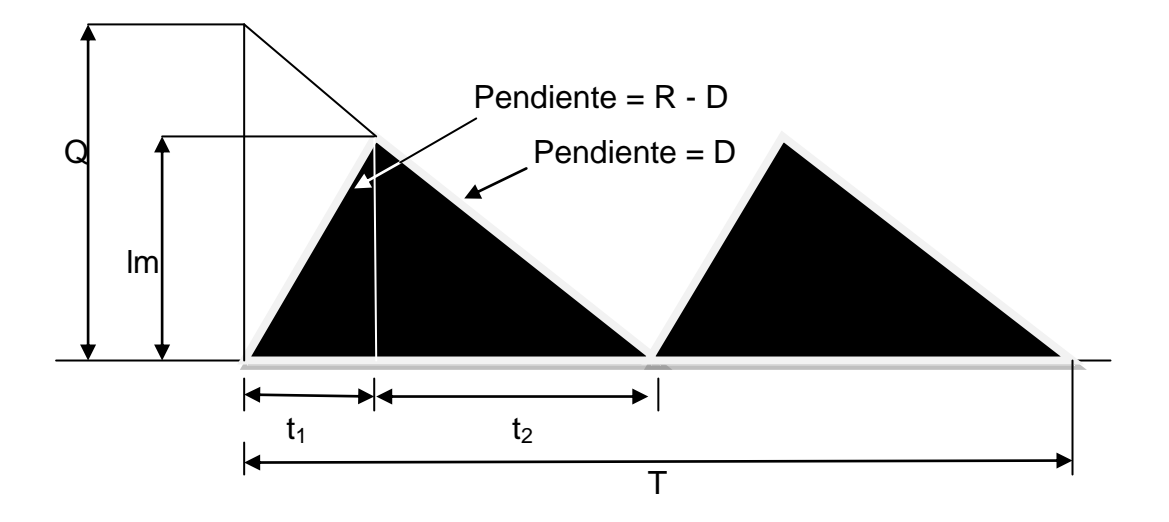

Fuente: elaboración propia.

 $Q =$  Cantidad optima a producir

 $R =$ Tasa de manufacturación

Im = Inventario máximo

 $t =$  Período entre tandas de producción

T = Período de planeación

- $t_1$  = Tiempo en donde se cuenta con inventario disponible
- $t<sub>2</sub>$  = Tiempo en donde no se cuenta con inventario

El costo de organizar una tanda por período estará determinado por:

Costo (Q<sup>\*</sup>)= C<sub>1</sub>Q+ C<sub>2</sub>+ C<sub>3</sub>(t<sub>1</sub>+t<sub>2</sub>) 
$$
\left(\frac{lm}{2}\right)
$$

El tiempo entre tandas de producción estará definido por:

$$
t_1 + t_2 = \frac{Q}{D}
$$

Puesto que las unidades se utilizan de acuerdo a su definición el inventario máximo por período es el tiempo de manufacturación  $t_1$  multiplicado por la tasa de acumulación, en donde la tasa de acumulación es la tasa manufacturación R menos la tasa de demanda D, obteniendo como resultado:

$$
Im = t_1(R-D)
$$

El tiempo de manufacturación es el tiempo requerido para fabricar Q unidades:

$$
t_1 = \frac{Q}{R}
$$

Por consiguiente el inventario máximo estará definido por:

$$
Im = \frac{Q}{R} (R - D) = Q \left( 1 - \frac{D}{R} \right)
$$

Otra forma de representar el costo por periodo es de la forma siguiente:

Costo (Q<sup>\*</sup>)= C<sub>1</sub>Q+ C<sub>2</sub>+ C<sub>3</sub> 
$$
\frac{Q^2}{2D}
$$
(1-  $\frac{D}{R}$ )

Para determinar el costo total por el período de planeación se procederá a multiplicar el costo por período por el número de tandas de producción.

Costo Total= C<sub>1</sub>D + C<sub>2</sub> 
$$
\frac{D}{Q}
$$
 + C<sub>3</sub>  $\frac{Q}{2}$  (1-  $\frac{D}{R}$ )

Para encontrar la cantidad optima a producir se derivada esta ecuación y se iguala con cero.

$$
\frac{dC}{dQ} = C_1 D + C_2 \frac{D}{Q} + C_3 \frac{Q}{2} \left( 1 - \frac{D}{R} \right)
$$

En donde el valor de Q se puede obtener mediante la siguiente ecuación:

$$
Q = \sqrt{\frac{2C_2D}{C_3(1-D/R)}}
$$

Esta cantidad óptima que debe fabricarse representa un balance entre los costos de almacenamiento y los costos de organización de una tanda de producción.

Para entender este modelo se resolverá un ejercicio en donde se aplican todos los aspectos más importantes de este modelo de manufacturación.

Ejemplo 25: la demanda de un artículo de una determinada compañía es de 18 000 unidades por año y la compañía puede producir ese artículo a una tasa de 3 000 unidades por mes, el costo de organizar una tanda de producción es \$ 500,00 y el costo de almacenamiento de una unidad es de \$ 0,15 por mes.

Determinar la cantidad óptima que debe de manufacturarse y el costo total por año suponiendo que el costo de una unidad es de \$ 2.00.

> Q 2(500)(18 000)  $(0, 15)(12)(1-18000/3000)$  $= 4 470 U$

El costo total anual es: \$ 40, 026

Costo Total = 2(18 000)+500 
$$
\frac{18\,000}{4\,470}
$$
 + (0,15)(12)  $\left(\frac{4\,470}{2}\right)\left(1-\frac{18\,000}{12(3\,000)}\right)$  = \$40 026

El inventario máximo estaría determinado por:

Im = 
$$
4\,470\left(1-\frac{18\,000}{12(3\,000)}\right)
$$
 = 2 235 Unidades

# **3.2.4. Modelo de producción con déficit**

Las suposiciones para este modelo son las siguientes:

- La demanda se efectúa a tasa constante.
- El reemplazo es instantáneo (la tasa se reemplazo es finita).
- Todos los coeficientes de costos son constantes.
- La tasa de manufacturación es mayor que la tasa de demanda.

En la siguiente figura se ilustra esquemáticamente este modelo.

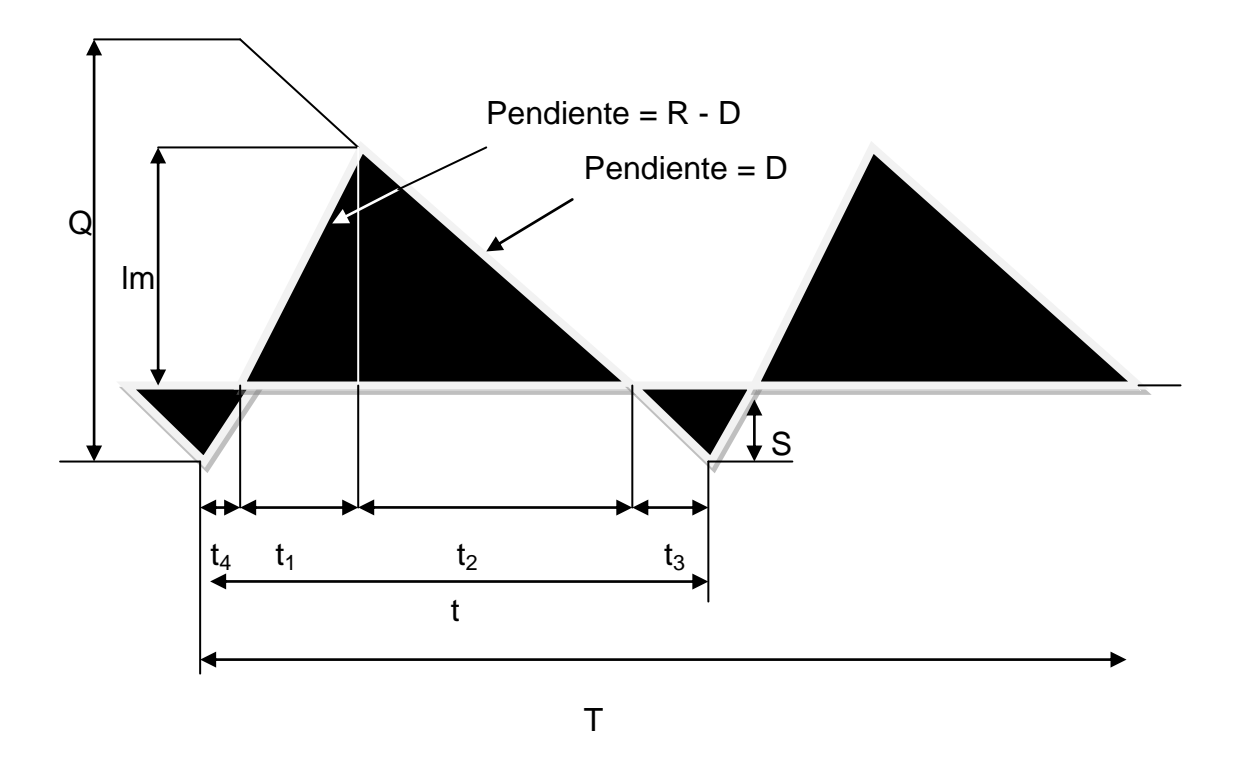

Figura 37. **Gráfica modelo de producción con déficit**

Fuente: elaboración propia.

- $Q =$  Cantidad optima a pedir
- S = Cantidad de unidades agotadas

Im = Inventario máximo

- $t =$  Período entre tandas de producción
- T = Período de planeación
- $t_1$   $t_4$  = Tiempo de manufacturación

 $t_2$   $t_3$  = Tiempo de consumo de las unidades producidas

El costo de un período de producción estará determinado por la siguiente ecuación:

Costo (Q<sup>\*</sup>) = C<sub>1</sub>Q+ C<sub>2</sub>+ C<sub>3</sub>(t<sub>1</sub>+ t<sub>2</sub>)
$$
\frac{Im}{2}
$$
+ C<sub>4</sub>(t<sub>3</sub>+ t<sub>4</sub>) $\frac{S}{2}$ 

Por definición se tiene

 $Im= t_1($  $Im = t<sub>2</sub>D$ 

Otra manera de representar el costo de producción para un período es:

Costo(Q<sup>\*</sup>) = C<sub>1</sub>Q+ C<sub>2</sub>+
$$
\frac{C_3}{2}
$$
 [Q(1- $\frac{D}{R}$ )-S]<sup>2</sup>  $\left[\frac{1}{R-D} + \frac{1}{D}\right] + \frac{C_4S^2}{2} \left(\frac{1}{R-D} + \frac{1}{D}\right)$ 

Multiplicando la ecuación anterior por el número de períodos de producción se tiene el costo total para el período de planeación:

Costo(Q<sup>\*</sup>) = C<sub>1</sub>D+ C<sub>2</sub> 
$$
\frac{D}{Q}
$$
 +  $\frac{C_3}{2Q}$   $\left[Q\left(1-\frac{D}{R}\right)-S\right]^2 \left[\frac{1}{1-D/R}\right]$  +  $\frac{C_4S^2}{2Q}\left(\frac{1}{1-D/R}\right)$ 

Para determinar la cantidad óptima Q se obtienen las derivadas parciales con respecto a Q y a S.

$$
\frac{\partial C}{\partial Q} = C_1 D + C_2 \frac{D}{Q} + \frac{C_3}{2Q} \left[ Q \left( 1 - \frac{D}{R} \right) - S \right]^2 \left[ \frac{1}{1 - D/R} \right] + \frac{C_4 S^2}{2Q} \left( \frac{1}{1 - D/R} \right)
$$

$$
\frac{\partial C}{\partial S} = C_1 D + C_2 \frac{D}{Q} + \frac{C_3}{2Q} \left[ Q \left( 1 - \frac{D}{R} \right) - S \right]^2 \left[ \frac{1}{1 - D/R} \right] + \frac{C_4 S^2}{2Q} \left( \frac{1}{1 - D/R} \right)
$$

Realizando las operaciones correspondientes se obtiene como resultado:

$$
S = \sqrt{\frac{2C_2D}{C_4}} \sqrt{1 - \frac{D}{R}} \sqrt{\frac{C_3}{C_3 C_4}}
$$

$$
Q = \sqrt{\frac{2C_2D}{C_4 (4 - R) / P}} \sqrt{\frac{C_3 + C_4}{C_4}}
$$

 $C_4$ 

Para entender este modelo se resolverá un ejercicio en donde se aplican todos los aspectos más importantes de este modelo de producción.

 $C_2($ 

#### Ejemplo 26.

La demanda de un artículo de una determinada compañía es de 18 000 unidades por año y la compañía puede producir ese artículo a una tasa de 3 000 unidades por mes, el costo de organizar una tanda de producción es \$ 500,00 y el costo de almacenamiento de una unidad es de \$ 0,15 por mes. Determinar la cantidad óptima que debe de manufacturarse y el costo total por año suponiendo que el costo de una unidad es de \$ 2,00. El costo por unidad agotada es de \$ 20,00 por año.

Datos

D = 18 000 Unidades por año  $R = 3000$  por mes  $C_1 = $ 2,00$  $C_2 = $\,500,00$  $C_3 = $0,15$  por mes  $C_4 = $20,00$  por año

La cantidad óptima estará definida por:

Q=
$$
\sqrt{\frac{2(500)(18000)}{0,15(12)(1.18000/12(3000))}}\sqrt{\frac{0,15(12)+20}{20}}
$$
=4 670 Unidades

Para calcular el costo anual primero se deben calcular el número de unidades agotadas.

$$
S = \frac{C_3}{C_3 C_4} Q\left(1 - \frac{D}{R}\right)
$$
  
\n
$$
S = \frac{0.15(12)}{0.15(12) + 20} 4670 \left(1 - \frac{18000}{12(3000)}\right) = 193
$$
 Unidades

El costo total quedará definido por:

Costo Total = 18 000(2)+500 
$$
\frac{18\,000}{4\,670}
$$
  
  $+ \frac{0,15(12)}{2(4\,670)} \Big[4\,670\Big(1-\frac{18\,000}{12(3\,000)}\Big)-193\Big]^2 \Big[\frac{1}{1-18\,000/12(3\,000)}\Big] + \frac{20(193)^2}{2(4\,670)}\frac{1}{1-18\,000/12(3\,000)}$ 

Costo Total = \$ 39 855 por período de planeación.

# **3.3. Práctica 3 lote económico simple con y sin faltante**

En este modelo no se permite la falta de productos para la venta, es decir, una empresa que maneje este modelo de inventario no se puede quedar sin mercancías para la venta.

# **3.3.1. Modelo de inventario sin déficit**

Este modelo tiene como base el mantener un inventario sin falta de productos para desarrollar las actividades de cualquier empresa.

Este es un modelo de inventarios que se encuentra basado en las siguientes suposiciones:

- La demanda se efectúa a tasa constante.
- El reemplazo es instantáneo (la tasa se reemplazo es infinita).
- Todos los coeficientes de costos son constantes.

En este modelo se representan iguales el inventario máximo y la cantidad económica pedida. Cabe mencionar que esto no siempre es verdadero.

Símbolos Q = Cantidad optima a pedir Im = Inventario máximo t = Período entre pedidos T = Período de Planeación

En la siguiente figura se ilustra esquemáticamente este modelo.

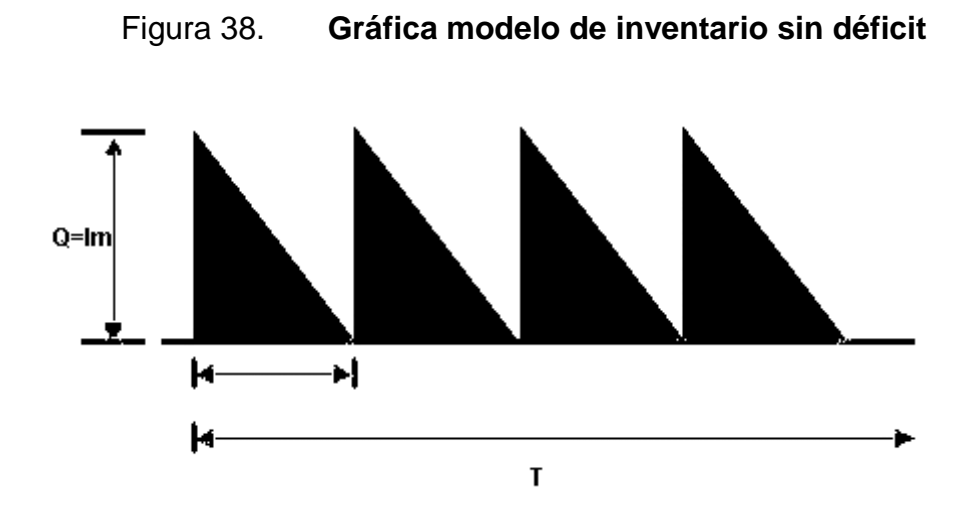

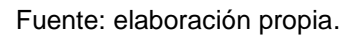

El costo total para un período en este modelo esta conformado por tres componentes de costo:

- Costo unitario del producto  $(C_1)$
- Costo de ordenar una compra  $(C_2)$
- Costo de mantener un producto en almacén  $(C_3)$

El costo para un período estará conformado de la siguiente manera:

Costo por período = [Costo unitario por período] + [Costo de ordenar un pedido] + [Costo de mantener el inventario en un período**]**

El costo total para el período de planeación estará conformado de la manera siguiente:

Costo total = Costo por período x Número de pedidos a realizar.

Análisis de ecuaciones.

Costo unitario por período: el costo unitario por periodo simplemente es el costo de la cantidad óptima a pedir.

 $C_1$  Q

Costo de ordenar una compra**:** puesto que solo se realiza una compra en un período el costo de ordenar una compra esta definido por:

 $C<sub>2</sub>$ 

Costo de mantener el inventario por período: el inventario promedio por período es [Q / 2]. Por consiguiente el costo de mantenimiento del inventario por período es:

$$
\frac{Q}{2}C_3t
$$

Para determinar el costo en un período se cuenta con la siguiente ecuación:

Costo (Q<sup>\*</sup>) = C<sub>1</sub>Q+ C<sub>2</sub>+ C<sub>3</sub>t
$$
\frac{Q}{2}
$$

El tiempo de un período se expresa de la siguiente manera:

$$
t = \frac{Q}{D}
$$

 Nota: La demanda del artículo en un período de planeación se define con la letra D.

El número de períodos se expresa de la manera siguiente:

$$
N = \frac{D}{Q}
$$

 $\sim$ 

Si se desea determinar el costo total en el período de planeación (T) se multiplica el costo de un período por el número de interperíodos (t) que contenga el período de planeación. Para determinar este costo se aplica la siguiente ecuación:

Costo Total =  $Costo(Q^*)t$ 

Otra manera de representar el costo total para el periodo de planeación es por medio de la siguiente ecuación:

Costo Total= C<sub>1</sub>D+ C<sub>2</sub> 
$$
\frac{D}{Q}
$$
 +  $\frac{Q}{2}$ C<sub>3</sub>

Cuando los componentes del costo total se representan gráficamente se obtiene un punto óptimo (de costo mínimo).

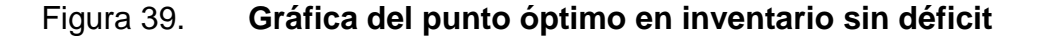

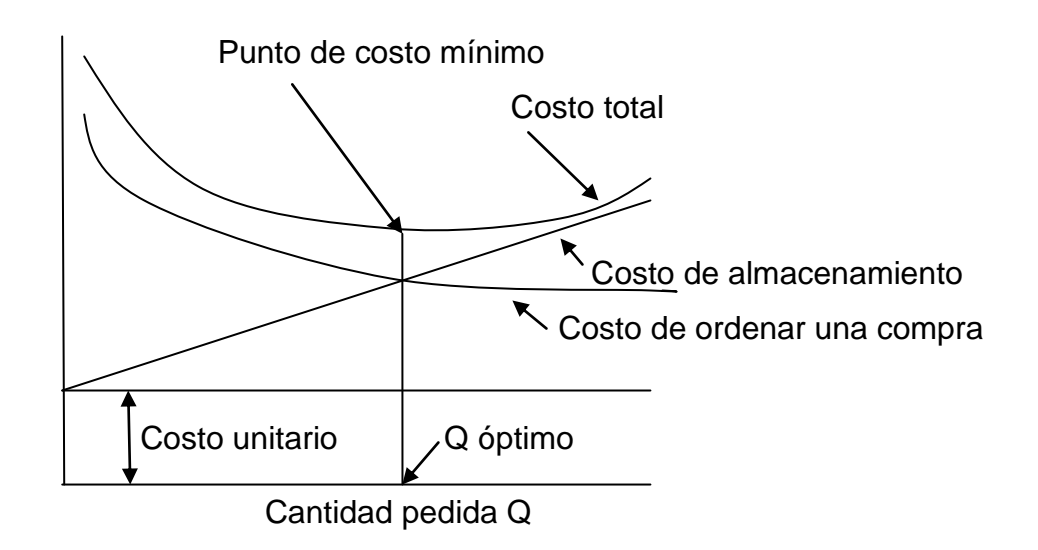

Fuente: elaboración propia.

Una forma de determinar la cantidad óptima a pedir es suponer diversos valores de Q y sustituir en la ecuación anterior hasta encontrar el punto de costo mínimo.

Un procedimiento más sencillo consiste en derivar la ecuación del costo total con respecto a Q e igualar la derivada a cero.

$$
\frac{\mathrm{d}C}{\mathrm{d}Q} = C_1 D + C_2 \frac{D}{Q} + \frac{Q}{2} C_3
$$

Al resolver esta derivada tenemos la ecuación para determinar la cantidad óptima a pedir.

$$
Q = \sqrt{\frac{2C_2D}{C_3}}
$$

Esta ecuación ocasiona un costo mínimo y tiene como base un balance entre los dos costos variables (costo de almacenamiento y costo de compra) incluidos en el modelo. Cualquier otra cantidad pedida ocasiona un costo mayor.

Para entender este modelo se resolverá un ejercicio en donde se aplican todos los aspectos más importantes de este modelo de compra.

#### Ejemplo 25.

Una empresa vende un artículo que tiene una demanda de 18 000 unidades por año, su costo de almacenamiento por unidad es de \$ 1,20 por año y el costo de ordenar una compra es de \$ 400,00. El costo unitario del artículo es \$ 1,00. No se permite faltante de unidades y su tasa de reemplazo es instantánea. Determinar:

- La cantidad optima pedida
- El costo total por año
- El número de pedidos por año
- El tiempo entre pedidos

Datos:  $C_1 = $ 1,00$  $C_2 = $400,00$  $C_3 = $1,20$ 

La cantidad óptima a pedir se calcula de la siguiente forma.

Q=
$$
\sqrt{\frac{(2)(400)(18\,000)}{1,20}}
$$
=3 465 Unidades

El costo total estará determinado por:

Costo =  $[(1)(18\,000)] + [(400)(18\,000/3\,465)] + [(1,2)(3\,465/2)]$ Costo = \$22 156 por año

El número de pedidos por año es

 $N = D / Q = 18000 / 3465 = 5.2$  Pedidos por año

El tiempo entre pedidos es

$$
t = Q / D = 3 465 / 18 000 = 0,1925
$$
 años

# **3.3.2. Modelo de inventario con déficit**

El modelo de compra que permite déficit tiene como base las siguientes suposiciones:

- La demanda se efectúa a tasa constante
- El reemplazo es instantáneo (la tasa se reemplazo es infinita)
- Todos los coeficientes de costos son constantes

Este modelo tiene costos normales (costo unitario del producto, costo de ordenar una compra, costo de mantener en inventario) pero además tiene un costo adicional, el costo por unidad de faltante.

En este modelo es posible diferir un pedido, de manera que una vez recibida la cantidad pedida desaparece el déficit, esto se representa claramente en el siguiente esquema.

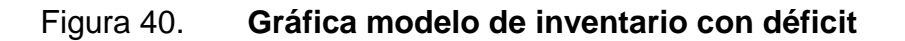

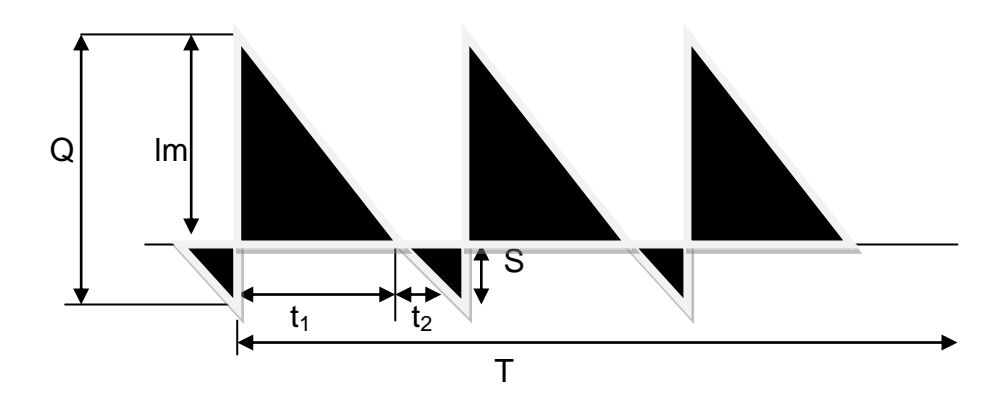

Fuente: elaboración propia.

- Q = Cantidad óptima a pedir
- S = Cantidad de unidades agotadas
- Im= Inventario máximo
- $t =$  Período entre pedidos
- T = Período de planeación
- $t_1$  = Tiempo en donde se cuenta con inventario
- $t<sub>2</sub>$  = Tiempo en donde se cuentan con unidades agotadas

Por consiguiente, en este modelo, los costos de déficit son ocasionados por agotamiento de existencias durante el período de tiempo y no por la pérdida de ventas.

En este modelo se incluyen los costos de déficit para determinar el costo para un período.

Costo por período = [Costo unitario por período] + [Costo de ordenar un pedido] + [Costo de mantener el inventario en un período] + [costo de déficit por período]

Análisis de ecuaciones.

El costo unitario y el costo de ordenar un pedido se determinan de una manera semejante a como se determinan en el modelo de compra sin faltante.

Para determinar el tiempo  $t_1$ , el inventario máximo y el tiempo  $t_2$  en función de la cantidad óptima a pedir (Q) y la cantidad de existencias agotadas (S) se realiza el siguiente proceso.

El inventario máximo estará definido por:

$$
Im = Q - S
$$

Las siguientes ecuaciones se obtienen a partir de la semejanza de triángulos:

$$
t_1 = \frac{t \cdot \text{Im}}{Q} = \frac{t(Q-S)}{Q}
$$

$$
t_2 = \frac{t \cdot S}{Q}
$$

Debido a que el tiempo de un período t es Q / D. Las ecuaciones anteriores pueden representarse de la siguiente forma:

$$
t_1 = \frac{Q-S}{Q} \cdot \frac{Q}{D}
$$

$$
t_2 = \frac{S}{Q} \cdot \frac{Q}{D}
$$

Sustituyendo las ecuaciones 1,2 y 5 en la ecuación del costo por período se tiene:

Costo (Q<sup>\*</sup>) = C<sub>1</sub>Q+ C<sub>2</sub>+ C<sub>3</sub> 
$$
\frac{Q-S}{Q} \cdot \frac{Q}{D} \cdot \frac{Q-S}{2} + C_4 \frac{S}{Q} \cdot \frac{Q}{D} \cdot \frac{S}{2}
$$

Multiplicando el costo de un período por el número total de interperíodos que tiene el período de planeación se obtiene el costo total.

Costo Total= C<sub>1</sub>D+ C<sub>2</sub> 
$$
\frac{D}{Q}
$$
 + C<sub>3</sub>  $\frac{(Q-S)^2}{2Q}$  + C<sub>4</sub>  $\frac{S^2}{2Q}$ 

Para determinar la cantidad optima a pedir y la cantidad de existencias agotadas se realiza una operación de derivación parcial con respecto a cada una de estas variables.

$$
\frac{\partial C}{\partial Q} = C_1 D + C_2 \frac{D}{Q} + C_3 \frac{(Q-S)^2}{2Q} + C_4 \frac{S^2}{2Q}
$$
$$
\frac{\partial C}{\partial S} = C_1 D + C_2 \frac{D}{Q} + C_3 \frac{(Q-S)^2}{2Q} + C_4 \frac{S^2}{2Q}
$$

El resultado de estas operaciones da como resultado.

$$
Q = \sqrt{\frac{2C_2D}{C_3}} \sqrt{\frac{C_3 + C_4}{C_4}}
$$

$$
S = \sqrt{\frac{2C_2D}{C_4}} \sqrt{\frac{C_3}{C_3 + C_4}}
$$

Para entender este modelo se resolverá un ejercicio en donde se aplican todos los aspectos más importantes de este modelo de compra.

Ejemplo 26: una empresa vende un artículo que tiene una demanda de 18 000 unidades por año, su costo de almacenamiento por unidad es de \$1,20 por año y el costo de ordenar una compra es de \$400,00. El costo unitario del artículo es \$1,00. El costo por unidad de faltante es de \$5,00 por año. Determinar:

- La cantidad óptima pedida
- El costo total por año
- El número de pedidos por año
- El tiempo entre pedidos

**Datos**  $C_1 = $1,00$  $C_2 = $400,00$  $C_3 = $1,20$  $C_4 = $5,00$ 

La cantidad óptima a pedir se calcula de la siguiente forma.

Q = 
$$
\sqrt{\frac{(2)(400)(18\,000)}{1,20}}
$$
  $\sqrt{\frac{1,20+5}{5}}$  = 3 465 Unidades

El costo total estará determinado por:

$$
S = \sqrt{\frac{(2)(400)(18000)}{5} \sqrt{\frac{1,20}{1,20 + 5}}} = 747
$$
 Unidades

Costo Total = (1)(18 000) + 400 
$$
\frac{18\,000}{3\,860}
$$
 + 1,20  $\frac{(3\,860-747)^2}{2(3\,860)}$  + 5  $\frac{(747)^2}{2(3\,860)}$ 

El número de pedidos por año es:

$$
N = \frac{18\ 000}{3\ 860} = 4,66
$$

El tiempo entre pedidos es:

$$
t = \frac{3860}{18000} = 0,215
$$

# **3.4. Práctica 4 inventarios probabilístico**

Se supone que se conoce la distribución de probabilidad para la demanda, pero que esa demanda es impredecible en un día o mes dado. Con frecuencia, este es el caso. Cuando se trata de ventas en una tienda, ventas industriales y la mayoría de los servicios.

La incertidumbre al predecir la demanda significa que siempre existe la posibilidad de que haya faltantes, es decir, de quedar sin artículos en almacén.

El riesgo puede reducirse teniendo un inventario grande, pero nunca puede eliminarse. La tarea de administrar los inventarios es balancear el riesgo de faltantes y el costo de la existencia adicional.

En la mayoría de los sistemas de inventarios, el costo de quedar sin artículos en almacén no se conoce con exactitud. En estos casos, la administración debe tomar una decisión subjetiva en cuanto al riesgo que se correrá.

En los casos en que el costo por faltantes puede determinarse, es posible obtener las políticas óptimas de inventario.

Para el análisis de inventarios con demanda incierta o probabilística se tienen los siguientes modelos:

### **3.4.1. Modelos de cantidad fija de reorden**

Factores que deben considerarse al administrar cualquier sistema de inventarios:

- Riesgo de faltantes
- Costos
- Registros
- Almacenamiento físico
- Demanda
- Número de artículos que se van a manejar

La operación de un modelo de cantidad fija de reorden se muestra en la siguiente figura:

# Figura 41. **Gráfica inventario probabilístico con cantidad fija de reorden**

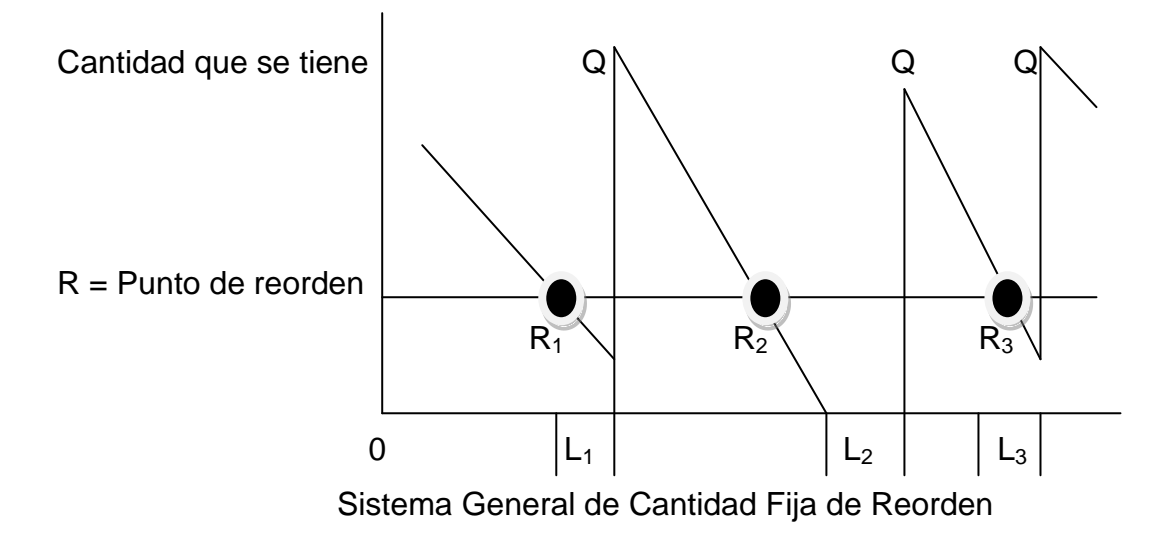

Fuente: elaboración propia.

Se permite que la demanda y el tiempo de entrega varíen aleatoriamente y se supone que el abastecimiento es global (todo junto).

Cuando el inventario se decrece hasta el punto de reorden (R) se coloca un pedido por una cantidad fija (Q) como el tiempo de entrega y la demanda varían, la cantidad que se tiene en el momento en que se recibe la orden también varía, pueden ocurrir faltantes como se muestra en el período L2, si se aumenta el período de reorden se reduce la posibilidad de faltantes pero el costo de mantenimiento aumenta.

El reto es encontrar el mejor intercambio entre el riesgo de faltantes y el aumento en el costo de mantenimiento. Lograr esto depende de que se conozcan o no los costos de faltantes.

Caso a. Cuando no se conoce el costo por faltantes

En este caso es necesario calcular tanto la cantidad fija de reorden como el punto de reorden en función del nivel de servicio o nivel de confianza para calcular la cantidad fija de pedido los faltantes se ignoran y se supone que la incertidumbre en la demanda se ignora y se emplea la expresión:

$$
Q^* = \sqrt{\frac{2C_0D}{C_m}}
$$

Donde:

Q\* = Cantidad óptima o económica de pedido D = Demanda promedio en unidades por año

Co = Costo de cada pedido

Cm = Costo de mantenimiento por unidad por año

Para calcular el punto de reorden ( R ) no existe una manera de encontrar el R óptimo cuando no se conocen los costos de faltantes, en su lugar se usan los conceptos de : inventario de seguridad y nivel de servicio.

La posibilidad de quedar sin artículos en almacén existe solo durante el tiempo de entrega. Como se puede observar en la figura 41 cuando el nivel de inventario esta arriba del punto de reorden, como antes de colocar el pedido R1, no hay posibilidad de quedar sin existencias, cuando el nivel baja al punto de reorden se coloca un pedido y comienza el período de entrega solamente durante estos períodos ( L1, L2, L3 ) existen posibilidades de faltantes, entonces para determinar el punto de reorden ( R ) solo es necesario conocer la distribución de la demanda durante el período de entrega. Esto se llama demanda del tiempo de entrega.

En la siguiente figura se muestra el ejemplo 27 de demanda del tiempo de entrega.

Figura 42. **Ejemplo 27 demanda del tiempo de entrega**

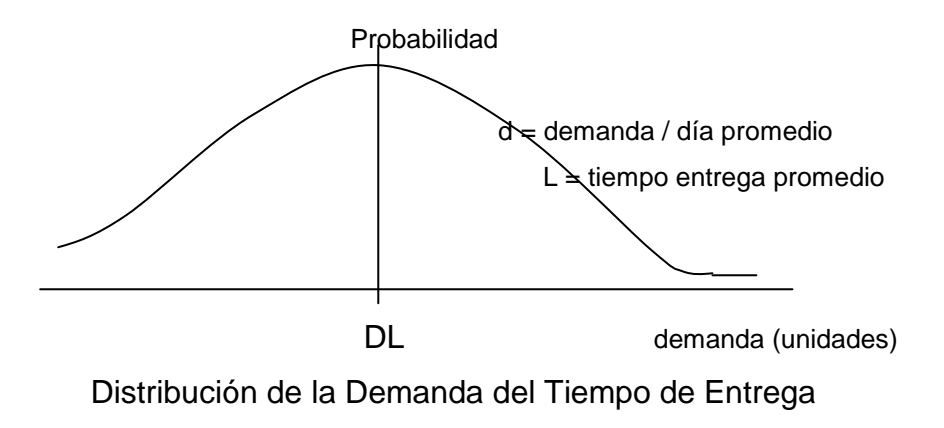

Fuente: elaboración propia.

Aquí se muestra una distribución normal centrada en la demanda promedio del tiempo de entrega dL donde d es la demanda diaria promedio y L es el tiempo de entrega.

Si el punto de reorden se iguala a la demanda diaria del tiempo de entrega, el inventario que se tiene en el momento de recibir una orden será 0 (cero), en promedio. Pero la mitad de las veces será más que 0 (cero) y la mitad de las veces será menos que cero, es decir, habrá faltantes.

Como casi siempre una posibilidad del 50 por ciento de quedar sin existencias es muy alta, se debe agregar un inventario de seguridad.

El efecto del inventario de seguridad se muestra en la siguiente figura:

158

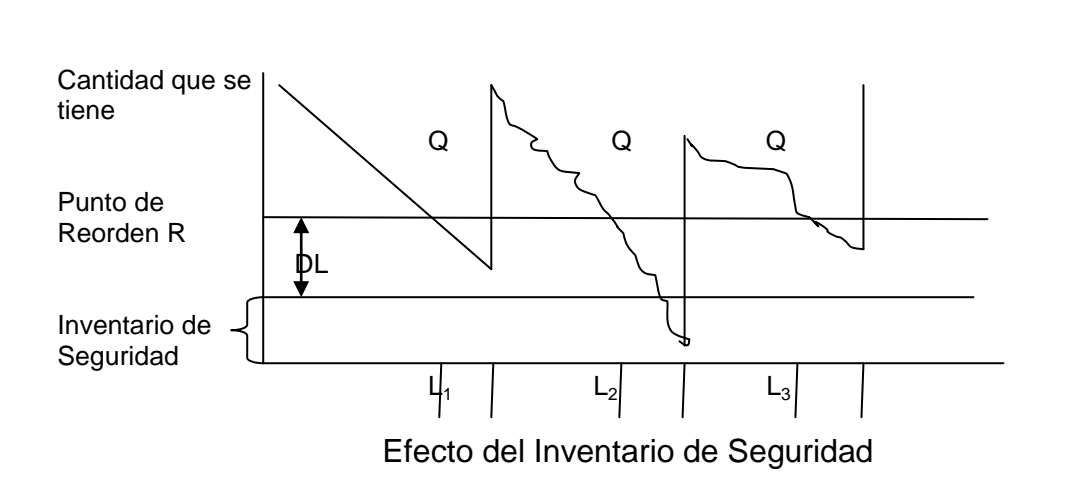

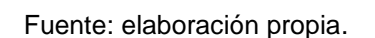

Figura 43. **Gráfica del efecto del inventario de seguridad**

El punto de reorden se incrementa para proporcionar mayor protección contra los faltantes durante el tiempo o período de entrega, entonces la fórmula para el punto de reorden ( R ) es:

# $R = dl + B$

R = punto de reorden

 $d =$  demanda diaria

 $L =$  tiempo de entrega promedio en días

B = inventario de seguridad en unidades

La cantidad de inventario de seguridad esta basada en el nivel de servicio o nivel de confianza, que es la probabilidad de tener un artículo en almacén cuando se necesite.

Los niveles de servicio en general varían del 80 por ciento al 99 por ciento. Esto significa que la posibilidad de quedar sin artículos en el almacén varía entre un 20 por ciento y 1 por ciento.

Una vez que se escoge el nivel de servicio, la cantidad de inventario de seguridad que se necesita se encuentra como se muestra en la figura siguiente:

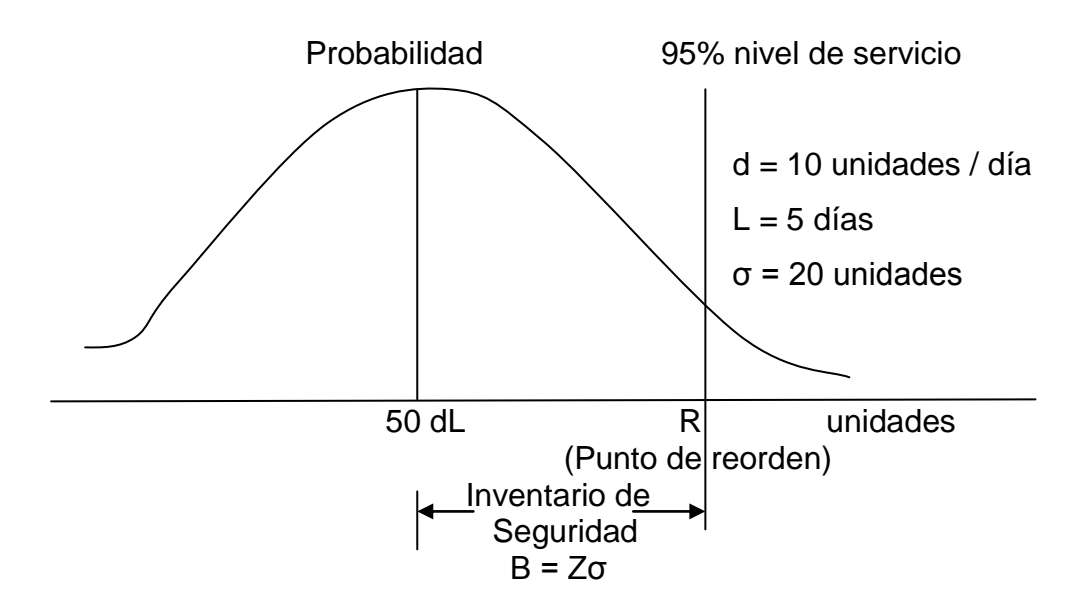

Figura 44. **Gráfica cantidad de inventario de seguridad**

Fuente: elaboración propia.

Cálculo del punto de reorden.

Con una tabla para la distribución normal, se encuentra el valor de Z que corresponde al nivel de servicio deseado, para un nivel de servicio del 95 por ciento el valor de  $Z = 1,65$ .

El inventario de seguridad se calcula mediante la expresión:

$$
B=Z\sigma
$$

Donde:

- B = Inventario de seguridad en unidades
- s = Desviación estándar de la demanda durante el tiempo de entrega o tiempo de adelanto

Por ejemplo en la figura anterior: el inventario de seguridad es:

 $B = Z s = (1,645)(20) = 33$  unidades

Y el punto de reorden es:

 $R = dL + B = (10)(5) + 33 = 83$  unidades

Procedimiento del modelo:

Calcular la cantidad óptima o económica de pedido mediante la expresión.

$$
Q^* = \sqrt{\frac{2C_2D}{C_m}}
$$

 Calcular el inventario de seguridad con base en la distribución de la demanda durante el período de adelanto o de entrega y la selección intuitiva del nivel de servicio.

Haciendo uso de:

 $B = Z s$ 

## Calcular el punto de reorden mediante

# $R = dL + B$

### Ejemplo 28.

El proveedor de la tienda de un gran comerciante es un almacén lejano. El almacén puede abastecer cualquier artículo que se le pide en cualquier cantidad. Uno de los artículos que se vende es aceite de motor para automóviles, la demanda del aceite tiende a un promedio de 5 cajas por día y se distribuye normalmente.

El tiempo de entrega varia un poco, con un promedio de 3 días, la desviación estándar para la demanda del tiempo de entrega es 3,9.

Los costos de ordenar se estiman en \$1,50 por orden, el costo de mantenimiento es de \$1,00 por caja por año, el comerciante quiere un 98 por ciento de nivel de servicio en el aceite de motor.

Para encontrar la cantidad de reorden se necesita conocer la demanda anual promedio. Si la tienda abre 300 días hábiles al año. Calcular:

- La cantidad óptima de pedido, el inventario de seguridad y el punto de reorden.
- Si el comerciante deseara trabajar con un nivel de servicio del 80 por ciento ¿Cuál sería el inventario de seguridad, el punto de reorden, y los costos de mantenimiento del inventario de seguridad?

Datos:

 $D = (5)$  (300) = 1 500 unidades por año  $Co = $1,50$  por cada pedido Cm = \$1,00 por caja al año Nivel de servicio =  $98%$  con un valor de  $Z = 2,06$ Días hábiles al año = 300 Para el nivel de servicio =  $80\%$  Z =  $0.85$ 

Entonces las soluciones para el inciso:

son:

$$
Q^* = \sqrt{\frac{2C_0 D}{C_m}} = \sqrt{\frac{2(1,5)(1\,500)}{1}} = 67 \text{ cajas}
$$

 $B = Z s = (2,06)(3,9) = 8$  cajas

$$
R = d L + B = (5)(3) + 8 = 23 \text{ cajas}
$$

- Nivel de servicio =  $80\%$  el valor de Z = 0.85, entonces:
	- $\circ$  El inventario de seguridad B =  $(0,85)(3,9) = 3,315$  cajas
	- o El punto de reorden R = (5)(3) + 3,315 = 18,315 = 18 CAJAS
	- $\circ$  El costo de mantenimiento del inventario de seguridad = (Cm )(B) =  $(1)(3,315) = $3,00$

Caso b. Cuando se conoce el costo por faltantes

Es posible optimizar tanto la cantidad de reorden como el punto de reorden. La cantidad óptima de pedido se calcula usando la expresión:

$$
Q^* = \sqrt{\frac{2C_0D}{C_m}}
$$

Esto da como resultado que debe ordenarse una cantidad menor que la óptima, y la razón es que los costos por faltantes tienden a aumentar el tamaño de la orden, para reducir el número de órdenes, pero los costos de mantenimiento se elevan si hay pocas órdenes, el efecto neto es que el valor óptimo es muy poco diferente al valor aproximado de la CEP.

Para encontrar el punto de reorden se aplica el concepto de costo marginal, el cual indica que cada vez que el punto de reorden se incrementa en una unidad el costo de mantenimiento aumenta y el costo por faltante disminuye. Debe haber un punto de cruce entre estos 2 costos que proporcione el mejor punto de reorden, y ésto ocurre cuando los 2 costos marginales son iguales.

Costo marginal de mantener = costo marginal por faltantes

El costo esperado de aumentar el punto de reorden en una unidad (costo marginal de mantener) es igual que el costo de mantenimiento (Cm) multiplicado por la probabilidad de que no haya faltante. (Cuando ocurre un faltante no hay costo de mantenimiento). Si P representa la probabilidad de que la demanda sea menor que el punto de reorden, es decir, de que no ocurra faltantes:

dL = demanda promedio durante el tiempo de entrega  $R =$  punto de reorden  $P =$  probabilidad  $[dL \nvert E \nvert R]$ Entonces: El costo marginal de mantenimiento =  $(Cm)$   $(P)$ 

Entonces el costo marginal de faltantes durante cada período de entrega es igual que el costo del número de unidades que faltan por la probabilidad de un faltante o sea.

El costo marginal por faltante =  $(1 - P)$  Ca Ca = Costo unitario por faltante o agotamiento.

Como puede ocurrir un faltante cada vez que se hace un pedido. El costo anual por faltantes depende del número de órdenes, con una demanda anual D y una cantidad que debe ordenarse Q, el número promedio de ordenes = D/Q , entonces:

El costo marginal por faltantes = 
$$
C_a(1-P)\frac{D}{Q}
$$

Igualando los 2 costos marginales y despejando P se tiene lo siguiente:

$$
(C_m)(P) = C_a(1-P)\frac{D}{Q}
$$

$$
(C_m)(P) = \frac{D}{Q}C_a - \frac{DP}{Q}C_a
$$

$$
(C_m)(P) + \frac{D}{Q}C_a = \frac{DP}{Q}C_a
$$

$$
P(C_m + \frac{D}{Q}C_a) = \frac{DP}{Q}C_a
$$

$$
P\left(\frac{C_mQ+DC_a}{Q}\right) = \frac{DP}{Q}C_g
$$

$$
P = \frac{DC_a}{C_mQ + DC_a}
$$

Ésto da una probabilidad crítica, entonces, el punto de reorden R se selecciona como se muestra en la siguiente figura.

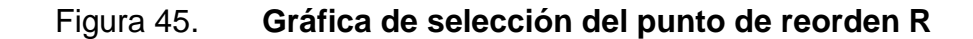

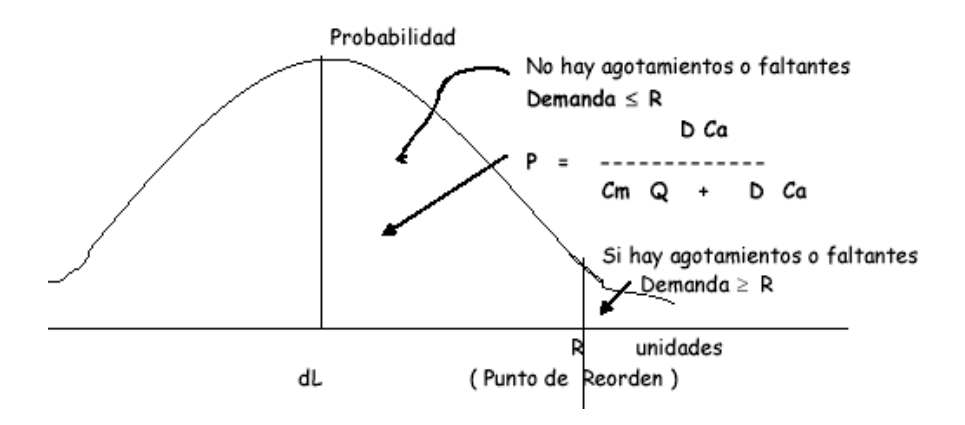

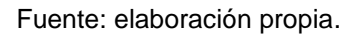

Punto de reorden con costo por faltantes conocidos

Con la distribución de probabilidad de la demanda durante el tiempo de entrega se escoge R de tal manera:

La probabilidad [dL ≤R]=P=
$$
\frac{DC_a}{C_mQ+DC_a}
$$

Procedimiento del modelo:

 Calcular la cantidad óptima o económica de pedido mediante la expresión (se ignoran los faltantes).

$$
Q^* = \sqrt{\frac{2C_0D}{C_m}}
$$

 Encontrar la probabilidad crítica, es decir, la probabilidad en la cual se pueden tener existencias en el almacén y ésta se calcula mediante la expresión:

$$
P = \frac{DC_a}{C_mQ+DC_a}
$$

- Buscar en tablas de distribución normal el valor de Z que le corresponde a la probabilidad calculada en el paso anterior
- Calcular el inventario de seguridad con base en la distribución de la demanda durante el período de adelanto o de entrega y el valor de Z determinado. Haciendo uso de:

 $B = z\sigma$ 

 $B = R - \mu$ 

µ=demanda promedio durante el tiempo de espera

Calcular el punto de reorden mediante

$$
R = dL + B \qquad o \qquad R = \mu + B
$$

El costo total anual de inventario = Costo anual de pedidos + Costo anual de mantenimiento del inventario normal + costo anual de mantenimiento de las existencias de seguridad.

$$
CT = C_0 \frac{D}{Q^*} + C_m \frac{Q^*}{2} + C_m B
$$

Ejemplo 29.

Cierto artículo de inventario tiene una demanda anual promedio de 5 000 unidades con base a 250 días hábiles por año, entonces, la demanda diaria tiene un promedio de 5 000/250 = 20 unidades por día, el tiempo de entrega varía, con un promedio de 2 días se supone que la demanda durante el tiempo de entrega tiene una distribución normal con una desviación estándar  $s = 6.3$ unidades, el costo por cada pedido es de \$2,00, el costo de mantenimiento es de \$2,50 por unidad por año y el costo por agotamiento o por faltante es de \$ 1,00 por unidad por año.

Calcular:

 La cantidad óptima de pedido, el inventario de seguridad, el punto de reorden, el costo de mantenimiento del inventario de seguridad

Solución:

Datos:

D = 5 000 unidades promedio por año

d = 20 unidades en promedio por día

 $L = 2$  días

 $Co = $2,00$  por cada pedido

Cm = \$2,50 por unidad por año

 $Ca = $1,00$  por unidad por año

Días hábiles = 250 días

- $s = 6,3$  unidades
- La cantidad óptima de pedido se calcula usando:

$$
Q^* = \sqrt{\frac{2C_0 D}{C_m}} = \sqrt{\frac{(2)(2)(5\ 000)}{2,50}} = 89 \text{ unidades}
$$

Para calcular el inventario de seguridad B se debe de calcular la probabilidad de tener existencia con la expresión:

$$
P = \frac{DC_a}{C_mQ + DC_a} = \frac{(5\ 000)(1)}{(2,50) + (5\ 000)(1)} = 0,9573
$$

Entonces la probabilidad de tener existencia durante el tiempo de espera es de 95,73 por ciento, por lo tanto, la probabilidad de no tener existencias es decir, de tener faltantes en almacén es de 100 – 95,73 = 4,27 por ciento.

Posteriormente se busca en tablas de distribución normal el valor de Z correspondiente a la probabilidad de 0,9573, resultando un valor de  $Z = 1,72$ .

Teniendo el valor de Z y el valor de la desviación estándar ( s ) se calcula el inventario de seguridad de la siguiente manera:

 $B = Z s = (1,72)(6,3) = 10,836$  unidades

El punto de reorden R se encuentra utilizando la expresión:

 $R = dL + B = (20)(2) + 10,836 = 50,836 \approx 51$  unidades

El costo de mantenimiento del inventario de seguridad se encuentra de la siguiente forma:

Costo de mantenimiento del inventario de seguridad =  $(C_m)(B)$ Costo de mantenimiento del inventario de seguridad =  $(2,50)(10,836)$  = \$27,09

### **3.4.2. Modelo de inventario de cantidad fija de reorden**

Este modelo se refiere a situaciones de inventarios en los que se coloca un pedido para el producto; al final del período, el producto se ha agotado, o existe un exceso de artículos que no se han vendido y que deben venderse a un precio de oferta. El modelo de un solo período es aplicable a situaciones en las que se tienen artículos estaciónales o perecederos que no se pueden conservar en el inventario para su venta en períodos futuros. La ropa de temporada (tal como los trajes de baño, venta de periódicos, los abrigos de invierno, artículos deportivos, la venta de zapatos etc.), son artículos que comúnmente se manejan en forma de período único.

En estas situaciones, el comprador coloca un pedido antes de la temporada para cada artículo y después llega a un agotamiento de las existencias o realiza una venta de oferta sobre las existencias excedentes, al final de la temporada. No se pueden mantener artículos en los inventarios para su venta en el año siguiente o al día siguiente, como se colocan pedidos sólo una vez para cada período, la única decisión sobre el inventario que se debe tomar es cuánto se debe pedir al inicio del período.

Si se conociera la demanda para una situación de inventario de un solo período, la solución seria sencilla: simplemente se pediría la cantidad que se sabe es la demanda. Sin embargo, en la mayor parte de los modelos de período único no se conoce la demanda exacta. De hecho, los pronósticos pueden mostrar que la demanda puede tener una amplia variedad de valores. Si se ha de analizar en forma cuantitativa éste tipo de problema de inventario, se requiere información respecto a las probabilidades correspondientes a los distintos valores de la demanda.

170

En este modelo para calcular la cantidad óptima de pedido Q \* se debe hacer uso del método del análisis de incrementos, el cual aborda la cuestión de cuanto pedir comparando el costo o pérdida de solicitar una unidad adicional, con el costo o pérdida de no pedir tal unidad.

Estos costos se definen de la siguiente manera:

Co = Costo unitario por sobreestimar la demanda, tal costo representa la pérdida por ordenar una unidad adicional y encontrar que no es posible venderla. Este costo de calcula así:

 $C_0$  = Costo o precio de compra por unidad – Precio de venta de oferta

Cu = Costo unitario por subestimar la demanda, este costo representa la pérdida de oportunidad al no ordenar una cantidad adicional y encontrar que se hubiera podido vender.

 $C<sub>u</sub>$  = Precio de venta normal – Costo o precio de compra

Para determinar la cantidad óptima de pedido Q\* se debe de calcular primero cual es la probabilidad de tener siempre existencias en función de los costos unitarios por sobreestimar y subestimar la demanda, y ésta probabilidad se determina usando la siguiente expresión:

$$
P(\text{demanda } \leq Q^*) = \frac{C_u}{C_0 + C_u}
$$

Una vez calculada la probabilidad se determina la cantidad óptima de pedido Q\* usando la siguiente tabla:

171

### Tabla LVIX. **Cantidad óptima**

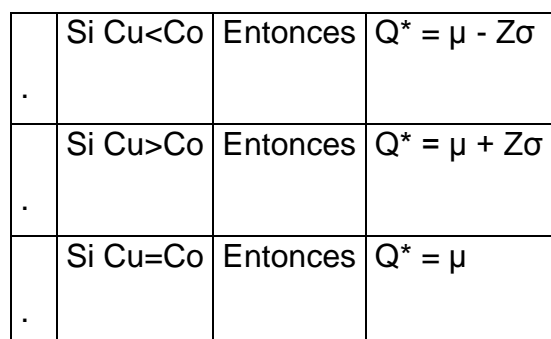

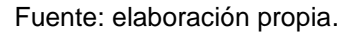

- m = representa la demanda promedio durante el tiempo de adelanto o espera (d\*L)
- z = representa la probabilidad transformada a valores de Z localizados en tablas de distribución normal.

NOTA: En el modelo de inventario de un solo período ( un solo pedido ), el valor de  $C_u / C_u + C_0$ , desempeña un papel muy importante para determinar la cantidad de pedido Q\* cuando:

$$
C_{u} = C_{0} \cdot \frac{C_{u}}{C_{u} + C_{0}} = 0,50
$$

En este caso debe elegirse una cantidad de pedido que corresponde a la demanda mediana o promedio, con ésta decisión es igualmente probable tener un agotamiento o faltante que un excedente, esto porque los 2 costos son iguales.

Si Cu < Co se recomienda una cantidad de pedido menor que la media, se tiende a evitar el costo más elevado de sobrestimar la demanda y tener excedentes.

Si Cu > Co se recomienda una mayor cantidad de pedido que la demanda media esperada, en este caso una mayor cantidad de pedido ofrece una menor probabilidad de agotamiento o faltante al intentar evitar el costo mas elevado de subestimar la demanda y de llegar a un agotamiento o faltante.

### Ejemplo 30

La empresa J & B *CardShop* vende calendarios con ilustraciones de arte colonial para cada mes, el pedido para el calendario anual que se formula una sola vez al año, llega en Septiembre, se sabe de acuerdo con la experiencia, que es posible aproximar la demanda de calendario de septiembre a julio mediante una distribución normal con una demanda promedio de m = 500 calendarios y una desviación estándar s= 120 calendarios, los calendarios cuestan \$ 1,50 cada uno y esta empresa los vende a \$ 3,00 cada uno.

- Si la empresa se deshace de todos los calendarios que no se venden al final de julio (es decir, su valor de liquidación es cero) ¿Cuántos calendarios se deberán pedir?
- Si se reduce el precio del calendario a \$ 1,00 al final de julio y puede vender todos los calendarios restantes e ese precio ¿Cuántos calendarios se deben pedir?

# **3.4.3. Modelo de periodo fijo de reorden con demanda**

Con un modelo de período fijo de reorden se verifica el balance de inventario a intervalos fijos de tiempo y se coloca un pedido por la diferencia entre el inventario que se tiene y el punto hasta el que se ordena.

Como el período de revisión es fijo, puede ocurrir un faltante en cualquier momento durante el periodo de revisión.

Como se muestra en la siguiente figura:

# Figura 46. **Modelo de período fijo de reorden con demanda probabilística**

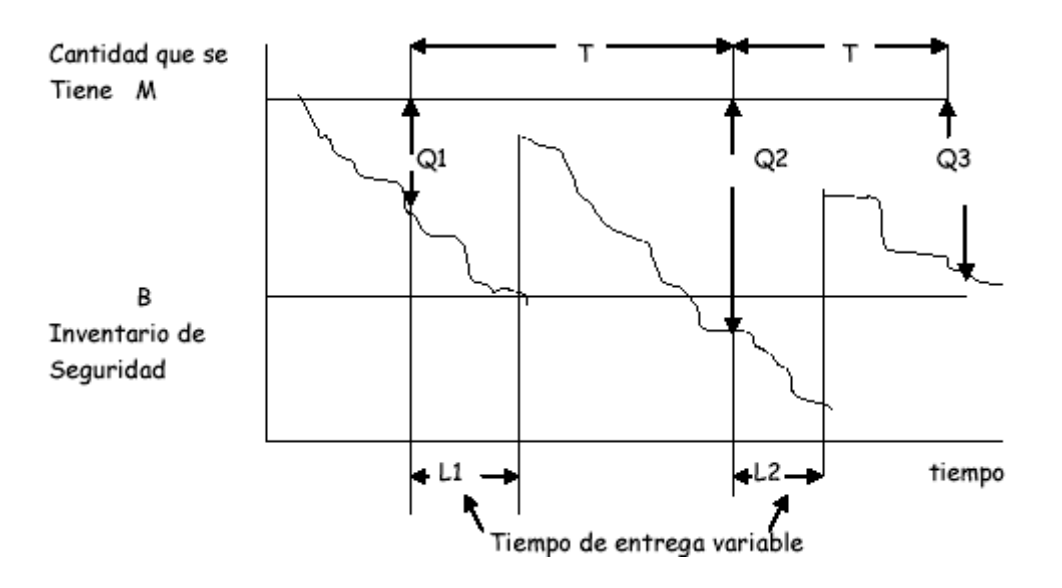

Fuente: elaboración propia.

En este modelo se considera que la demanda tiene distribución normal, la demanda durante el tiempo de entrega se distribuye normalmente y los costos de faltantes no se conocen.

Para encontrar el período óptimo para ordenar se ignora toda incertidumbre y se aplica el modelo del intervalo económico de reorden (EOI), después se aplica el concepto de nivel de servicio para encontrar el punto hasta el que se ordena.

De tal manera que para el cálculo del periodo fijo de reorden se utiliza la expresión:

$$
T = \sqrt{\frac{2C_0}{(D)(C_m)}}
$$

 $t = (T)$  (días hábiles al año) = período de reorden en días

T = Período de reorden en años

 $t =$  Período de reorden en días

 $D = D$ emanda promedio anual

Co = Costo de cada pedido

Cm = Costo de mantenimiento \$ por unidad por año

El cálculo del punto hasta el que se ordena M se determina con la expresión:

$$
M = d(t+L)
$$

M = punto hasta el que se ordena (unidades)

d = demanda promedio diaria

 $L =$  tiempo de entrega promedio en días

t = período de reorden en días

Esta ecuación se aplica al caso de demanda y tiempo de entrega inciertos. Lo único que se debe agregar es el inventario de seguridad (B) para reducir el riesgo por faltantes, y este se calcula mediante la expresión:

 $B = Zσ$ 

B = inventario de seguridad en unidades

- Z = nivel se servicio transformado a valores de Z leído en tabla de distribución normal
- s = desviación estándar de tal manera que el punto hasta el que se ordena M estará calculado de la siguiente manera:

$$
M = d(t+L) + B
$$

El costo total anual del inventario CT está representado por la suma del costo total anual de los pedidos, más el costo total anual del mantenimiento normal del inventario más el costo total anual del mantenimiento del inventario de seguridad:

$$
CT = C_0 \frac{1}{T} + C_m \frac{TD}{2} + C_m B
$$

El número de pedidos al año (NO) se calcula con:

$$
NO = \frac{1}{T}
$$

La cantidad Q del pedido se determina con:

Q = M Existencias en almacén al momento de efectuar el pedido.

## Ejemplo 31

Cierto artículo de inventario tiene una demanda promedio de 5 cajas de aceite por día, distribuida normalmente. El tiempo de entrega tiene un promedio de 3 días, el costo de cada pedido es de \$ 1,50, el costo de mantenimiento es de \$ 1,00 por caja por año, el vendedor deseaba un nivel de servicio del 98 por ciento de tener existencias durante el tiempo de entrega, y se trabajan 300 días hábiles al año.

La desviación estándar durante el período de entrega es de 9 cajas Calcular:

- El período fijo de pedido y el punto hasta el que se ordena.
- Si al momento de efectuar la revisión de las existencias se encuentra que se tienen 50 cajas de aceite en el almacén ¿qué cantidad de cajas de aceite se deben de pedir?

# **3.5. Práctica 5 modelación cadenas de Markov**

Una cadena de Markov es una serie de eventos, en la cual la probabilidad de que ocurra un evento depende del evento inmediato anterior. En efecto, las cadenas de este tipo tienen memoria. Recuerdan el último evento y ésto condiciona las posibilidades de los eventos futuros. Esta dependencia del evento anterior distingue a las cadenas de Markov de las series de eventos independientes, como tirar una moneda al aire o un dado.

El análisis de Markov, permite encontrar la probabilidad de que un sistema se encuentre en un estado en particular en un momento dado.

Más importante aún, es que permite encontrar el promedio a la larga o las probabilidades de estado estable para cada estado. Con esta información se puede predecir el comportamiento del sistema a través del tiempo.

### **3.5.1. Estados estables**

Sea P la matriz de transición de una cadena de M estados. Existe entonces un vector π=  $[\pi_1, \pi_2, ..., \pi_n]$  tal que:

$$
\lim_{n\to\infty}(P)^n = \begin{bmatrix} \pi_1 & \pi_2 \dots & \pi_n \\ \pi_1 & \pi_2 & \dots & \pi_n \\ \vdots & \vdots & \ddots & \vdots \\ \pi_1 & \pi_2 & \pi_n \end{bmatrix}
$$

Se establece que para cualquier estado inicial i, lim<sub>n→∞</sub> P<sub>n</sub>(n)= π<sub>j</sub>

El vector  $\pi = [\pi_1, \pi_2, ..., \pi_n]$  a menudo se llama distribución de estado estable, o también distribución de equilibrio para la cadena de Markov. Para encontrar la distribución de probabilidades de estacionario para una cadena dada cuya matriz de transición es P, según el teorema, para n grande y para toda i ,

$$
P_{ij}(n+1) \cong P_{ij}(n) \cong \pi_j \qquad (1)
$$

Como  $P_{ij}$  (n + 1) = ( renglón i de  $P^n$ )(columna j de P), podemos escribir

$$
P_{ij}(n+1) = \sum_{k=1}^{k=m} P_{ij}(n) P_{kj}
$$
 (2)

 $\pi_1, \pi_2, ...,$ 

 $\Pi = \Pi P$ 

Ejemplo 32

Suponga que toda la industria de refrescos produce dos colas. Cuando una persona ha comprado la cola 1, hay una probabilidad de 90 por ciento de que su siguiente compra se de cola 1. Si una persona compró cola 2, hay un 80 por ciento de probabilidades que su próxima compra sea de cola 2.

$$
P = \begin{bmatrix} 0.90 & 0.10 \\ 0.20 & 0.80 \end{bmatrix}
$$

$$
[\pi_1 \ \pi_2] = [\pi_1 \ \pi_2] \begin{bmatrix} 0.90 & 0.10 \\ 0.20 & 0.80 \end{bmatrix}
$$

Entonces:

$$
\pi_1 = 0.90\pi_1 + 0.20\pi_2
$$

$$
\pi_2 = 0,10\pi_1 + 0,80\pi_2
$$

Al reemplazar la segunda ecuación por la condición  $\pi_1$ +  $\pi_2$ =1, se obtiene el sistema:

$$
\pi_1 = 0.90 \pi_1 + 0.20 \pi_2
$$
 y 1 =  $\pi_1 + \pi_2$ 

Al despejar resulta que:

$$
\pi_1 = \frac{2}{3}
$$
 y  $\pi_2 = \frac{1}{3}$ 

Por lo tanto, después de largo tiempo, hay probabilidad 2/3 de que una persona dada compre cola 1 y 1/3 de probabilidad de que una persona compre cola 2.

## **3.6. Práctica 6 modelación cadenas de Markov**

Un sistema absorbente de Markov es un sistema que contiene al menos un estado absorbente, tal que es posible llegar a un estado absorbente después de algún número de etapas comenzando en cualquier estado no absorbente

# **3.6.1. Estados absorbentes**

Un estado absorbente en un sistema de Markov es un estado a partir de la cual existe cero probabilidades de salir. En el análisis de los sistemas absorbentes, se enumeran los estados de tal manera que los estados absorbentes son los últimos. La matriz de transición P de un sistema absorbente entonces se ve como sigue:

$$
P = \begin{bmatrix} S & T \\ 0 & 1 \end{bmatrix}
$$

Aquí I está la matriz unidad m x m (m = número de estados absorbentes), S es una matriz cuadrada (n - m) x (n - m) (n = número total de estados, de modo n - m = el número de estados absorbentes), 0 es un matriz cero y T es un matriz (n-m) x m. La matriz *S* es la matriz de transición para la circulación entre los estados de absorción. La matriz fundamental para el sistema absorbente es:

 $Q = (I-S)^{-1}$ .

Para obtener información sobre el tiempo de absorción en un sistema absorbente de Markov, en primer lugar se calcula la matriz fundamental *Q*. El número de veces, a partir del estado *i*, que se espera visitar el estado *j* antes de absorción es la ij entrada de *Q*.

El número esperado total de pasos antes la absorción es igual a la suma de los números de visitas que se espera a hacer a todos los estados no absorbentes. Esta es la suma de todas las entradas del i<sup>o</sup> reglón de Q.

El producto QT da las probabilidades de terminar en los distintos estados absorbentes. Por ejemplo, si el i<sup>o</sup> reglón de QT es [x y z t], entonces, a partir de estado i*,* hay una probabilidad de x en terminar en el primer estado de absorción, y una probabilidad de *y* en terminar en el segundo estado de absorción, y así sucesivamente.

Ejemplo 33

Diagrama de transición:

(Estados 3 y 4 están absorbiendo. Desapareciendo flechas indican la probabilidad cero).

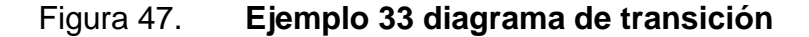

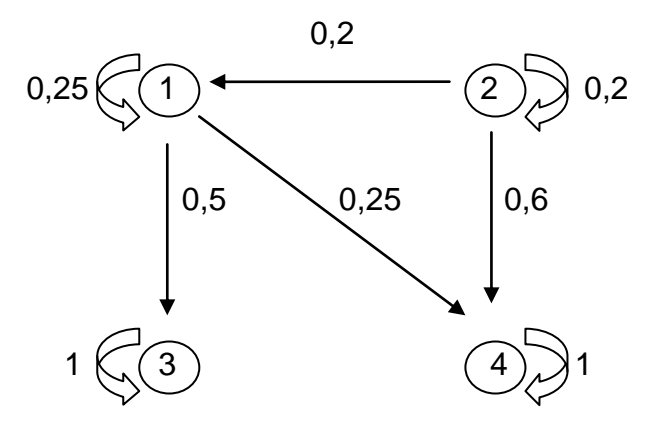

Fuente: elaboración propia.

Matriz:

Figura 48. **Ejemplo 33 matriz**

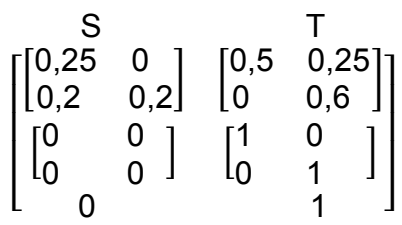

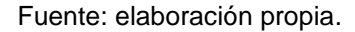

En el ejemplo anterior:

Q=( I-S )<sup>-1</sup>= 
$$
\begin{bmatrix} 0.75 & 0 \\ -0.2 & 0.8 \end{bmatrix}^1 = \begin{bmatrix} 4/3 & 0 \\ 1/3 & 5/4 \end{bmatrix}
$$

Así, por ejemplo, el número de veces, a partir del estado 2, que se espera visita estado 1 antes de la absorción es el entrada (2,1) de *Q*.

Pues es igual a 1/3 aquel entrada, si se inicia en el estado 2, se puede esperar visitar estado1 1/3 veces antes de la absorción.

El producto QT es:

$$
QT = \begin{bmatrix} 2/3 & 1/3 \\ 1/6 & 5/6 \end{bmatrix}
$$

Pues la segunda fila es [1/6 5/6], significa que, a partir del estado 2, hay una probabilidad de 1/6 de llegar en el primero estado de absorción (Estado 5), y en una probabilidad de 5/6 de llegar en el segundo estado de absorción (Estado 6).

## **3.7. Práctica 7 teoría de colas**

En las formaciones de colas, se habla de clientes, tales como máquinas dañadas a la espera de ser rehabilitadas. Los clientes pueden esperar en cola debido a que los medios existentes sean inadecuados para satisfacer la demanda del servicio.

### **3.7.1. MM1 finito**

Se tomará M como la población total, ésta es un número predeterminado de clientes que se sabe que va a atender o la capacidad de clientes la cuál, el sistema es capaz de atender. El número de clientes que ya se encuentren en el sistema en un momento cualquiera será denotado por n. Con ésto en mente se sabe que cualquier llegada provendrá de los M – n clientes que aún no llegan al sistema.

Si el tiempo para el cual cada unidad o cliente llega a solicitar un servicio es 1/λ, este sería el tiempo de llegada de un cliente dado, con probabilidad λ de que un cliente requiera el servicio en un intervalo de tiempo Δt. Esta probabilidad se supone independiente del período de tiempo y por tanto se supone de igual modo que tiene distribución de Poisson. Además se tiene la tasa de servicio, que no es más que el tiempo estimado que toma a un operador prestar el servicio a un cliente, se denota por  $\mu$ , y al igual que  $\lambda$ , sus dimensiónales deben ser clientes/período de tiempo.

El ejemplo 34 muestra cuando un sistema es finito, puede ser cuando se dispone de una flotilla de autobuses a los cuales se darán servicio cuando lo necesiten, ya que se sabe que en total se tiene un número M de vehículos, aviones, o lo que sea.

183

Otro podría ser según capacidad, es decir un estacionamiento al cual llegan varios autos, sin embargo no se sabe cual es el cupo que se puede permitir.

Si se está a cargo del mantenimiento y reparación de una empresa de taxis que cuenta con 4 vehículos.

Figura 49. **Ejemplo 34 taxis de la empresa**

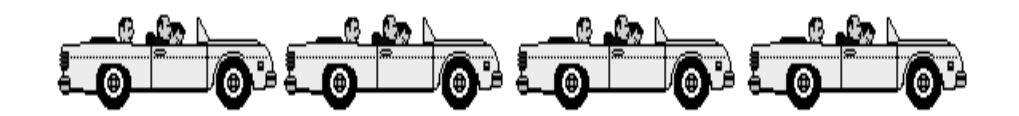

Fuente: elaboración propia.

La población evidentemente es

 $M = 4$ 

Pero según las circunstancias dos de éstos tendrán que llegar al taller a recibir servicio debido a mal funcionamiento.

Figura 50. **Ejemplo 34 taxis en servicio**

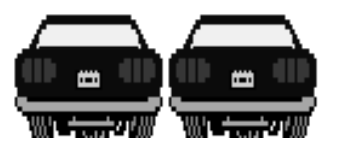

Fuente: elaboración propia.

Entonces  $n = 2$ 

Fórmulas para el cálculo de caso de cola de canal simple finita. La probabilidad de encontrar el sistema vacío es:

$$
P_0 = \frac{1}{\sum_{n=0}^{n=M} \left( \frac{M!(\lambda/\mu)^n}{(M-n)!} \right)}
$$

Si M es el número total de nuestra población entonces la probabilidad de hallar n clientes en el sistema es:

$$
P_n = \frac{M!}{(M-n)!} (\lambda/\mu)^n \cdot P_0
$$

El número esperado de clientes en el sistema viene dado por:

$$
L_s = \sum_{n=0}^{n=M} nP_n = M - (\lambda/\mu) \cdot (1 - P_0)
$$

El número esperado de clientes haciendo cola es:

$$
L_q= M- ((\lambda + \mu)/\lambda) \cdot (1-P_0)
$$

El tiempo que un cliente espera en la cola antes de ser atendido está dado por:

$$
W_q = \frac{L_q}{\mu(1 - P_0)}
$$

El tiempo que un cliente espera en el sistema, esto implica el tiempo haciendo cola más el tiempo en ser atendido y salir del sistema, es:

$$
W_s = W_q + (1/\lambda)
$$

Para el cálculo de costos para los problemas de MM1-Finito las interrogantes pueden variar según la información que se necesite, ejemplo si se desea saber el costo esperado por el tiempo pérdido, el cálculo a hacer será entonces:

- $C = (costo por unidad de tiempo période) \cdot (periodo de tiempo) \cdot (ls)$
- Período de tiempo: es la jornada según la cual se desea hacer el cálculo.
- Ls: es el número esperado de unidades o clientes que se encuentran en el sistema, por lo que pierden tiempo y dinero en él.

Otra interrogante puede ser obtener el costo por realizar el servicio, el costo por trabajo:

- $C = (n$ úmero de trabajos por día)  $\cdot$  (Ws)  $\cdot$  (costo por unidad de tiempo del servicio)
- Número de trabajos por día: intervalo o jornada de tiempo por las llegadas que suceden por unidad de tiempo.
- Ws: es el tiempo que pasan los clientes en sistema.

# Ejemplo 35

En un *Car-wash* se tiene un solo compresor para el lavado de autos, éste tiene una tasa de llegada de 5 autos/hora y el tiempo que se tarda en lavar un auto en promedio es de 8 minutos, en el *Car-wash* no deben de permanecer más de 3 autos debido al espacio disponible. Determine Po, Ls, Lq, Ws, Wq.

Identificación de variables  $l = 5$  autos/hr  $m = 1$ auto/8min=7,5 autos/hr  $M = 3$ 

Solución

$$
P_0 = \frac{1}{\sum_{n=0}^{3} \frac{3!}{(3-n)!} \left(\frac{5}{7,5}\right)^n}
$$

$$
L_q = 3 - \frac{(5+7,5)}{5} (1-0,1343) = 0,8358
$$
 Unidades en la cola

$$
L_s = 3 - \frac{7.5}{5} (1 - 0.1343) = 1.70
$$
 Unidades en el sistema

$$
W_q = \frac{0,8358}{7,5(1-0,1343)} = 0,1287
$$
 Horas esperan en la cola

$$
W_s = 0,1287 + \left(\frac{1}{7,5}\right) = 0,2620
$$
 Horas están en el sistema

## **3.7.2. MM1 infinito**

Este modelo puede aplicarse a personas esperando en una cola para comprar boletos para el cine, a mecánicos que esperan obtener herramientas de un expendio o a trabajos de computadora que esperan tiempo de procesador.

- Llegada*s*: consiste en la entrada al sistema que se supone es aleatoria. No tienen horario, es impredecible en que momento llegarán. El modelo también supone que las llegadas vienen de una población infinita y llegan una a la vez.
- Cola: en este modelo se considera que el tamaño de la cola es infinito.

La disciplina de la cola es primero en llegar, primero en ser servido sin prioridades especiales. También se supone que las llegadas no pueden cambiar lugares en la línea (cola) o dejar la cola antes de ser servidas.

- Instalación de servicio*:* se supone que un solo servidor proporciona el servicio que varía aleatoriamente.
- Salidas: no se permite que las unidades que salgan entren inmediatamente al servicio.

Características de operación.

- Un servidor y una cola
- Llegada Poisson
- Cola infinita, primero en llegar primero en ser servido
- Tiempos de servicio exponenciales

Cola:

Longitud promedio de la línea:  $L_q = \frac{A^2}{S \cdot S}$  $S(S - A)$ Tiempo de espera promedio:  $W_q = \frac{L_q}{\Delta}$  $\frac{L_q}{A} = \frac{A}{S(S)}$  $S(S - A)$ Sistema: Longitud promedio de la línea:  $L_s = L_q + \frac{A}{S} = \frac{A}{S}$  $S-A$ Tiempo de espera promedio:  $W_s = \frac{L}{l}$  $\frac{L_s}{A} = \frac{1}{S}$ S-A Utilización de la instalación:  $U = \frac{A}{S}$ S

Probabilidad de que la línea exceda a n*:* P= (L<sub>s</sub> >n)=  $\left(\frac{A}{c}\right)$  $\frac{1}{s}$ n

A = tasa promedio de llegada

S = tasa promedio de servicio
Ejemplo 36 (un supermercado)

Supóngase un supermercado grande con muchas cajas de salida, en donde los clientes llegan para que les marquen su cuenta con una tasa de 90 por hora y que hay 10 cajas en operación.

Si hay poco intercambio entre las líneas, puede tratarse este problema como 10 sistemas separados de una sola línea, cada uno con una llegada de 9 clientes por hora.

Para una tasa de servicio de 12 por hora:

Dados  $A = 9$  clientes por hora  $S = 12$  clientes por hora

Entonces:

$$
L_q = \frac{A^2}{S(S-A)} = \frac{9^2}{12(12-9)} = 2,25 \text{ clients}
$$
  
\n
$$
W_q = \frac{A}{S(S-A)} = \frac{9}{12(12-9)} = 0,25 \text{ Horas} = 15 \text{ minutes}
$$
  
\n
$$
L_s = \frac{A}{S-A} = \frac{9}{12-9} = 3 \text{ clients}
$$
  
\n
$$
W_s = \frac{1}{S-A} = \frac{1}{12-9} = 0,33 \text{ horas } 0,20 \text{ minutes}
$$

$$
U = \frac{A}{S} = \frac{9}{12} = 0.75 = 75\%
$$
  
P(L<sub>s</sub> > 3) =  $\frac{A^{n+1}}{S} = 0.32 = 32\%$ 

Entonces, para este ejemplo, el cliente promedio espera 15 minutos antes de ser servido. En promedio, hay un poco más de dos clientes en la línea o tres en el sistema. El proceso completo lleva un promedio de 20 minutos. La caja está ocupada el 75 por ciento del tiempo. Y finalmente, el 32 por ciento del tiempo habrá cuatro personas o más en el sistema ( o tres o más esperando en la cola).

### **3.7.3. MMK finito**

En este sistema lo que se tiene es un número mayor a uno de servidores pero con un número limitado de clientes que pueden entrar al sistema.

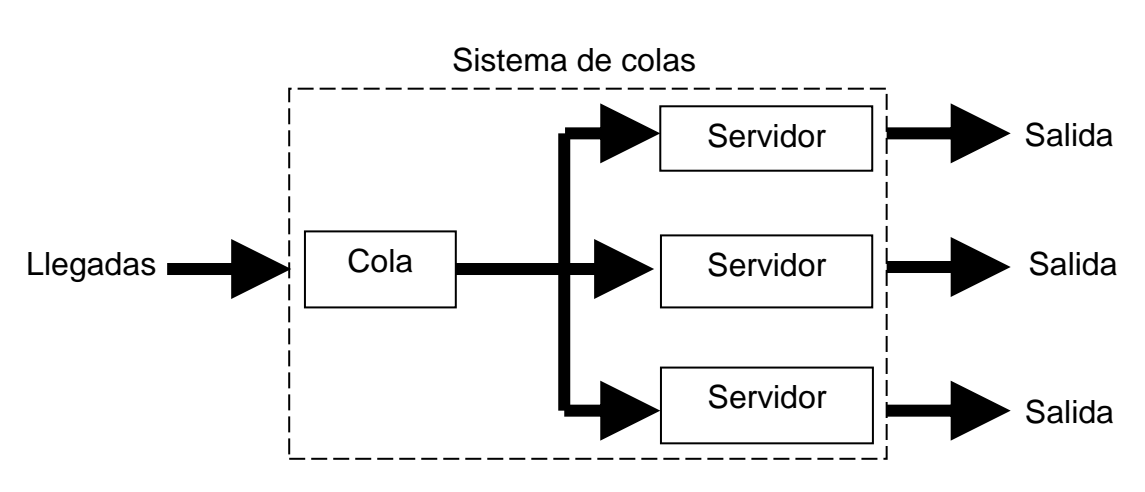

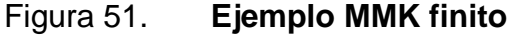

#### Ejemplo 37

Dos mecánicos están atendiendo cinco máquinas en un taller. Cada máquina se descompone según una distribución de Poisson con una media de 1 máquina por hora.

Fuente: elaboración propia.

El tiempo de reparación por máquina se comporta mediante una distribución exponencial con media de 30 minutos.

 $\overline{\phantom{a}}$ 

P<sub>0</sub>=0,1977  
\nP<sub>0</sub> = 
$$
\frac{1}{\left[\sum_{n=0}^{n=k-1} \frac{M!}{(M-x)! n!} * (\frac{\lambda}{\mu})^{x}\right] + \left[\sum_{n=k}^{n=M} (\frac{M!}{(M-n)! K! K^{n-k}}) (\frac{\lambda}{\mu})^{n}}\right]
$$
\nP<sub>x</sub> = 
$$
\frac{M!}{\left[(M-x)! x! \right]} * (\frac{\lambda}{\mu})^{x} + P_{0}
$$
\nP<sub>x</sub> = 
$$
\frac{M!}{\left[(M-x)! K! K^{x-k}\right]} * (\frac{\lambda}{\mu})^{x} + P_{0}
$$
\nP<sub>1</sub> = 0,49  
\nP<sub>x</sub> = 
$$
\frac{M!}{\left[(M-x)! K! K^{x-k}\right]} * (\frac{\lambda}{\mu})^{x} + P_{0}
$$
\nP<sub>2</sub> = 0,49  
\nP<sub>3</sub> = 0,37  
\nP<sub>4</sub> = 0,18  
\nP<sub>5</sub> = 0,046  
\nW<sub>q</sub> = 
$$
\frac{L_{s}}{M(L_{s}-L_{Q})}
$$
\nW<sub>q</sub>=0,27 horas ≈ 16 minutes  
\nW<sub>s</sub> = W<sub>q</sub> + 
$$
\frac{1}{\mu}
$$
  
\nW<sub>s</sub> = 0,77 horas ≈ 46,2 minutes  
\nL<sub>q</sub> = 
$$
\sum_{2}^{5} (n-2)P_{n}
$$

L<sub>q</sub> = 0,87 ≈ 1 máquina esperando servicio

$$
L_s = \sum_{2}^{5} (n-2)P_n + \sum_{0}^{1} nP_n + 2\left(1 - \sum_{0}^{1} P_n\right)
$$

L<sub>s</sub> = 3,98 ≈ 4 máquinas en el sistema # unidades que no quieren el servicio =  $M - L_s$ # unidades que no quieren el servicio = 1 máquina libre # esperado de estaciones de servicio que se utilizan = L<sub>s</sub> - L<sub>q</sub> # esperado de estaciones de servicio que se utilizan = 3 máquinas

#### **3.7.4. MMK infinito**

Supóngase que las llegadas son Poisson, los tiempos de servicio son exponenciales, hay una sola línea, varios servidores y una cola infinita que opera con la disciplina de primero en llegar primero en ser servido. Las ecuaciones para las características de operación se vuelven un poco más complicadas. Sea:

N = número de servidores

A = tasa promedio de llegadas (llegadas por unidad de tiempo)

S = tasa promedio de servicio por cada servidor (llegadas por unidad de tiempo)

Entonces:

$$
L_q = \frac{(A/S)^{N+1}P_0}{(N-1)! \left(N - \frac{A}{S}\right)}
$$

$$
W_q = \frac{L_q}{A}
$$

$$
L_s = L_q + \frac{A}{S}
$$

$$
W_s = \frac{L_s}{A}
$$

$$
U = \frac{A}{NS}
$$
  
P<sub>0</sub> = 
$$
\frac{1}{\frac{1}{N!} (\frac{A}{S})^{N} (\frac{NS}{NS-A}) + \sum_{i=0}^{N-1} \frac{1}{i!} (\frac{A}{S})^{i}}
$$

La cantidad  $P_0$  es la probabilidad de que no haya llegadas en una unidad de tiempo, lo cual no lo hace más fácil de calcular. Para dos o tres servidores pueden combinarse y simplificar las dos ecuaciones para obtener, para N=2

$$
L_q = \frac{(A/S)^3}{4 \cdot (A/S)^2}
$$

Para  $N = 3$ 

$$
L_q = \frac{(A/S)^4}{\left(3 - \frac{A}{S}\right)\left[6 + \frac{4A}{S} + \left(\frac{A}{S}\right)^2\right]}
$$

Nótese que para N = 1 este modelo se reduce al modelo de un servidor.

#### Ejemplo 38

Considérese la biblioteca de una universidad cuyo personal está tratando de decidir cuántas copiadoras debe de instalar para uso de los estudiantes. Se ha escogido un equipo particular que puede hacer hasta 10 copias por minuto. No se sabe cuál es el costo de espera para un estudiante, pero se piensa que no debe tener que esperar más de dos minutos en promedio. Si el número promedio de copias que se hacen por usuario es cinco, ¿cuántas copiadoras se deben instalar?

Se usa prueba y error para resolver este tipo de problemas, no se encuentra una solución general como se hizo para el modelo de un servidor. Se tratará primero con dos copiadoras, después con tres, y así hasta que se satisfaga el criterio del tiempo de espera.

¿Cuál es la tasa de servicio? Si el número promedio de copias es cinco y la copiadora puede hacer hasta 10 copias por minuto, entonces pueden servirse en promedio hasta dos estudiantes por minuto. Pero, en ésto no se toma en cuenta el tiempo para insertar la moneda, cambiar originales, para que un estudiante desocupe y otro comience a copiar. Supóngase que se permite un 70 por ciento del tiempo para estas actividades. Entonces la tasa de servicio neta baja a 0,6 estudiantes por minuto. Además se supone que los períodos pico de copiado tienen una tasa de llegada de 60 estudiantes por hora, ó 1 por minuto.

Se comenzará con dos copiadoras, ya que una no sería suficiente.

 $A = 1$  por minuto  $S = 0.6$  por minuto  $N = 2$ 

 $L_q =$  $(A/S)^3$  $\frac{(1.4)(1.4)}{(1.4)(5)^2}$  =  $(1/0,6)^3$  $\frac{(1/10.6)^2}{(1/0.6)^2}$  =

 $W_q =$  $L_q$ A  $=$ 3  $\mathbf 1$  $=$ 

Ésto excede el criterio del máximo de 2 minutos de espera para el estudiante promedio. Se tratarán tres copiadoras.

$$
L_q = \frac{(A/S)^4}{\left(3 - \frac{A}{S}\right)\left[6 + \frac{4A}{S} + \left(\frac{A}{S}\right)^2\right]} = \frac{(1/0,6)^4}{\left(3 - \frac{1}{0,6}\right)\left[6 + \frac{4(1)}{0,6} + \left(\frac{1}{0,6}\right)^2\right]} = 0,31
$$

$$
W_q = \frac{L_q}{A} = \frac{0.37}{1} = 0.37
$$
 minutes por llegada

Se necesitan tres copiadoras. La utilización de cada una será:

$$
U = \frac{A}{NS} = \frac{1}{3(0.6)} = 0.56 \div 56 \%
$$

#### **3.8. Práctica 8 procesos de nacimiento y muerte pura**

La mayor parte de los modelos elementales de colas suponen que las entradas (llegada de clientes) y las salidas (clientes que se van) del sistema ocurren de acuerdo al proceso de nacimiento y muerte. Este importante proceso de teoría de probabilidad tiene aplicaciones en varias áreas. Sin embrago en el contexto de la teoría de colas, el término nacimiento se refiere a llegada de un nuevo cliente al sistema de colas y el término muerte se refiere a la salida del cliente servido.

El estado del sistema en el tiempo t (t 0), denotado por N (t), es el número de clientes que hay en el sistema de colas en el tiempo t.

El proceso de nacimiento y muerte describe en términos probabilísticos cómo cambia N (t) al aumentar t.

En general, dice que los nacimientos y muertes individuales ocurren aleatoriamente, en donde sus tasas medias de ocurrencia dependen del estado actual del sistema.

De manera más precisa, las suposiciones del proceso de nacimiento y muerte son las siguientes:

- Suposición 1. Dado N (t) = n, la distribución de probabilidad actual del tiempo que falta para el próximo nacimiento (llegada) es exponencial con parámetro (n=0,1, ….).
- Suposición 2. Dado N (t) = n, la distribución de probabilidad actual del tiempo que falta para la próxima muerte (terminación de servicio) es exponencial con parámetro (n=1,2,....).
- Suposición 3**.** La variable aleatoria de la suposición 1 (el tiempo que falta hasta el próximo nacimiento) y la variable aleatoria de la suposición 2 (el tiempo que falta hasta la siguiente muerte) son mutuamente independientes.

Como consecuencia de las suposiciones 1 y 2, el proceso de nacimiento y muerte es un tipo especial de cadena de Markov de tiempo continuo. Los modelos de colas que se pueden representar por una cadena de Markov de tiempo continuo son mucho más manejables analíticamente que cualquier otro.

Excepto por algunos casos especiales, el análisis del proceso de nacimiento y muerte es complicado cuando el sistema se encuentra en condición transitoria.

196

Se han obtenido algunos resultados sobre esta distribución de probabilidad de N (t) pero son muy complicados para tener un buen uso práctico.

Por otro lado, es bastante directo derivar esta distribución después de que el sistema ha alcanzado la condición de estado estable (en caso de que pueda alcanzarla).

#### Ejemplo 39

La estación de gasolina de una pequeña población tiene capacidad para 2 automóviles únicamente. Cuando la estación está desocupada llegan 3 automóviles por hora, pero cuando en la estación hay un automóvil la tasa de llegadas disminuye a 2 automóviles por hora. La tasa a la cual el servidor atiende a los automóviles que llegan es de 4 por hora.

Se deben encontrar las probabilidades de estado estable y hallar L , Lq , W y Wq.

 $\mu_1$ Ρ<sub>1</sub>= λ<sub>0</sub>Ρ<sub>0</sub> → 4Ρ<sub>1</sub>=3 Ρ<sub>0</sub> Estado 0

 $\lambda_0$ P<sub>0</sub> +  $\mu_2$ P<sub>2</sub> =  $(\lambda_1 \mu_1)$ P<sub>1</sub> Es

 $\lambda_2 P_2 = \lambda_1 P_1 \rightarrow 4P_2 = 2P_1$ 

 $P_0 + P_1 + P_2 = 1$ 

Resolviendo estas 3 ecuaciones obtenemos:

$$
4P_1 = 3P_0 \rightarrow P_0 = 0.47
$$
  
\n
$$
4P_2 = 2P_1 \rightarrow P_1 = 0.353
$$
  
\n
$$
P_0 + P_1 + P_2 = 1 \rightarrow P_2 = 0.177
$$
  
\n
$$
L = \sum_{n=0}^{2} nP_n = 0(0.47) + 1(0.353) + 2(0.177) = 0.707
$$
  
\n
$$
L_q = \sum_{n=1}^{2} (n - s)P_n = 0(0.353) + 1(0.177) = 0.177
$$
  
\n
$$
W = \frac{L}{\lambda} \quad \text{con } \lambda = \sum_{n=0}^{2} \lambda_n P_n
$$
  
\n
$$
\lambda = 3(0.47) + 2(0.353) + 0(0.177) = 2.116
$$
  
\n
$$
W = \frac{0.707}{2.116} = 0.334
$$
  
\n
$$
W_q = \frac{L_q}{\lambda} = \frac{0.177}{2.116} = 0.083 \text{ horas}
$$

# **CONCLUSIONES**

- 1. A lo largo de estos manuales se explican los conceptos básicos que se estudian en los cursos del área de métodos cuantitativos.
- 2. Los ejemplos que se presentan y se desarrollan en este conjunto de manuales, describen los procedimientos requeridos para resolver problemas de programación lineal, inventarios y de teoría de colas.
- 3. En ambos manuales se utiliza lenguaje de fácil comprensión y tecnicismos de la carrera de Ingeniería Industrial, con los cuales los estudiantes se encuentran familiarizados.
- 4. El orden en que se desarrollan los temas, es una herramienta guía ya que es el mismo orden en que se imparte la práctica a lo largo de un semestre.
- 5. Por medio de los ejemplos resueltos se puede ver el alcance que tienen ambos cursos si sus herramientas son utilizadas adecuadamente, ya que no sólo son ejemplos teóricos sino que son ejemplos aplicados a la carrera profesional de un ingeniero industrial.
- 6. Con esta compilación se técnicas se provee al estudiante de herramientas útiles y necesarias para la reducción de tiempos y costos, que es lo que busca una empresa sin bajar la calidad de sus productos, maximizar sus ganancias sin tener gastos innecesarios.

# **RECOMENDACIONES**

- 1. Para ampliar el conocimiento en el manejo de estas herramientas, se recomienda al lector acudir a textos relacionados con los temas así como al Internet.
- 2. Para el mejor manejo de estas técnicas el lector debe de realizar la resolución de más problemas buscándolos en libros o en el Internet.

### **BIBLIOGRAFÍA**

- 1. ACKOFF, Russel Lincoln; SASIENI, Maurice. *Fundamentos de investigación de operaciones*.México: Agencia para el Desarrollo Internacional, 1971. 502 p.
- 2.BRONSON, Richard. *Teoría y problemas de investigación de operaciones*. México: McGraw-Hill, 1990. 323 p.
- 3.GOULD, F.J. *Investigación de operaciones en la ciencia administrativa*. 2a ed. México: Prentice Hall, 1992. 826 p.
- 4.HILLIER, Frederick; LIEBERMAN, Gerald. *Introducción a la investigación de operaciones*. 2a ed. México: McGraw-Hill, 1989. 906 p.
- 5. KAUFMANN, Arnold. *Invitación a la investigación de operaciones*. México: Continental, 1964. 312 p.
- 6. MILLER, David. *Ingeniería industrial e investigación de operaciones*. México: Limusa, 1992. 508 p.
- 7. SHAMBLIN, James. *Investigación de operaciones: un enfoque fundamental*. México: McGraw-Hill, 1191. 423 p.
- 8. TAHA, Hamdy. *Investigación de operaciones*. 7a ed. México: Pearson, 2004. 830 p.
- 9. THIERAUF, Robert. *Toma de decisiones por medio de investigación de operaciones.* México: Limusa, 1981. 559 p.
- 10. WINSTON, Wayne. *Investigación de operaciones: aplicaciones y algoritmos.* México: Grupo Editorial Iberoamericana, 1994. 1337 p.